# UNIVERSIDAD NACIONAL DE HUANCAVELICA

(Creada por Ley N• 25265)

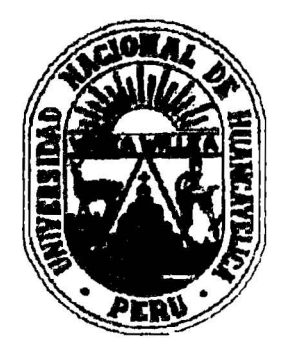

## FACULTAD DE INGENIERÍA ELECTRÓNICA - SISTEMAS ESCUELA ACADÉMICO PROFESIONAL DE SISTEMAS

# **TESIS**

### ~ ~ "TECNOLOGÍAS WEB EN LA AUTOEVALUACIÓN PARA LA MEJORA CONTINUA DE LA ESCUELA ACADÉMICO PROFESIONAL DE SISTEMAS, UNIVERSIDAD NACIONAL DE HUANCAVELICA"

## LÍNEA DE INVESTIGACIÓN: TECNOLOGÍAS DE INFORMACIÓN

PARA OPTAR EL TITULO PROFESIONAL DE INGENIERO DE SISTEMAS

PRESENTADO POR LOS BACHILLERES:

# DE LA CRUZ YAURI, TITO JOSUÉ OSCATA HILARIO, HÉCTOR LUIS

HUANCAVELICA 2013

 $\mathcal{M}$ 

### **AGRADECIMIENTO**

Agradecemos a nuestros padres por su apoyo, esfuerzo, amor y entrega incondicional; pues sin ellos no hubiera podido cumplir este gran sueño.

Allng. John F. Rojas Bujaico, nuestro asesor, por haber tenido la paciencia de guiarnos y orientarnos durante el desarrollo y culminación del presente trabajo de investigación, demostrando en todo momento su calidad humana y entrega como docente.

A las autoridades, docentes y compañeros de esta casa de estudios, que contribuyeron en nuestra formación profesional, que en todo momento demostraron profesionalismo, amistad y vocación de servicio.

A los amigos y compañeros de clase, por su amistad incondicional que siempre estuvieron en el momento indicado como apoyo.

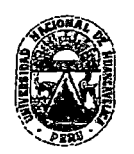

#### UNIVERSIDAD NACIONAL DE HUANCAVELICA (Creada por Ley N ° 25265)

FACULTAD DE INGENIERÍA ELECTRÓNICA - SISTEMAS

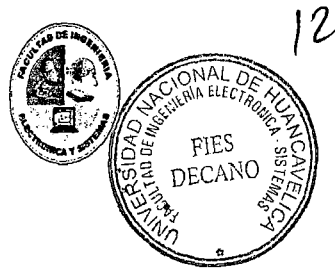

#### ACTA DE SUSTENTACION DE TESIS

En el Auditorio de la Facultad de Ingeniería Electrónica- Sistemas, a los 02 días del mes de Diciembre del año 2013, a horas 10:45, se reunieron; el Jurado Calificador, conformado de la siguiente manera:

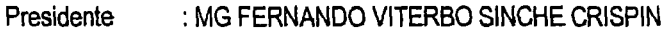

Secretario : MG JULIO ELVIS VALERO CAJAHUANCA

Vocal : MG HIPÓLITO CARBAJAL MORAN

Designados con Resolución *W* 255-2013-FIEs-UNH; del: proyecto de investigación (Tesis), Titulado: "TECNOLOGIAS WEB EN LA AUTOEVALUACIÓN PARA LA MEJORA CONTINUA DE LA ESCUELA . ACADÉMICO PROFESIONAL DE SISTEMAS, UNIVERSIDAD NACIONAL DE HUANCAVELICA".

Cuyos autores son los graduado (s):

BACHILLER (S): - DE LA CRUZ YAURI, TITO JOSUÉ - OSCATA HILARlO. HECTOR LUIS

A fin de proceder con la evaluación y calificación de la sustentación del proyecto de investigación, antes citado.

Finalizado la evaluación; se invito al público presente y a los sustentantes a abandonar el recinto; y, luego de una amplia deliberación por parte del jurado, se llegó al siguiente el resuttado:

 $APROBAD$   $Z$  por MAYORÍA

DESAPROBADO

En conformidad a lo actuado firmamos al pie.

Seeretario

/ocal

**ÍNDICE** 

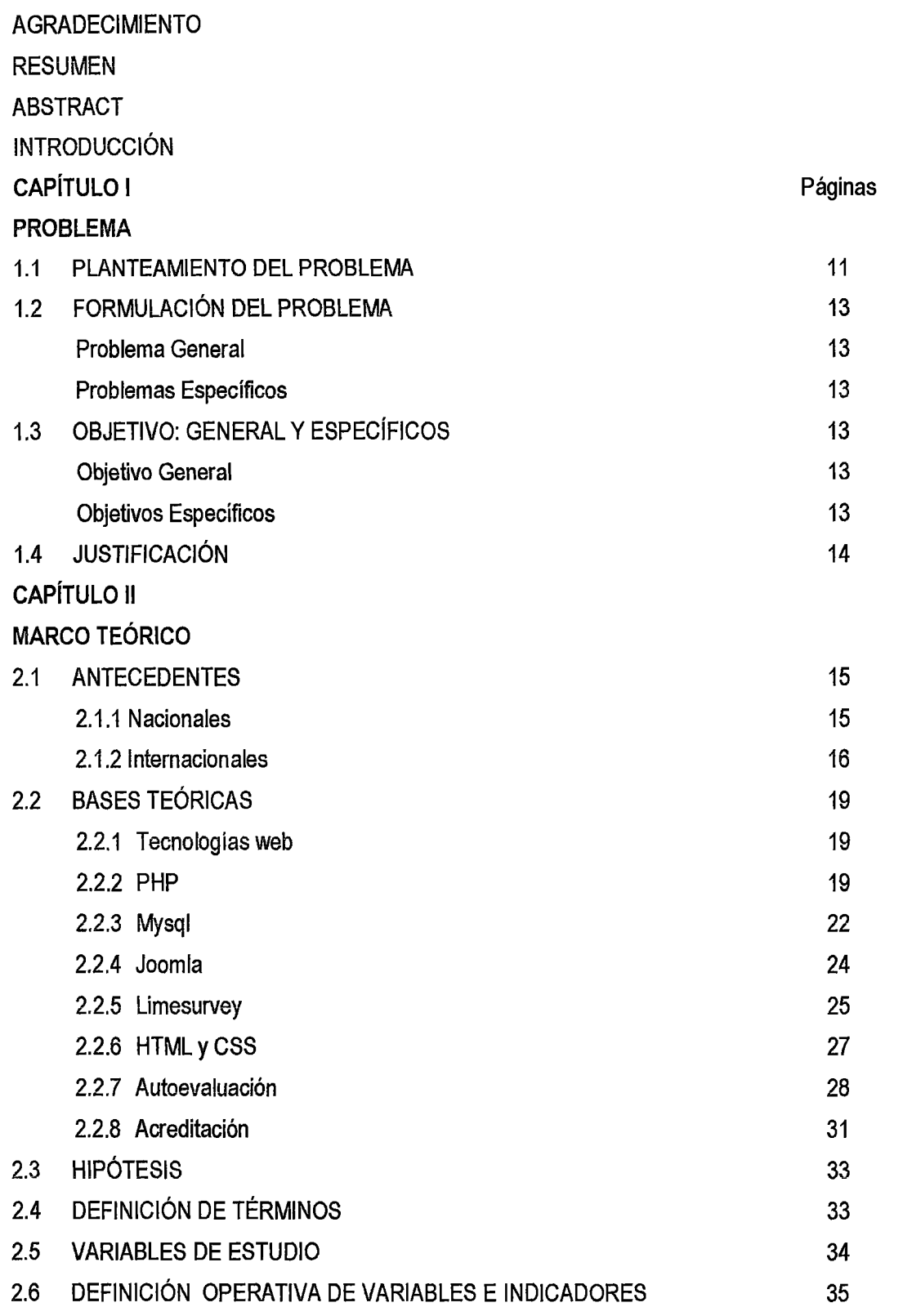

 $/2($ 

 $12^{\circ}$ 

**CAPÍTULO III** 

### METODOLOGÍA DE LA INVESTIGACIÓN

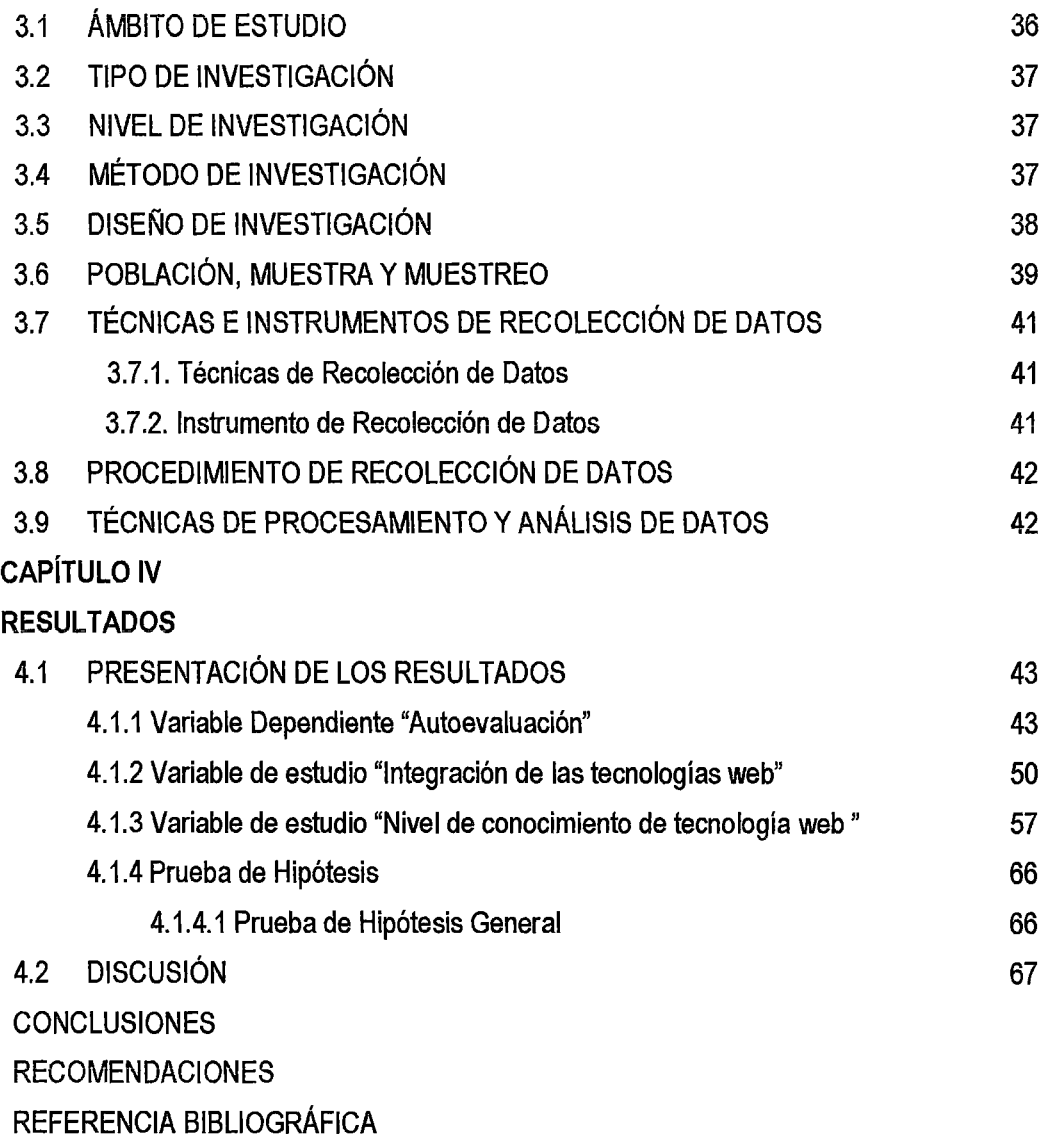

ARTÍCULO CIENTÍFICO

ANEXOS

Anexo N° 1 Encuesta para medir la variable "Autoevaluación"

Anexo N° 2 Estándares para la acreditación de carreras profesionales

universitarias de ingeniería

Anexo N° 3 Análisis y diseño de la tecnología web

Anexo N° 4 Matriz de consistencia

## **ÍNDICE DE TABLAS**

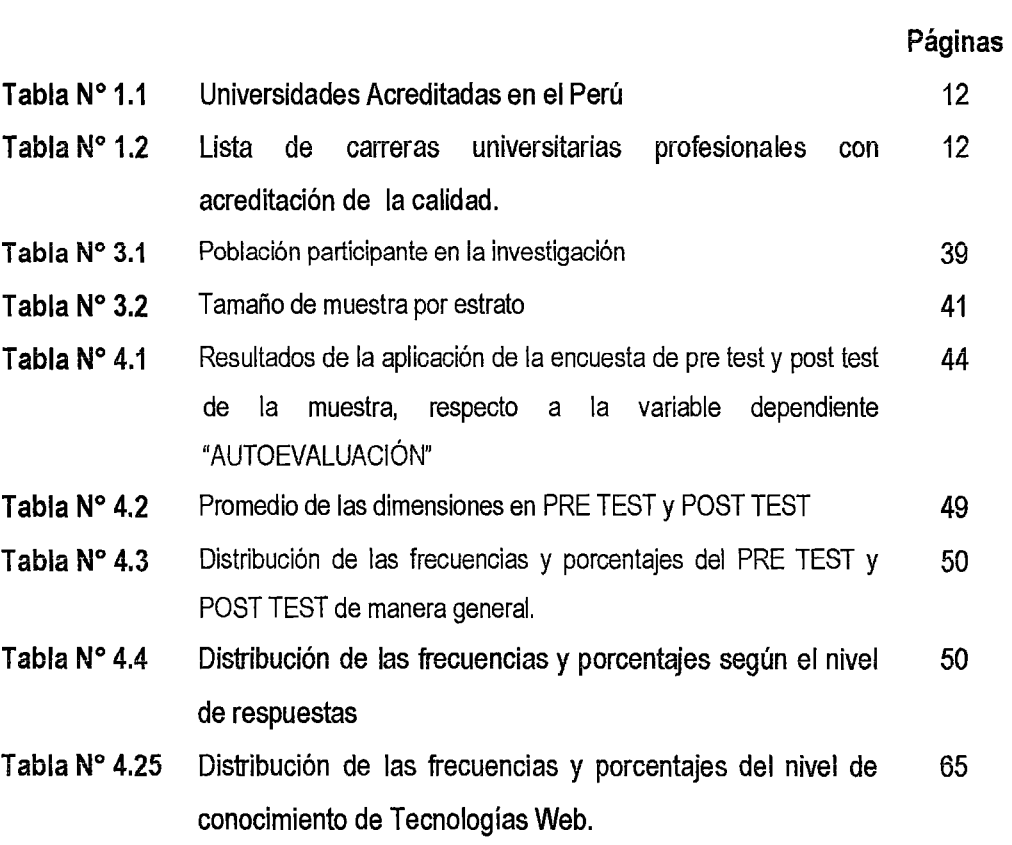

# fl1

## **ÍNDICE DE FIGURAS**

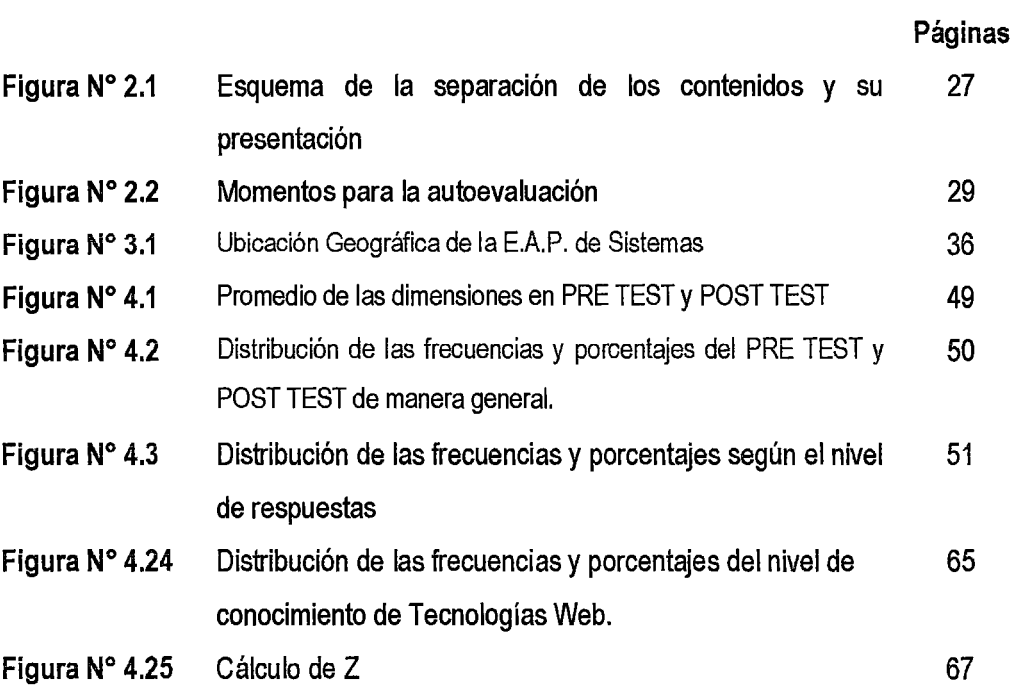

# $M^2$

### **RESUMEN**

[17

La presente investigación titulada "Tecnologías web en la autoevaluación para la mejora continua de la Escuela Académico Profesional de Sistemas, Universidad Nacional de Huancavelica" tiene como problema central de investigación ¿De qué manera las tecnologías web influyen en la autoevaluación para la mejora continua de la Escuela Académico Profesional de Sistemas, Universidad Nacional de Huancavelica? *y* el objetivo principal fue; Determinar la influencia de las tecnologías web en la autoevaluación para la mejora continua de la Escuela Académico Profesional de Sistemas, Universidad Nacional de Huancavelica. La hipótesis planteada fue; Las tecnologías web influyen positivamente en la autoevaluación para la mejora continua de la Escuela Académico Profesional de Sistemas, Universidad Nacional de Huancavelica. El tipo de investigación de nuestro proyecto según los objetivos e hipótesis planteadas es de naturaleza explicativa, de nivel de investigación explicativa. Con la presente investigación se llegó a los siguientes resultados. El uso de las Tecnologías web influyen positivamente en la autoevaluación para la mejora continua de la Escuela Académico Profesional de Sistemas, Universidad Nacional de Huancavelica en un porcentaje mayor del 32.28%. Con las dimensiones: Eficiencia de las actividades, Procedimientos de autoevaluación y Administración evaluados con las tecnologías web influyen significativamente en la mejora continua de la Escuela Académico Profesional de Sistemas. Además el nivel de influencia de las tecnologías web en la autoevaluación para la mejora continua de la Escuela Académico Profesional de Sistemas es de 95.10%.

| (b

### **ABSTRACT**

This research entitled "Web Technologies in self-evaluation to the continuous improvement of the Academic Professional School Systems, National University of Huancavelica" who's central research question how web technologies influence the self-assessment for continuous improvement Academic Professional School of Systems, National University of Huancavelica? And the main objective was; to determine the influence of self-assessment in web technologies for continuous improvement of the National University of Huancavelica Professional Academic School Systems. We hypothesized; Web technologies positively affect self-assessment for continuous improvement of the National University of Huancavelica Professional Academic School Systems. The research of our project according to the objectives and hypotheses is descriptive / explanatory nature, level of explanatory research. With this research carne to the following results. The use of web technologies positively affect self-assessment for continuous improvement of the National University of Huancavelica Professional Academic School Systems, a greater percentage of 32.28 %. It was determined that the level of integration of web technologies in Academic Professional School System is obsolete , which is evidenced by the current use of web technologies, which are at a leve! of information and the low-tech web currently exists to conduct the self-assessment process in the Academic Professional School Systems . Furthermore, the level of knowledge of administrativa, faculty and students of the Academic Professional School of Systems on web technologies is intermediate.

### **INTRODUCCIÓN**

El desarrollo en los últimos años de las tecnologías web está transformando paulatinamente la forma de actuar y relacionarnos en los ámbitos económico, social, político y educativo. Este impacto es claramente visible en el mundo empresarial, donde Internet y las demás tecnologías web, con su capacidad prácticamente ilimitada de obtener, almacenar, procesar y compartir información, están configurando un nuevo entorno competitivo en el que los tiempos de respuesta se acortan, lo que hace necesario contar con una mayor capacidad y velocidad en el procesamiento de la información, generación y compartición de conocimiento. La posibilidad y necesidad de colaborar con otros agentes económicos se acrecienta. En este contexto, las tecnologías web ofrecen grandes oportunidades para mejorar la eficiencia y diferenciación de las instituciones, que éstas deben saber aprovechar. De este modo, las tecnologías web ofrecen, entre otras, la posibilidad de reducir costos y tiempos, aprovechando la capacidad de las nuevas tecnologías de automatizar los procesos internos.

Las instituciones educativas como universidades, no son ajenas a las oportunidades y retos que las tecnologías web generan; sin embargo, la Escuela Académico Profesional de Sistemas en función de su tamaño y actividad, deberá adoptar soluciones diferentes en este campo. Asimismo, las inversiones en estas tecnologías deberán acomodarse a la realidad de la organización. Considerando el entorno competitivo en el que todas las universidades están ya inmersas, es una de las máximas prioridades para cualquier director y docentes conocer la utilidad de las tecnologías web para su representada institución, y sobre todo saber cuáles de ellas implementar, de acuerdo a las características particulares de su institución. Para ello se planteó como problema central de investigación ¿De qué manera las tecnologías web influyen en la autoevaluación para la mejora continua de la Escuela Académico Profesional de Sistemas, Universidad Nacional de Huancavelica? y el objetivo principal fue; Determinar la influencia de las tecnologías web en la autoevaluación para la mejora continua de la Escuela Académico Profesional de Sistemas, Universidad Nacional de Huancavelica.

Para lograr nuestro objetivo la presente investigación se desarrolló en base a 4 capítulos los cuales están distribuidos de la siguiente manera:

Capítulo l. En este capítulo se desarrollan el planteamiento del problema que comprende a la investigación, conteniendo la formulación del problema, formulación de los objetivos y justificación.

Capítulo 11. En este capítulo se organiza el marco teórico, antecedentes, bases teóricas, hipótesis y variables de estudio.

Capítulo 111. En el siguiente capítulo se presenta la metodología de la investigación, el ámbito de estudio, el tipo de investigación, el nivel de investigación, el método de investigación, el diseño de investigación, la población, muestra, las técnicas e instrumentos de recolección de datos, el procedimiento de recolección de datos y las técnicas de procesamiento y análisis de datos.

Capítulo IV. Aquí se presenta los Resultados y la discusión por cada uno de las hipótesis, en base a sus respectivos indicadores que miden las variables de estudio.

Finalmente, se declaran las conclusiones y recomendaciones, referencias bibliográficas y los anexos.

Los Autores.

## **CAPÍTULO 1 PROBLEMA**

*(/)* 

#### 1.1. PLANTEAMIENTO DEL PROBLEMA

Actualmente las Instituciones de Educación Superior están en la obligación de acreditarse y cumplir con las normativas de calidad establecidas por el CONEAU para seguir brindando sus servicios y primero tienen que pasar por un proceso de autoevaluación. De ahí radica la importancia de esta investigación para la Escuela Académico Profesional de Sistemas - UNH, que fundamenta los resultados obtenidos de la misma, ayudarán a establecer cuál es la situación actual de la institución respecto de los parámetros establecidos por el CONEAU, para el momento en que le toque el turno de acreditado ya se habrá anticipado y mejorado con anterioridad las deficiencias encontradas en las distintas Funciones.

Debido a las exigencias actuales de la educación superior para las universidades y carreras profesionales, se exige como parte inicial del proceso de acreditación "la autoevaluación", con la finalidad de conocer el grado de cumplimiento de los indicadores y estándares establecidos por el CONEAU para brindar una educación de calidad; y esto permitirá conocer las fortalezas y debilidades de la Escuela Académico Profesional de Sistemas- UNH.

El problema se suscita sobre la ausencia de una herramienta tecnológica que automatice y gestione los procesos de autoevaluación de la EAPS- UNH por medios de técnicas e instrumentos para la recopilación de información como: entrevistas, encuestas y guías de observación.

Cantidad de Universidades y Carreras Profesionales acreditadas hasta la fecha: Actualmente solo contamos con una Universidad Acreditada, la Universidad Particular Cayetano Heredia de Lima.

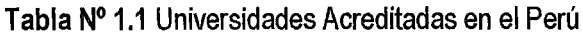

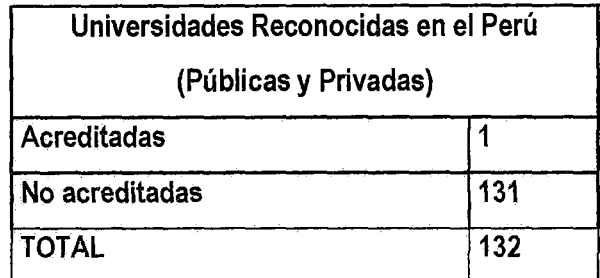

Fuente: Entrevistas UNSA (www.unsa.edu.pe)

Tabla N° 1.2 Lista de carreras universitarias profesionales con acreditación de la calidad:

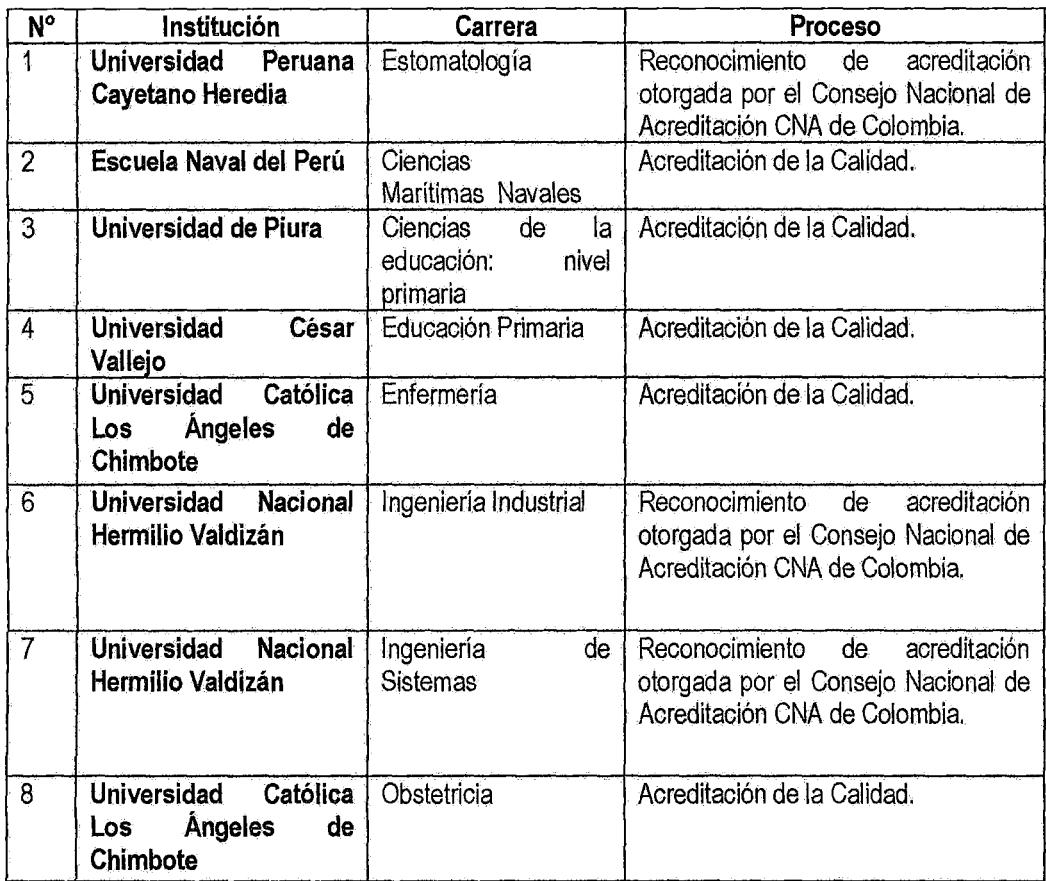

Fuente: Directorio - CONEAU (www.coneau.gob.pe)

A la fecha solo 9 universidades de las 132 que existen en el país completaron los procesos de autoevaluación de calidad educativa de 31 carreras profesionales, se espera para este año 2013 acreditarse.

#### 1.2. FORMULACIÓN DEL PROBLEMA

#### Problema General:

¿De qué manera las tecnologías web influyen en la autoevaluación para la mejora continua de la Escuela Académico Profesional de Sistemas, Universidad Nacional de Huancavelica?

*j/1* 

#### Problemas Específicos:

a. ¿Qué dimensiones se deben evaluar con las tecnologías web para determinar la influencia en la autoevaluación para la mejora continua de la Escuela Académico Profesional de Sistemas?

b. ¿Cuál es el nivel de influencia de las tecnologías web en la autoevaluación para la mejora continua de la Escuela Académico Profesional de Sistemas?

#### 1.3. OBJETIVOS

#### Objetivo General:

Determinar la influencia de las tecnologías web en la autoevaluación para la mejora continua de la Escuela Académico Profesional de Sistemas, Universidad Nacional de Huancavelica.

#### Objetivos Específicos:

a. Seleccionar las dimensiones que se deben evaluar con las tecnologías web para determinar la influencia en la autoevaluación para la mejora continua de la Escuela Académico Profesional de Sistemas

b. Determinar el nivel de influencia de las tecnologias web en la autoevaluación para la mejora continua de la Escuela Académico Profesional de Sistemas

# *¡;o*

#### 1.4. JUSTIFICACIÓN

Hoy en día por mejorar la educación las Instituciones Educativas Superiores encaminan a ser acreditadas, para ello tienen que pasar por un proceso de autoevaluación, lo cual surgió la idea de ver la influencia de las tecnologías web en el proceso de autoevaluación, porque actualmente la Escuela Académico Profesional de Sistemas no cuenta con tecnologías web, por ello surge tal necesidad de investigación, por lo que se quiere es tener una mejora continua y encaminarnos a la acreditación con el reconocimiento público cumpliendo en forma satisfactoria ciertos estándares de calidad predefinidos por la CONEAU, para crear un cambio de cultura dentro de la institución, orientado al mejoramiento continuo de sus unidades académicas y administrativas.

# **CAPÍTULO 11 MARCO TEÓRICO**

#### 2.1. ANTECEDENTES

#### 2.1.1. Nacionales

No se encuentra proyectos de tecnologías web en la autoevaluación de una entidad, pero si existen varios aplicados a otros campos que nos fueron de mucha ayuda para la elaboración de este proyecto de investigación, y a continuación mencionamos algunas:

a) Título: "Tecnología de la información y la comunicación en la Universidad de Pontificia Católica del Perú"

Autor: Mercé Carrión Silva

Universidad: Universidad Pontificia Católica del Perú

Fecha: Lima-Peru-2013.

Problemática: Como profesora de esta Universidad he percibido que la integración de las TIC no es una situación sencilla para las universidades y que en general las universidades integran la tecnología sin basarse en una planeación estratégica. Generalmente, la integración de éstas obedece a situaciones ajenas a las necesidades del proyecto formativo o a situaciones derivadas de la política educativa con el fin de satisfacer las necesidades de formación requeridas por la sociedad. Desde un punto de vista particular señalo que las estrategias para la integración de estas tecnologías deben estar fundamentadas en las necesidades del propio modelo formativo de la institución. La intención no es señalar que las políticas educativas estén equivocadas, más bien la interpretación y el diseño de los mecanismos para implementarlas es donde se presentan los desajustes para una adecuada integración de las TIC.

*foB* 

Aporte: Aulas de videoconferencia, infraestructura de red. En el entorno:

- Necesidad de la sociedad de nuevas modalidades educativas.
- Disponibilidad del alumnado para acceder a nuevas modalidades educativas.
- Disponibilidad del representante Institucional para la integración de las TIC.
- La política educativa a nivel SEP para la integración de las TIC y para el desarrollo de nuevas modalidades educativas.
- b) Título: "Tecnología web como soporte en el proceso de seguimiento del historial médico ambulatorio en el Hospital Central de la Policía Nacional del Perú, en Lima Metropolitana"

Autor: Jonatan Silva Cachay

Universidad: Universidad Alas Peruanas

Fecha: Lima-Peru-2012.

Problemática: Los centros hospitalarios están en la necesidad de proveer a sus pacientes un servicio rápido y eficiente, de tal manera que el paciente se sienta satisfecho con el servicio prestado por el hospital. Una de las maneras de conseguir esto es brindándole al paciente servicios con los cuales la competencia no cuente, y para lograr eso es necesario contar con un proceso de seguimiento del historial médico ambulatorio del paciente que se interrelacione con los distintos hospitales de la organización mediante un soporte tecnológico, en este caso el uso de una intranet

Aporte: El tiempo promedio en buscar un historial médico sin la herramienta fue de 28,735 minutos. Después de la implementación de la herramienta, el tiempo fue de 5,551 minutos. Esto evidencia una reducción significativa de 23,184 minutos, lo que redunda en la satisfacción del paciente y de los médicos, además de permitir contar con información confiable y en tiempo real del paciente.

#### 2.1.2. Internacionales

Por otra parte, también se pueden encontrar trabajos de investigación sobre el tema en el ámbito internacional que a continuación detallamos:

a) Título: "Desarrollo de una aplicación con tecnología web para la administración de establecimientos que pertenecen al sector de renta videos"

 $167$ 

Autor: José Rodolfo Baires Arauja.

Universidad: Universidad Dr. José Matías Delgado

Fecha: Antiguo Cuscatlán -El Salvador- 2006.

Problemática: El empleo de tecnología de la información dentro de un negocio de renta videos debe proveer de manera eficaz y eficiente la información necesaria para orientar la toma de decisiones tanto en los aspectos administrativos, mercadológicos, financieros, así como en el manejo del inventario.

Aporte: El presente trabajo de tesis pretende plantear, con base a un análisis de hechos y datos reales, una Solución genérica para la administración de un establecimiento que se dedique a la Renta de Videos.

Se desarrollará una aplicación informática de administración de negocios dedicados a la renta de videos. La aplicación a desarrollar consistirá en un prototipo totalmente funcional, con el propósito de que a futuro pueda ser implementado en un ambiente real.

La aplicación estará desarrollada con tecnología WEB, para la promoción del negocio, que estará complementada por los módulos de control de inventarios, rentas, devoluciones; desarrollados en ambiente Windows, que son las actividades básicas del negocio al cual va dirigido ei proyecto, que impactara en la eficiencia del manejo financiero del mismo.

b) Título: "La influencia de las nuevas tecnologías de la información y las comunicaciones y su repercusión en las estrategias empresariales: la banca online y su aplicación en las cooperativas de crédito" Autor: Gimeno Vicente Alfonso Universidad: Pontificia Universidad Católica del Perú Fecha: Lima - Perú - 2010.

Problemática: La diversificación es un término que se puede utilizar con muchas acepciones. Implica las direcciones de desarrollo o crecimiento que puede tomar una organización a partir, simultáneamente, de sus mercados actuales y de los productos actuales. Como dice Ansoff (1965), se trata de vender más productos y servicios a los clientes. Ansoff (1984) señala que existen cuatro alternativas fundamentales para el crecimiento de una empresa: aumento de penetración en el mercado, desarrollo de mercados, desarrollo de productos y diversificación; de tal manera que la diversificación constituye la alternativa final, el nivel más avanzado de desarrollo de la empresa. Significa un alejamiento simultáneo de la actual línea de productos y de la actual estructura de mercado. Las TIC favorecen los movimientos de la empresa dentro de la matriz de crecimiento de Ansoff (1984) desde una opción estratégica de la penetración (especialización) hacia estrategias de desarrollo de productos y de mercados (expansión), e incluso hacia la estrategia de diversificación.

/06

Aporte: Las TIC son incuestionables y se encuentran en todo nuestro entorno, formando parte de la cultura tecnológica que nos rodea y con la que debemos convivir. Amplían las capacidades físicas y mentales, posibilitando un mayor desarrollo social. Así como las máquinas ampliaron nuestras capacidades físicas, las TIC amplían nuestras capacidades intelectuales. Siguiendo el ritmo de los continuos avances científicos y en un marco de globalización económica y cultural, las TIC contribuyen a la rápida obsolescencia de los conocimientos y a la emergencia de nuevos valores, provocando continuas transformaciones en nuestras estructuras económicas, sociales y culturales, incidiendo en casi todos los aspectos de nuestra vida: el acceso al mercado de trabajo, la sanidad, la gestión burocrática, la gestión económica, el diseño industrial y artísticos, el ocio, la comunicación, la información, la manera de percibir la realidad y de pensar, la organización de las empresas e instituciones, sus métodos y actividades, la forma de comunicación interpersonal, la calidad de vida, la educación, etc.

#### 2.2. BASES TEÓRICAS

#### 2.2.1. Tecnologías web

#### Descripción general

En los inicios de Internet, los sitios web consistían de páginas estáticas. Obviamente, el contenido estático impedía a la aplicación interactuar con el usuario. Como esto es un limitante, los fabricantes de servidores web permitieron correr programas externos mediante la implementación del mecanismo CGI. Esto permitía que la información ingresada por el usuario fuera enviada a un programa externo o script, procesado y luego el resultado era devuelto al usuario. CGI es el abuelo de todos los marcos de aplicaciones web, lenguajes de script y servicios web que son comunes hoy en día.<sup>1</sup>

105

CGI es raramente utilizado ahora, pero la idea de un proceso ejecutando información dinámica suministrada por el usuario o un almacén de datos, y generando una salida es ahora el pilar de las aplicaciones web.

#### Tecnologías CGI

CGI es aun utilizado por muchos sitios. Una ventaja de CGI es la facilidad para escribir la lógica de la aplicación en un lenguaje nativo rápido, tal como C o C++, o de habilitar una aplicación que previamente no era web a que sea accesible vía navegadores web.

#### 2.2.2. PHP

PHP es un lenguaje de código abierto muy popular, adecuado para desarrollo web y que puede ser incrustado en HTML. Es popular porque un gran número de páginas y portales web están creadas con PHP. Código abierto significa que es de uso libre y gratuito para todos los programadores que quieran usarlo. Incrustado en HTML significa que en un mismo archivo vamos a poder combinar código PHP con código HTML, siguiendo unas reglas.

<sup>&</sup>lt;sup>1</sup> Javier Celaya. La empresa en la web 2.0. [Libro]. España: 2011. [Consulta: 18 jul 2013]. Editorial de Centro de Libros PAPF, S.L.U.

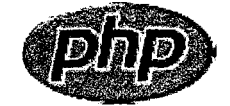

PHP se utiliza para generar páginas web dinámicas. Recordar que llamamos página estática a aquella cuyos contenidos permanecen siempre igual, mientras que llamamos páginas dinámicas a aquellas cuyo contenido no es el mismo siempre. Por ejemplo, los contenidos pueden cambiar en base a los cambios que haya en una base de datos, de búsquedas o aportaciones de los usuarios, etc.

#### ¿Cómo trabaja PHP?

El lenguaje PHP se procesa en servidores, que son potentes ordenadores con un software y hardware especial. Cuando se escribe una dirección tipo http://www.aprenderaprogramar.com/index.php en un navegador web como Internet Explorer, Firefox o Chrome, ¿qué ocurre? Se envían los datos de la solicitud al servidor que los procesa, reúne los datos (por eso decimos que es un proceso dinámico) y el servidor lo que devuelve es una página HTML como si fuera estática.

#### El esquema es:

Petición de página web al servidor --> El servidor recibe la petición, reúne la información necesaria consultando a bases de datos o a otras páginas webs, otros servidores, etc --> El servidor responde enviando una página web "normal" (estática) pero cuya creación ha sido dinámica (realizando procesos de modo que la página web devuelta no siempre es igual).

#### En resumen:

#### Páginas estáticas: Petición --> Respuesta

Páginas dinámicas: Petición--> Procesado y preparación--> Respuesta En un sitio dinámico, la información generalmente está contenida en una base de datos. Cada vez que mostramos la página, como por ejemplo una página de noticas, buscamos en la base de datos las últimas noticias que tenemos ingresadas para mostrar en el navegador del visitante. Ahora bien, ¿cómo se consigue que la página vaya mostrando noticias nuevas? Simplemente cargando las mismas en la base de datos, por ejemplo, a través de un formulario que rellena una persona y que una vez relleno cuando pulsa "Enviar'' implica que lo que haya escrito se guarde en nuestra base de datos. De esta manera, cuando solicitamos la página web y el servidor consulte la base de datos, encontrará esta nueva información y mostrará nuestra página de forma distinta a como se veía anteriormente.

Por regla general este tipo de lenguaje suele ser utilizado para crear contenido dinámico y poder interactuar con el usuario.

Por tanto las páginas PHP contienen HTML con código PHP incluido en ellas para hacer "algo" (en este caso, mostrar Bienvenidos a aprenderaprogramar.com. El código PHP está comprendido entre etiquetas de comienzo y final especiales: <?php y ?>

Estas etiquetas especiales nos permitirán entrar y salir del "modo PHP". Le sirven al servidor web para saber que tiene que interpretar el código incluido entre esas etiquetas como PHP.

Lo que distingue a PHP de JavaScript es que el código es ejecutado en el servidor, generando HTML y enviándolo al cliente como si fuera una página web estática. El cliente recibirá los resultados que el servidor devuelve después de interpretar el código PHP, sin ninguna posibilidad de determinar qué código ha producido el resultado recibido. Es decir, a través de nuestro navegador podríamos ver el código HTML, pero nunca el código PHP que dio lugar al resultado HTML. El servidor web puede ser incluso configurado para que los usuarios no puedan saber si estás o no utilizando PHP.

Lo mejor de usar PHP es que es extremadamente simple para el principiante, pero a su vez, ofrece muchas características avanzadas para los programadores profesionales y más avanzados.

Con PHP puedes procesar la información de formularios, generar páginas con contenidos dinámicos, o enviar y recibir cookies, entre muchas más cosas. PHP lo utilizan desde pequeñas páginas web hasta grandes empresas. Muchas aplicaciones web están construidas usando PHP. Podemos citar Joomla y Drupal (gestores de contenido de páginas web), osCommerce

102

(tiendas on-line para comercio electrónico), phpBB y SMF (sistemas de foros para páginas web), Moodle (plataforma educativa para educación on-line), etc. Entre las habilidades de PHP se incluye la creación de imágenes a partir de datos. Por ejemplo, supongamos que tenemos una academia con 20 alumnos matriculados en un curso de informática, 50 alumnos matriculados en un curso de matemáticas y 30 alumnos matriculados en un curso de química. Con PHP podemos generar automáticamente imágenes similares a esta:

PHP también puede utilizar y presentar resultados en otros estándares de datos o lenguajes propios de los desarrollos web, como XHTML y cualquier otro tipo de ficheros XML. PHP puede autogenerar estos archivos y almacenarlos en el sistema de archivos en vez de presentarlos en la pantalla, utilizando estos ficheros para generar contenido dinámico. Es decir, el contenido dinámico puede surgir de otros sitios además de desde bases de datos.

2.2.3. Mysql

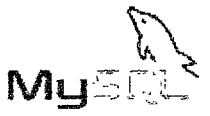

MySQL es el servidor de bases de datos relacionales más popular, desarrollado y proporcionado por MySQL AB. MySQL AB es una empresa cuyo negocio consiste en proporcionar servicios en torno al servidor de bases de datos MySQL<sup>2</sup>.

MySQL es un sistema de administración de bases de datos.

Una base de datos es una colección estructurada de datos. La información que puede almacenar una base de datos puede ser tan simple como la de una agenda, un contador, o un libro de visitas, ó tan vasta como la de una tienda en línea, un sistema de noticias, un portal, o la información generada en una red corporativa. Para agregar, accesar, y procesar los datos almacenados en una

<sup>2</sup> Ángel Coba, Patricia Gómez, Daniel Pérez, Recio Rocha. PHP y MySQL Tecnologías para el Desarrollo de aplicaciones web. [Libro]. España: 2005. [Consulta: 18 ago 2013]. Editorial Díaz de Santos.

base de datos, se necesita un sistema de administración de bases de datos, tal como MySQL.

MySQL es un sistema de administración de bases de datos relacionales. Una base de datos relacional almacena los datos en tablas separadas en lugar de poner todos los datos en un solo lugar. Esto agrega velocidad y flexibilidad. Las tablas son enlazadas al definir relaciones que hacen posible combinar datos de varias tablas cuando se necesitan consultar datos. La parte SQL de "MySQL" significa "Lenguaje Estructurado de Consulta", y es el lenguaje más usado y estandarizado para accesar a bases de datos relacionales.

#### MySQL es Open Source

Open Source significa que la persona que quiera puede usar y modificar MySQL. Cualquiera puede descargar el software de MySQL de Internet y usarlo sin pagar por ello. Inclusive, cualquiera que lo necesite puede estudiar el código fuente y cambiarlo de acuerdo a sus necesidades. MySQL usa la licencia GPL (Licencia Pública General GNU}, para definir qué es lo que se puede y no se puede hacer con el software para diferentes situaciones. Sin embargo, si uno está incómodo con la licencia GPL o tiene la necesidad de incorporar código de MySQL en una aplicación comercial es posible comprar una versión de MySQL con una licencia comercial. Para mayor información, ver la página oficial de MySQL en la cual se proporciona mayor información acerca de los tipos de licencias.

#### ¿Por qué usar MySQL?

El servidor de bases de datos MySQL es muy rápido, seguro, y fácil de usar. Si eso es lo que se está buscando, se le debe dar una oportunidad a MySQL. Se pueden encontrar comparaciones de desempeño con algunos otros manejadores de bases de datos en la página de MySQL.

El servidor MySQL fue desarrollado originalmente para manejar grandes bases de datos mucho más rápido que las soluciones existentes y ha estado siendo usado exitosamente en ambientes de producción sumamente exigentes por varios años. Aunque se encuentra en desarrollo constante, el servidor MySQL ofrece hoy un conjunto rico y útil de funciones. Su conectividad, velocidad, y

seguridad hacen de MySQL un servidor bastante apropiado para accesar a bases de datos en Internet.

Algunos detalles técnicos de MySQL

El software de bases de datos MySQL consiste de un sistema cliente/servidor que se compone de un servidor SQL multihilo, varios programas clientes y bibliotecas, herramientas administrativas, y una gran variedad de interfaces de programación (APis). Se puede obtener también como una biblioteca multihilo que se puede enlazar dentro de otras aplicaciones para obtener un producto más pequeño, más rápido, y más fácil de manejar. Para obtener información técnica más detallada, es necesario consultar la guía de referencia de MySQL.

#### 2.2.4. Joomla

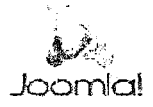

Es un sistema administrador de contenidos (CMS), o content management system (CMS), le permite a los usuarios publicar fácilmente contenidos en internet Está escrito en lenguaje PHPy desarrollado por un gran equipo de programadores. 3

Es un CMS muy sencillo de instalar y configurar. En su paquete de instalación básico vienen incluidos un potente gestor de contenidos, un sistema de encuestas, un sistema de blogs, calendarios, etc.

¿Por qué todos están hablando de Joomla? Bien, para empezar es gratuito, basado en la filosofía del código abierto, tal como predican en su sitio: Because Open Source Matters". "Porque el código abierto importa".

¿Quiénes pueden encontrar Joomla útil? Con el diseño web tradicional existe un cuello de botella donde todo el contenido debe pasar por el desarrollador web, esto puede ser impráctico cuando se busca administrar un sitio con mucho contenido. La ventaja de Joomla es que cualquier usuario

<sup>3</sup>Gregario Gil Garcia. Un Gran Libro de Joomla. [Libro]. España: 2012. [Consulta: 4 die 2013]. Editorial Marcombo S.A.

puede administrar los contenidos sin tener ningún conocimiento de diseño o programación web.

La administración, una instalado vez el paquete, es muy sencilla y práctica. Los comentarios en la comunidad de usuarios es que para aquellos que no tienen una noción mínima gestión de bases de datos la instalación puede resultar un tanto complicada. Si logramos instalarlo exitosamente (¡Nadie dijo que fuera imposible!), Joomla nos atrapará con su sinfín de herramientas.

La comunidad de desarrolladores de Joomla es muy amplia y existen centenares de componentes y plugins (tanto gratuitos como de pago) que permiten añadir infinidad de funcionalidades a los sitios web creados con Joomla.

#### 2.2.5. Limesurvey

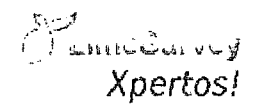

LimeSurvey es una aplicación open source para la aplicación de encuestas en línea, escrita en PHP y que utiliza bases de datos MySQL, PostgreSQL o MSSQL.4

Las encuestas incluyen ramificación a partir de condiciones, plantillas y diseño personalizado usando un sistema de plantillas web, y provee utilidades básicas de análisis estadístico para el tratamiento de los resultados obtenidos. Las encuestas pueden tener tanto un acceso público como un acceso controlado estrictamente por las claves que pueden ser utilizadas una sola vez (tokens) asignadas a cada persona que participa en la encuesta. Además los resultados pueden ser anónimos, separando los datos de los participantes de los datos que proporcionan, inclusive en encuestas controladas.

<sup>4</sup> Christabel Donatienne Ruby. Limesurvey. [Libro]. España: 2012. [Consulta: 25 oct 2013]. Fidel, 2012.

### ¿Cuáles son las principales características y prestaciones de LimeSurvey?

- Ilimitado número de encuestas simultáneas
- Ilimitado número de preguntas en una encuesta
- Ilimitado número de participantes en una encuesta
- Encuestas multi-idioma
- Gestión de usuarios
- Al menos 20 diferentes tipos de preguntas
- Editor HTML
- Gestión de cuotas
- Integración de imágenes y vídeos en una encuesta
- Creación de versión imprimible de la encuesta
- Posibilidad de fijar condiciones para las preguntas dependiendo de

respuestas anteriores (ramificación de la encuesta)

- Conjuntos de respuestas re-usables y editables
- Preguntas importables prefabricadas
- Encuestas de evaluación
- Encuestas anónimas y no anónimas
- Grupos abiertos y cerrados de participantes en encuestas
- Registro público opcional para encuestas
- Envío de invitaciones, recordatorios y claves por email
- Posibilidad de que los participantes guarden respuestas parciales para continuar con la encuesta más adelante
- Encuestas basadas en cookie o sesión
- Editor de plantillas para crear su propio diseño de página
- Amplia y amigable interfaz de administración
- Posibilidad de introducción de datos tipo Back-office
- Fechas límite de encuestas para automatización
- Funciones mejoradas de importación y exportación a texto, CSV, PDF,

SPSS, queXML y formato MS Excel

• Análisis básico estadístico y gráfico con función de exportación.

#### 2.2.6. HTML y CSS

Originalmente, las páginas HTML sólo incluían información sobre sus contenidos de texto e imágenes. Con el desarrollo del estándar HTML, las páginas empezaron a incluir también información sobre el aspecto de sus contenidos: tipos de letra, colores y márgenes.

La posterior aparición de tecnologías como JavaScript, provocaron que las páginas HTML también incluyeran el código de las aplicaciones (llamadas scripts) que se utilizan para crear páginas web dinámicas.<sup>5</sup>

Incluir en una misma página HTML los contenidos, el diseño *y* la programación complica en exceso su mantenimiento. Normalmente, los contenidos y el diseño de la página web son responsabilidad de diferentes personas, por lo que es conveniente separarlos.

CSS es el mecanismo que permite separar los contenidos definidos mediante XHTML y el aspecto que deben presentar esos contenidos:

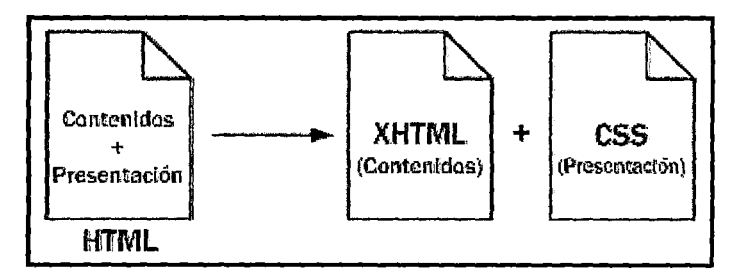

Figura 2.1 Esquema de la separación de los contenidos y su presentación (Fuente: http:/labcmsistemas.blogspot.com/2009/08/blog-post.html)

Una ventaja añadida de la separación de los contenidos *y* su presentación es que los documentos XHTML creados son más flexibles, ya que se adaptan mejor a las diferentes plataformas: pantallas de ordenador, pantallas de dispositivos móviles, impresoras y dispositivos utilizados por personas discapacitadas.

<sup>5</sup>Juan Diego Gauchat. El Gran Libro de HTMLS, CSS3 *y* Javascript. [Libro]. España: 2012. [Consulta: 4 die 2013]. Editorial Marcombo S.A.

#### 2.2.7. Autoevaluación

El proceso de recogida y tratamiento de informaciones pertinentes, válidas y fiables para permitir a los actores interesados tomar las decisiones que se impongan para mejorar las acciones y los resultados, también tenemos otras definiciones como:

Un proceso de evaluación, mediante el cual una unidad, programa o institución, reúne y analiza información sustantiva acerca de sí misma, la contrasta con sus propósitos declarados y un conjunto de estándares previamente definidos y aceptados, con el fin de apoyar la toma de decisiones.<sup>6</sup>

#### Requisitos para un proceso exitoso

a. Comprensión plena del sentido y alcances del proceso: Vinculados con resultados de mejoramiento de la calidad.

b. Motivación interna. Involucra a todos. Distinguir las motivaciones internas, que permitan movilizar a los distintos actores, más allá de las justificaciones provenientes del medio externo o de la autoridad.

c. Apertura al exterior y compromiso con los resultados del proceso. Debe considerase que se trata de un proceso que se someterá a una mirada externa de evaluadores calificados. Los actores deben compartir su experiencia y permitir que pares externos analicen el proceso que llevaron a cabo, validen sus resultados y emitan un juicio externo y confidencial de evaluación.

d. Apoyo explícito y compromiso pleno de las autoridades, dando prioridad e impidiendo que sea afectada por otros procesos propios de la institución para eliminar la posibilidad de que sus conclusiones sean ignoradas o puestas en tela de juicio.

<sup>6</sup>Sara Rosa Medina Martinez, Elvia Marveya Villalobos Pérez. Evaluación Institucional. [Libro]. México: 2006. [Consulta: 19 ago 2013]. Editorial Publicaciones Cruz O.S.A.

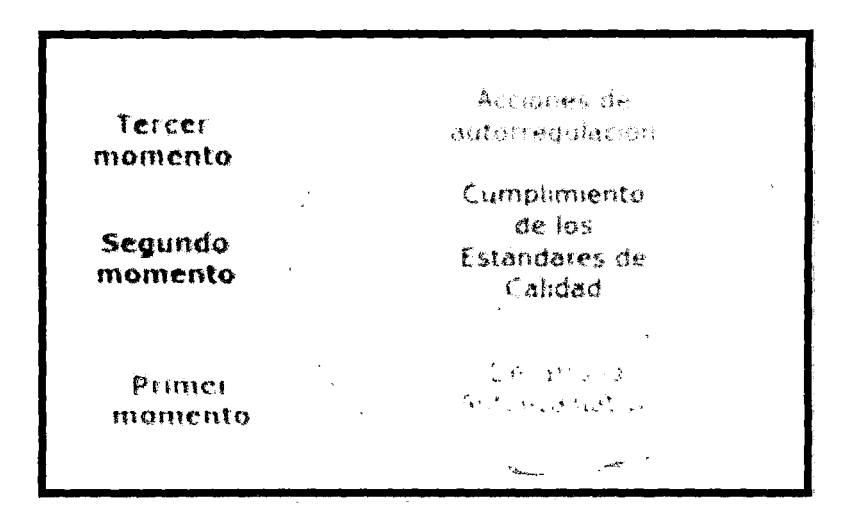

Figura Nº 2.2 Momentos para la Autoevaluación (Fuente: http://diseñoweb.blogspot.com/blogpost.html )

#### ¿Cuáles son los objetivos de la autoevaluación?

a. Promover acciones participativas de autocrítica permanente fomentando la cultura evaluativa que propenda por la cualificación de las diversas funciones universitarias.

b. Propiciar el mejoramiento de la calidad de los procesos instituciones.

c. Generar momentos de reflexión de permitan el cuestionamiento continuo en términos de cambios socioculturales, científicos, artísticos y tecnológicos.

d. Identificar fortalezas y aspectos a mejorar.

e. Orientar las acciones evaluativas hacia la acreditación voluntaria.

f. Apoyar y promover los procesos de autoevaluación de los diferentes estamentos institucionales. 7

#### Importancia

Desde hace un par de años, venimos escuchando a diversas instituciones educativas hablar de la importancia de realizar una evaluación institucional con miras a una acreditación. Al igual vemos empresas privadas que, para lograr la certificación de calidad, entran en una evaluación de sus procesos y a la

<sup>7</sup>Pedro D. Lafourcade. Universidad y Procesos de Autoevaluación Institucional. [Libro]. Argentina: 2012. [Consulta: 25 oct 2013]. Universidad Nacional de Mar del Plata, 2012.

aplicación de las Normas ISO. Pero mi pregunta va más dirigida a las sedes educativas. ¿Hemos internalizado la importancia de un proceso de evaluación? ¿Queremos realmente calidad en nuestras instituciones? ¿ T enemas la humildad de aceptar los resultados de la evaluación, sean estos favorables a la gestión que vienen realizando o desfavorables a la misma? ¿Contamos con algún proyecto educativo que nos permita medir los resultados de la evaluación para ver si estamos alcanzando las metas planteadas? O es que simplemente existimos.

Para entendernos un poco, la Evaluación lnstitucional"se justifica en la medida en que constituye la base para un programa de transformaciones que tiendan a desplazar la institución de la actual situación en la que se encuentra hacia otra cuali-cuantitativamente superior". Lo que sí es sabido es que para que tenga éxito este proceso, sus autoridades máximas deben creer en él y verlo como el diseño e implementación de transformaciones destinadas a lograr mejoras sustanciales en la actividad institucional, llámese en nuestro caso Universidad. Muchas instituciones educativas sólo evalúan la labor del docente y la del estudiante, pero se les olvida que también son importante los campos de: proceso de enseñanza aprendizaje, investigación, servicios estudiantiles, graduados e interacción social, gestión institucional; recursos físicos, financieros y de información, al igual que su clima organizacional. Todo lo anterior con tal de no caer en el "Mercantilismo Universitario", como lo señala Hermes Sucre Serrano en su artículo titulado de igual forma

La Evaluación Institucional se da en dos formas: Interna o Autoevaluación que puede ser realizada por quienes participan directamente en la ejecución de los procesos que se evalúan. Su ventaja es que genera procesos de toma de conciencia y compromisos con determinadas transformaciones y conlleva al Automejoramiento. También puede ser realizada por equipos internos que no necesariamente ejecutan las operaciones.

30

#### 2.2.8. Acreditación

#### Definición

La acreditación en educación superior es un proceso basado en la autoevaluación y la auditoría externa para mejorar la calidad académica y la responsabilidad institucional de la escuela.<sup>8</sup> Este proceso de control de calidad se produce de forma continuada y habitualmente conlleva tres fases principales:

• Auto evaluación: La Escuela Académico Profesional, los administradores, y el personal de la institución o del programa académico llevan a cabo una autoevaluación utilizando el conjunto de normas que la organización acreditadora les proporciona como guía de orientación.9

• Revisión: Un equipo de auditores seleccionado por la Secretaría de EQAC revisa las evidencias proporcionadas por la escuela. También puede visitar el campus para entrevistar a los profesores y al personal. Finalmente redacta un informe con sus conclusiones sobre la evaluación, incluyendo su recomendación al equipo de profesores y profesionales de la asociación que debe aprobar la acreditación final.

• Acreditación: Guiada por una serie de normas sobre la calidad y la integridad, la organización acreditadora repasa la documentación presentada y las recomendaciones de los auditores para finalizar su valoración. Comunica la decisión sobre la acreditación a la institución y otras entidades que convengan.1o

<sup>8</sup>Carlos Cosía Montaña. Acreditación Universitaria. [Libro]. México: 2011. [Consulta: 4 die 2013]. Editorial Los Amigos del Libro.

 $^{\circ}$  Jaime Rojas y Guillermo Espinoza. Manual de Autoevaluación con fines de Acreditación para los Institutos Superiores Técnicos. [En Línea]. Ecuador: 2010. [Consulta: 10 mar 2013]. URL disponible en:

http:llredes-cepalcala.orglinspector/DOCUMENTOS%20Y%20LIBROS/EVALUACIONIEFQM-3/MANUAL %20DE%20AUTOEVALUACION.pdf

<sup>1</sup>o El Peruano. Guía para la Acreditación de Carreras Universitarias. [En Línea]. Perú: 2011. [Consulta: 25 mar 2013]. URL disponible en:

http:I/WNW.unmsm.edu.pe/occaaldocumentos/Guia-para-la%20Acredítacion-de-Carreras-Universítarias.pdf

#### Importancia:

En casi todos los países, la educación superior está controlada y supervisada por el gobierno nacional que dictamina la política sobre educación superior. Muchas naciones están adaptando sus sistemas de educación superior hacia una política más liberal, competitiva y variada para adaptarse al mercado global, la apertura de fronteras y el individualismo que se están expandiendo por todo el mundo. La acreditación surge como uno de los factores más importantes tras de esta tendencia mundial. La acreditación refleja las ventajas comparativas de muchas instituciones diferentes y de sus diversos enfoques de educación superior. Respeta los valores fundamentales de autonomía, autogestión, programas, y calidad académica de cada escuela, a la vez que realiza su evaluación. Actualmente, la educación superior se presenta como un sistema diversificado, competitivo y descentralizado, en el que los institutos y universidades de sectores públicos y privados, cada vez más dinámicos, gozan de una autonomía relativamente alta y creciente.

Trabajadores, padres, estudiantes y otras personas consideran las organizaciones acreditadoras como referencias capaces de dar información coherente y fidedigna sobre las instituciones educativas, y cada vez más, buscan participar en el proceso mismo.

#### 2.3. HIPÓTESIS

#### Hipótesis General

Las tecnologías web influyen positivamente en la autoevaluación para la mejora continua de la Escuela Académico Profesional de Sistemas, Universidad Nacional de Huancavelica.

 $q \mid$ 

#### Hipótesis Específica

- a) Las dimensiones: Eficiencia de las actividades, Procedimientos de autoevaluación y Administración evaluados con las tecnologías web influyen significativamente en la mejora continua de la Escuela Académico Profesional de Sistemas.
- b) El nivel de influencia de las tecnologías web en la autoevaluación para la mejora continua de la Escuela Académico Profesional de Sistemas es de 95.10%.

#### 2.4. DEFINICIÓN DE TÉRMINOS

2.4.1. Autoevaluación

Es un proceso de revisión continua, sistemática y organizada que hace la propia institución de sí misma o de alguno de sus componentes, de manera integral y participativa que configura un sistema eficiente y eficaz de información.

#### 2.4.2. Acreditación

La acreditación otorgada por el CONEAU es el reconocimiento público y temporal de la institución educativa, área, programa o carrera profesional que voluntariamente ha participado en un proceso de evaluación de su gestión pedagógica, institucional y administrativa (Ley N° 28740, ley de creación del SINEACE).

#### 2.4.3. Coneau

El Consejo de Evaluación, Acreditación y Certificación de la Calidad de la Educación Superior Universitaria CONEAU, es uno de los Órganos Operadores del Sistema Nacional de Evaluación, Acreditación y Certificación de la Calidad Educativa ( SINEACE), creado por ley N° 28740, el 19 de mayo del 2006, que tiene como entre sus principales objetivos, promover el desarrollo de los procesos de Evaluación, Acreditación y Certificación de la

Educación Superior Universitaria, así como contribuir a alcanzar los niveles óptimos de calidad en los procesos, servicios y resultados de la Educación Superior Universitaria, garantizando la calidad del servicio educativo en las universidades públicas y privadas.

 $\alpha$ o

#### 2.4.4. Sitio Web

Es un sitio (localización) en la World Wide Web que contiene documentos (páginas web) organizados jerárquicamente. Cada documento (página web) contiene texto y o gráficos que aparecen como información digital en la pantalla de un ordenador. Un sitio puede contener una combinación de gráficos, texto, audio, vídeo, y otros materiales dinámicos o estáticos.

#### 2.4.5. Información

Conjunto de mecanismos que permiten al individuo retomar los datos de su ambiente y estructurarlos de una manera determinada, de modo que le sirvan como guía de su acción.

#### 2.4.6. Comunicación

Se entiende a la comunicación como el acto de relación entre dos o más sujetos, mediante el cual se evoca un común significado.

#### 2.4.7. Tecnología de la Información y Comunicación

Son aquellas herramientas computacionales e informáticas que procesan, almacenan, sintetizan, recuperan y presentan información representada de la más variada forma. Es un conjunto de herramientas, soportes y canales para el tratamiento y acceso a la información. Constituyen nuevos soportes y canales para dar forma, registrar, almacenar y difundir contenidos informacionales.

#### 2.5. VARIABLES DE ESTUDIO

- Variable  $X =$  Variable Independiente: Tecnologías web
- Variable Y= Variable Dependiente: Autoevaluación

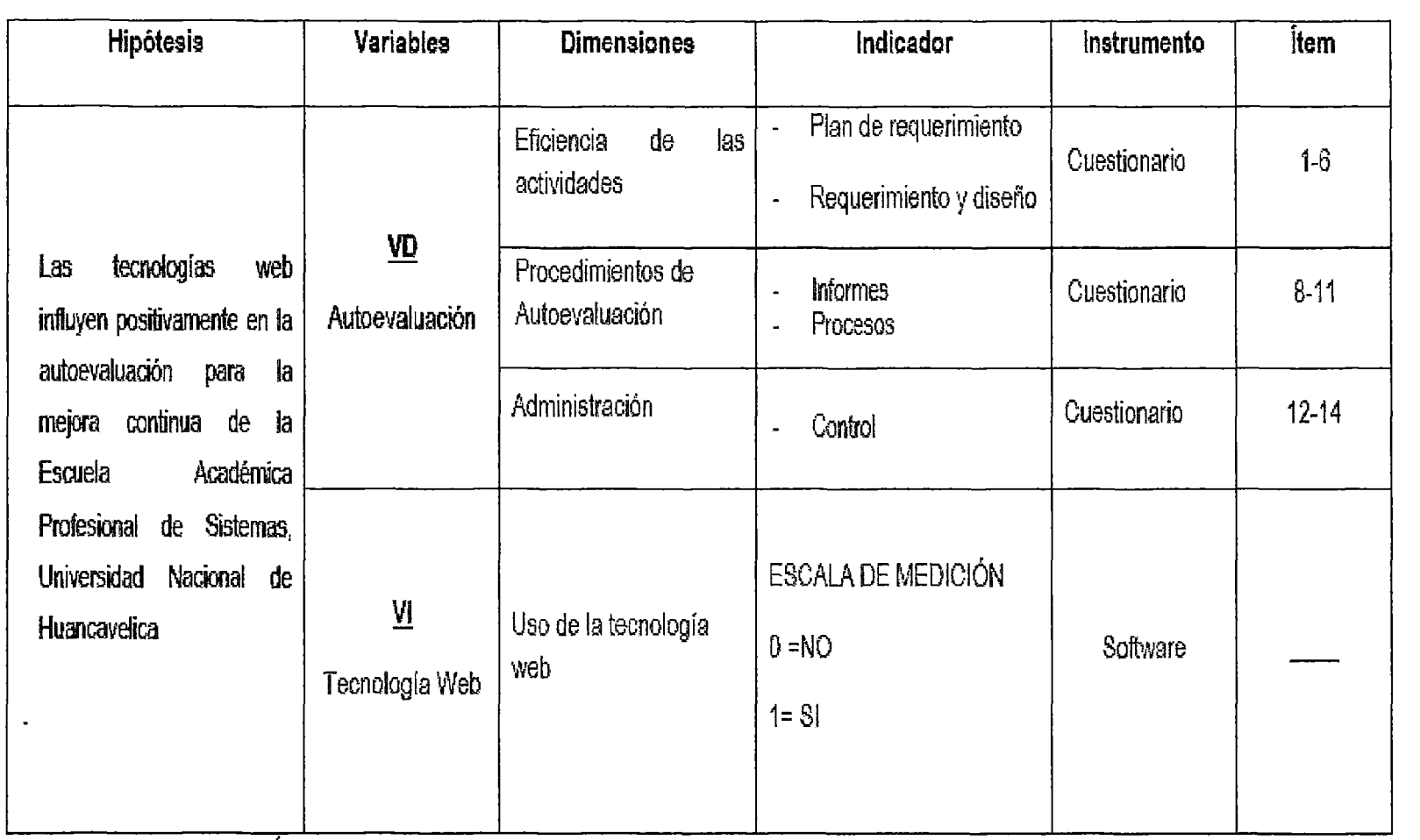

ى:<br>ي o<br>m  $\frac{1}{2}$  $\bar{2}$ o<br>EE ∃ -~ o m  $\frac{\Sigma}{2}$ BLES E INDI t⊇<br>¤ o ;;o m en

Fuente: Elaboración propia/
# **CAPÍTULO 111 METODOLOGÍA DE LA INVESTIGACIÓN**

### 3.1. ÁMBITO DE ESTUDIO

• Lugar: El presente proyecto se realizó en la Escuela Académico Profesional de Sistemas de la Universidad Nacional de Huancavelica, ubicada en el distrito de Daniel Hernández de la Provincia de Tayacaja de Huancavelica.

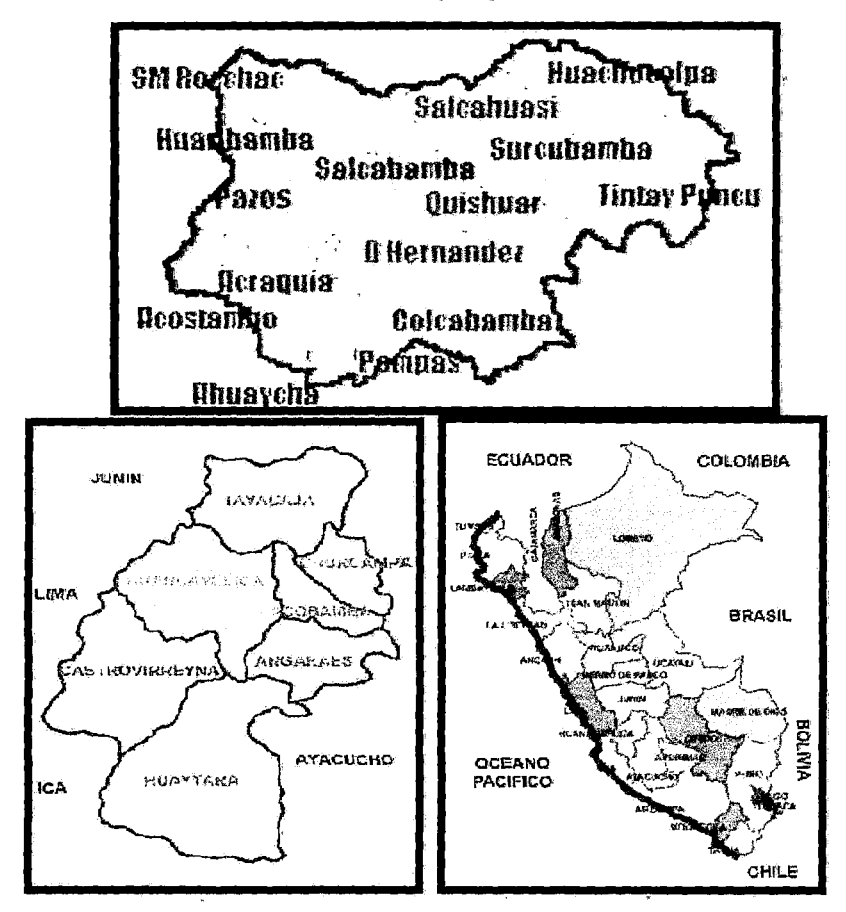

Figura N° 3.1 Ubicación Geográfica de la E.A.P. de Sistemas (Fuente: http://www.turismoperu.com)

- Periodo: El estudio se realizó entre los meses de Marzo 2013 a Agosto 2013
- Unidad de Análisis: Autoevaluación para la mejora continua de la EAPS- UNH
- Tecnología Web: Con Joomla, Limesurvey, PHP y MySQL para el desarrollo de la aplicación web.

### 3.2. TIPO DE INVESTIGACIÓN

El tipo de estudio según los objetivos e hipótesis planteadas es de naturaleza descriptiva /explicativa, al estar clasificadas las variables de estudio: Autoevaluación y tecnologías web inicialmente de forma descriptiva y después encontrando el nivel de influencia.

### 3.3. NIVEL DE INVESTIGACIÓN

El trabajo de investigación tiene un nivel explicativo, ya que explica el comportamiento de una variable en función de otra; por ser estudios de causa-efecto requieren control y debe cumplir otros criterios de causalidad. El control estadístico es multivariado a fin de descartar asociaciones aleatorias, casuales o espurias entre la variable independiente y dependiente.

### 3.4. MÉTODO DE INVESTIGACIÓN

#### 3.4.1 Método General

Münch y Ángeles, (1990) exponen las reglas del método científico planteando las siguientes etapas:

- Formulación precisa y especifica del problema.
- Proponer hipótesis bien definidas y fundamentadas.
- Someter a la hipótesis a una contrastación rigurosa.
- No declarar verdadera una hipótesis hasta confirmarla satisfactoriamente.
- Analizar si la respuesta puede plantearse de otra forma.

### 3.4.2 Métodos Específicos

Métodos Teóricos: Nos permiten desarrollar una teoría sobre el objeto de estudio, o sea, como podemos hacer una abstracción de las características y relaciones del objeto que nos expliquen los fenómenos que se investigan.

ĢЮ

- Análisis
- Síntesis

Métodos Empírico: Incluyen una serie de procedimientos prácticos sobre el objeto, que nos permiten revelar las características fundamentales y las relaciones esenciales de este, que son accesibles a la contemplación sensorial, lo cual se fundamenta en la experiencia y se expresa en un lenguaje determinado.

- Encuesta
- Entrevista
- Descriptivo

Métodos Estadístico Matemático: Nos permite a través de tablas y cálculos matemáticos medir los resultados de los datos recopilados por medio de los instrumentales aplicados.

### 3.5. DISEÑO DE INVESTIGACIÓN

El tipo de estudio es no experimental, de tipo descriptivo causal - comparativa. El estudio es descriptiva causal - comparativa porque el objetivo es analizar el comportamiento o variación de las variables tecnologías web y autoevaluación para la mejora continua en la Escuela Académico Profesional de Sistemas, Universidad Nacional de Huancavelica en cuestión, en un periodo de tiempo determinado. Se grafica de la siguiente manera:

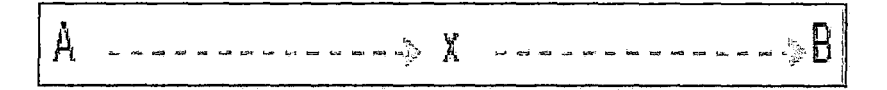

Dónde:

- A= Antes de Implementar la tecnología web con joomla y limesurvey
- x = Implementación de la tecnología web con joomla y limesurvey
- B =Después de Implementar la tecnología web con joomla y limesurvey

## 3.6. POBLACIÓN, MUESTRA Y MUESTREO

### 3.6.1 Población:

El universo de la investigación está constituido por estudiantes, docentes, administrativos, egresados y grupos de interés de la Escuela Académica Profesional de Sistemas de la Universidad Nacional de Huancavelica, los cuales han sido considerados como objeto de estudio para la presente investigación.

Podemos expresar la formación de estratos en la población de la siguiente forma:

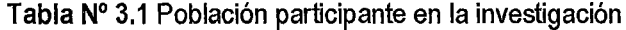

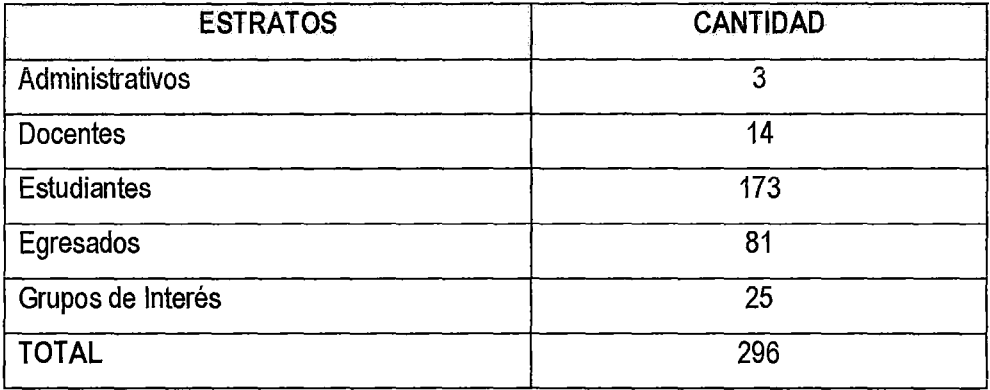

Fuente: Secretaria de la EAP de Sistemas

### 2.6.2 Muestra:

El tamaño de la muestra para el siguiente trabajo de investigación se obtuvo con la siguiente formula:

$$
n = \frac{Z^2 p^* q^* N}{E^2 (N-1) + Z^2 * p^* q}
$$

Dónde:

- $Z =$  nivel de confianza.
- $p$  = Probabilidad a favor.
- <sup>q</sup>= Probabilidad en contra.
- <sup>N</sup>= Universo
- E = error de estimación.
- n = tamaño de la muestra

### Para ei 95% de confiabilidad y 5% error

$$
q = 1-p = 0,05
$$

- $E =$  error admisible 5% (0,05)
- $Z =$  margen de confianza 95% (1,96)

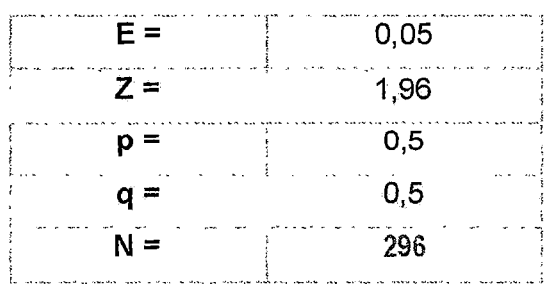

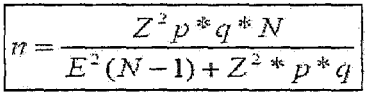

Obteniendo: n = 167,429413

Por lo tanto el tamaño de la muestra será: n= 167

Ahora se utilizara el muestreo estratificado con ajuste proporcional el cual consiste en asignar a cada estrato un número de unidades muéstrales proporcional a su tamaño. La n unidades de la muestra se distribuyen proporcionalmente a los tamaños de los estratos expresados en número de unidades.

Para lo cual se utilizó la siguiente fórmula:

te fórmula:  

$$
n_i = n \cdot \frac{N_i}{N}
$$

Dónde:

N= Tamaño de la población

N¡=Tamaño de la población por estrato

n= Tamaño de la muestra

n¡= Tamaño de la muestra por estrato

El cálculo de la muestra estratificada para cada estrato se obtiene de la siguiente manera: Tabla N° 3.2: Tamaño de Muestra por Estrato

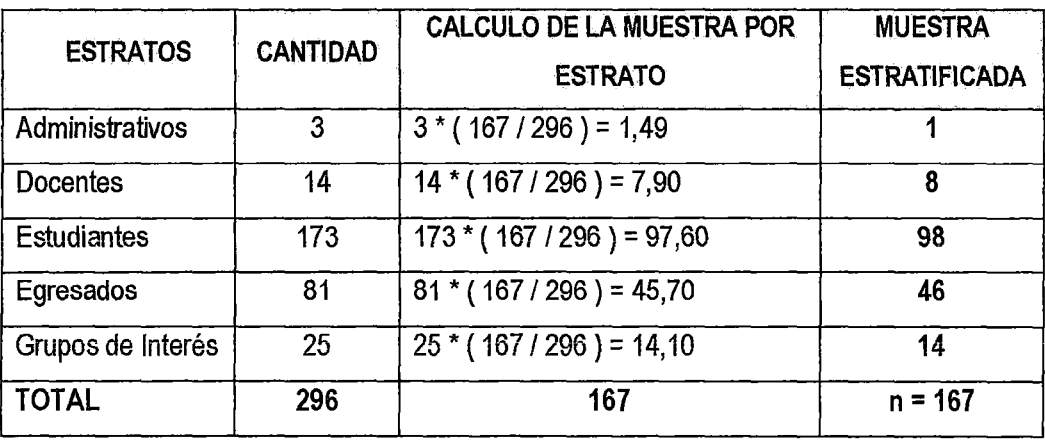

Fuente: Elaboración propia

Una vez obtenida la cantidad de muestra por cada estrato de la población total, se procedió a aplicar un cuestionario.

### 3.7. TÉCNICAS E INSTRUMENTOS DE RECOLECCIÓN DE DATOS

### 3.1.1 Técnicas de recolección de datos

El análisis documental: También es denominado por algunos autores como el análisis de contenido, esta técnica se utilizara para recoger información a partir de un universo generado (producción escrita).

### 3.1.2 Instrumento de recolección de datos

Para el desarrollo de este trabajo se utilizará como instrumento la entrevista, el cuestionario y la observación directa. Tamayo y Tamayo (1998) en cuanto a la observación directa nos dice: "es en la cual el investigador puede observar y recoger datos mediante su propia observación." (p.122). con respecto a la entrevista la define como: "la relación directa establecida entre el investigador y su objeto de estudio a través de individuos o grupos con el fin de obtener testimonios orales." (p.123)

Existen varias técnicas e instrumentales para la recopilación de datos que se usan en las investigaciones científicas. En este trabajo específicamente nos referiremos a la técnica de la encuesta y el cuestionario como instrumento.

### 3.8. PROCEDIMIENTO DE RECOLECCIÓN DE DATOS

- Primero se diseña los instrumentos de acuerdo las variables de estudio.
- Después, se tiene que validar el instrumento a través de juicio de expertos

82

- Luego se selecciona la unidad de análisis donde aplicar el instrumento.
- Finalmente, se aplica las encuestas correspondientes

### 3.9. TÉCNICAS DE PROCESAMIENTO Y ANÁLISIS DE DATOS

Para fines del presente estudio se aplicaron los instrumentos mencionados en los anexos, para el procesamiento de datos se utilizó Excel 2010, por ser un programa de fácil manipulación y por sus bondades para obtener información estadística. Se aplicaron técnicas de estadística descriptiva para cada uno de los ítems utilizando la distribución de frecuencias absolutas, y la frecuencia relativa para el análisis porcentual que permitió evaluar las variables del presente estudio. Luego de la esquematización de los cuadros y gráficos se incorporó la presentación del análisis e interpretación de la información obtenida.

# **CAPÍTULO** IV **RESULTADOS**

### 4.1. PRESENTACIÓN DE RESULTADOS

Durante el trabajo de campo de la presente investigación, se ha administrado el instrumento correspondiente (encuestas), a consecuencia de ello, se ha obtenido un conjunto de datos que han sido procesados utilizando técnicas estadísticas y que en este capítulo nos permitimos presentarlos debidamente sistematizados en los siguientes cuadros estadísticos y sus gráficos respectivos.

### 4.1.1. Variable Dependiente "Autoevaluación"

Las escalas planteadas en cada una de las fichas técnicas aplicadas en la presente investigación sobre la variable dependiente e independiente se realizaron en dos etapas, un antes (Pre Test), y un después (Post Test) y para cada uno de las dimensiones, con la escala y puntaje como se detalla a continuación:

Para ei análisis de la variable dependiente, se ha planteado las siguientes dimensiones con sus respectivos ítems:

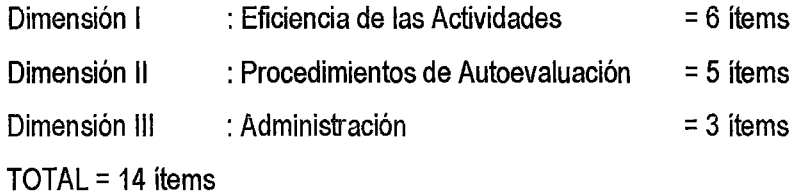

### Escala de medición (Escala de Likert)

- 1 =Totalmente en desacuerdo
- 2 = Desacuerdo
- $3 = Indeciso$
- 4 = De acuerdo
- 5 = Totalmente de acuerdo

De la ficha técnica de encuesta realizado para esta variable (ver anexo N° 1), se obtuvo un resumen por dimensiones (ver tabla Nº 4.7) en conformidad a los resultados obtenidos y tabulados la misma que se detalla en el Anexo 1.a (Resultados de aplicación de encuesta Pre Test de la variable dependiente) y Anexo 1.b (Resultados de aplicación de encuesta Post Test de la variable dependiente).

 $\mathcal{E}^{\bigcirc}$ 

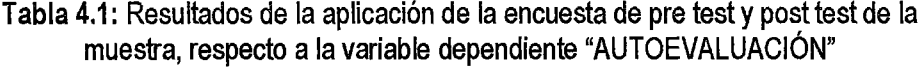

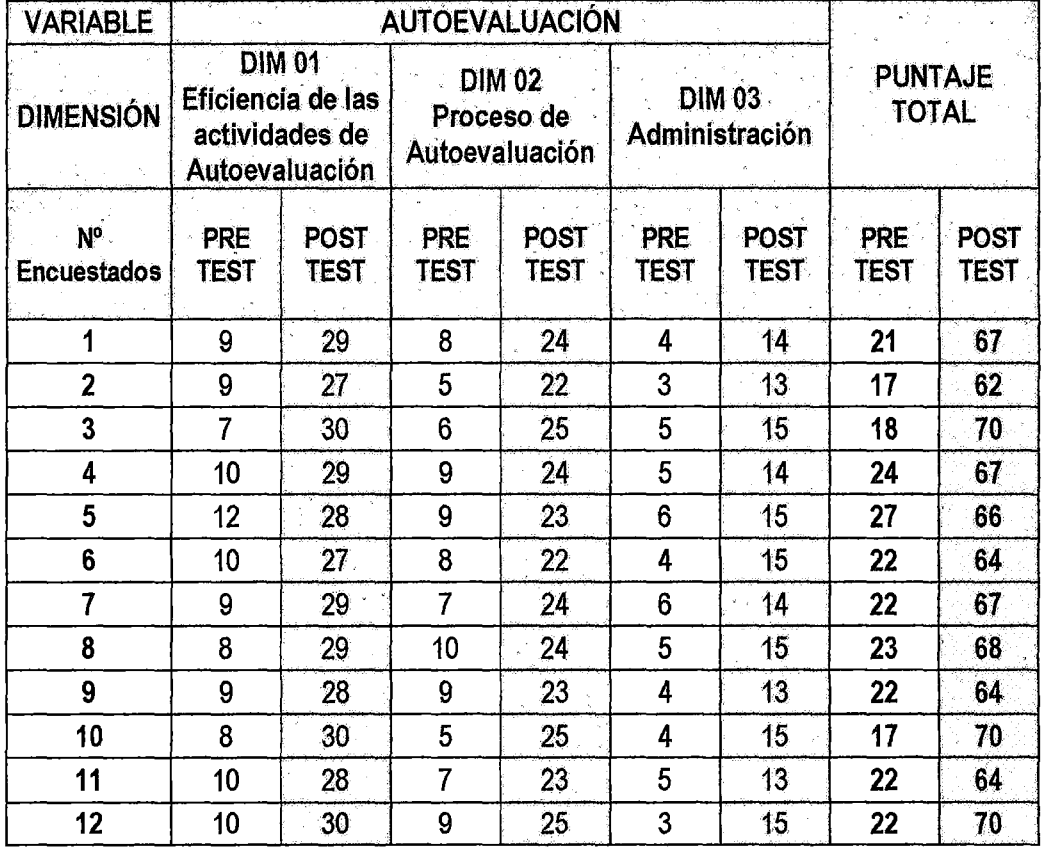

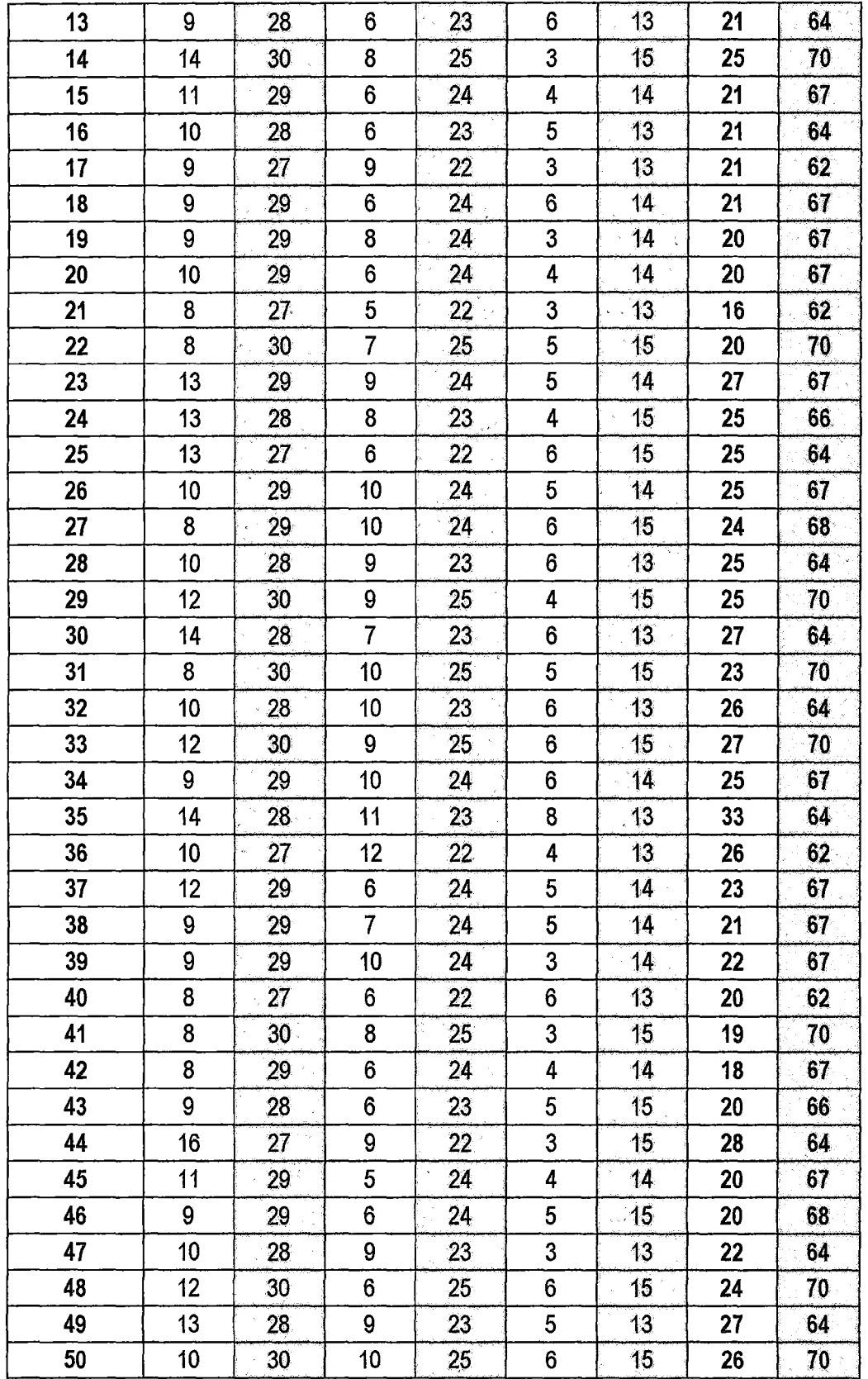

 $79$ 

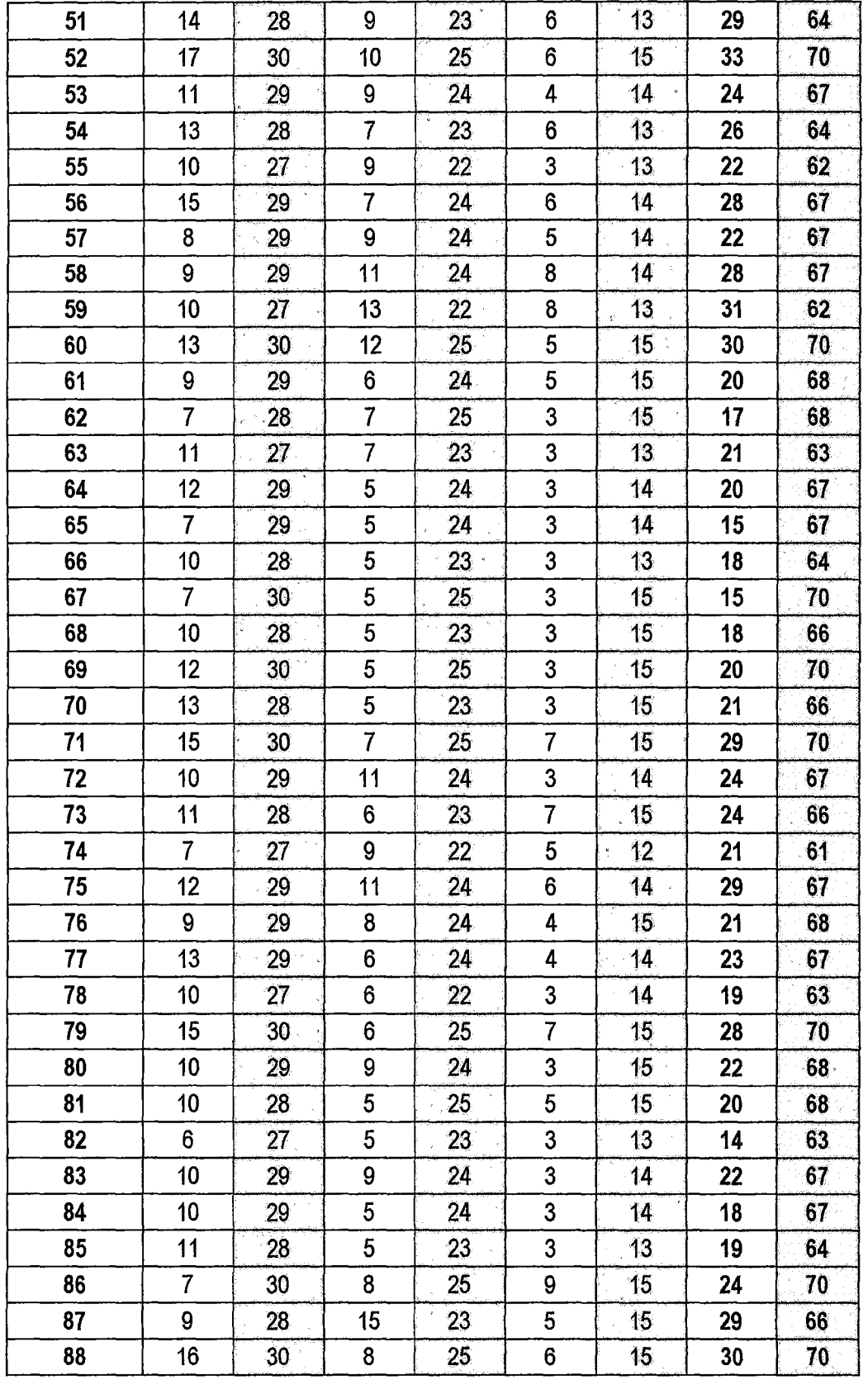

 $78$ 

46

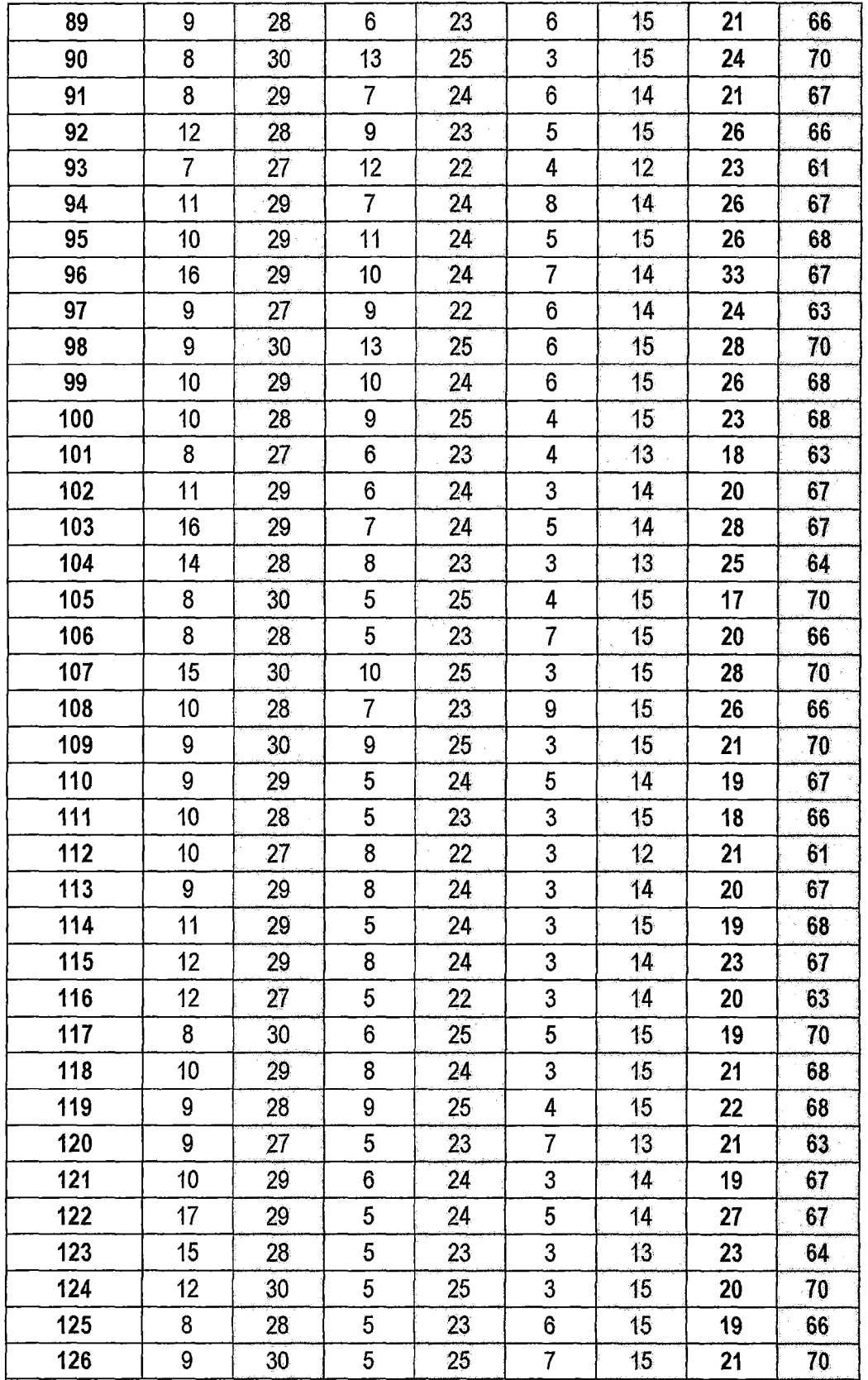

 $\mathcal{H}$ 

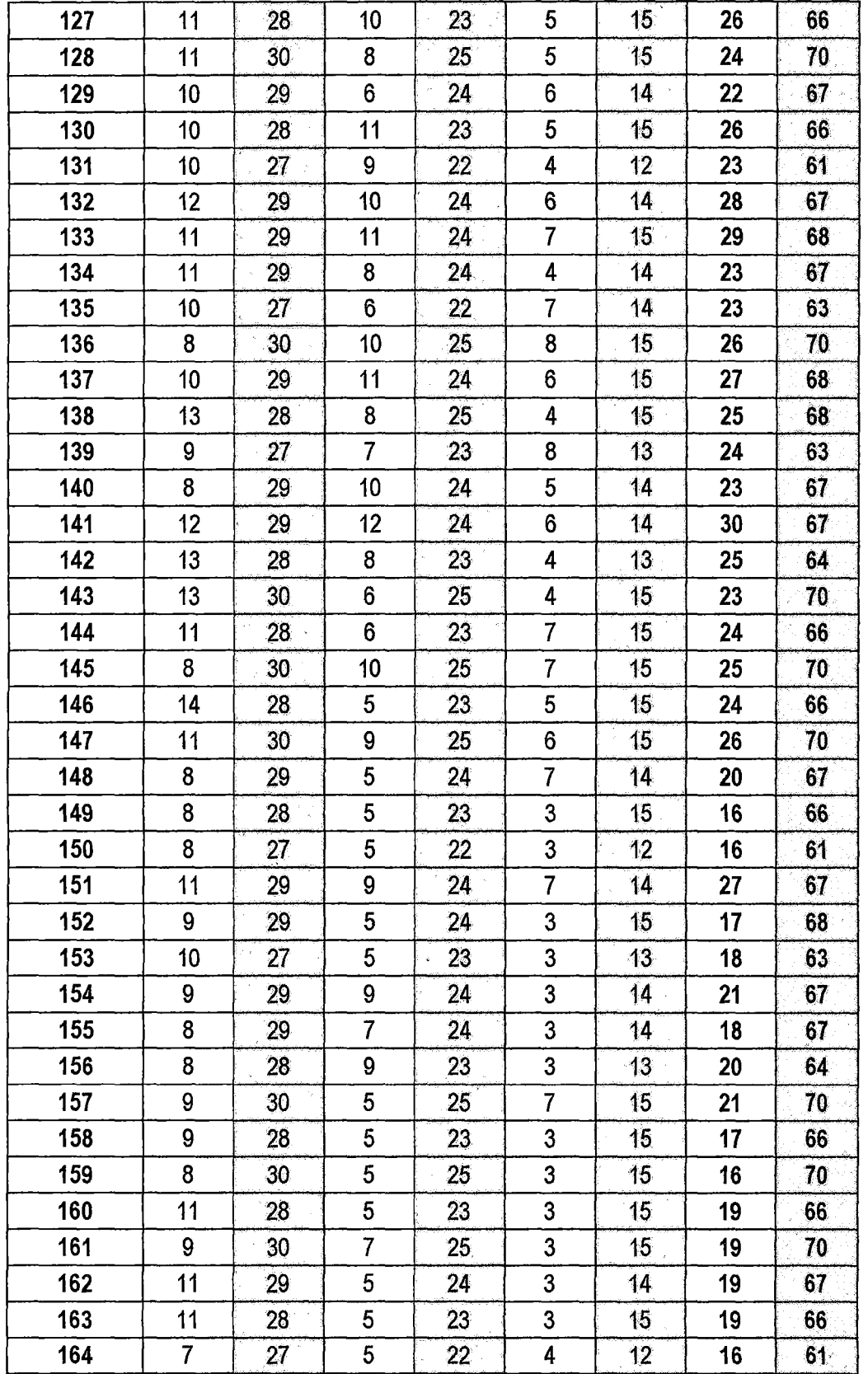

 $76$ 

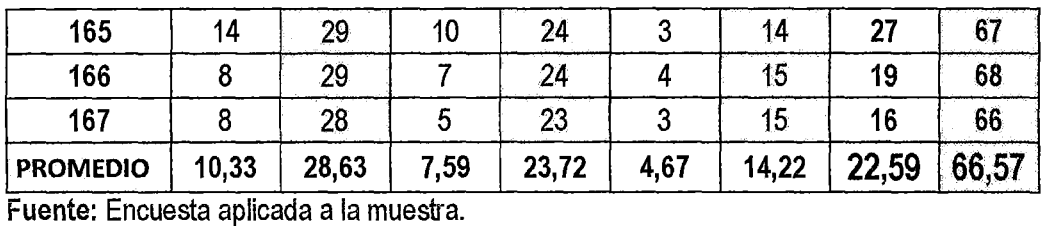

Tabla N° 4.2. Promedio de las dimensiones en PRE TEST y POST TEST

| <b>DIMENSIÓN</b> | DIM 01: Eficiencia de<br>las actividades de<br>Autoevaluación |             | DIM 02: Proceso de<br>Autoevaluación |             | DIM 03:<br>Administración |             |
|------------------|---------------------------------------------------------------|-------------|--------------------------------------|-------------|---------------------------|-------------|
|                  | <b>PRE</b>                                                    | <b>POST</b> | <b>PRE</b>                           | <b>POST</b> | <b>PRE</b>                | <b>POST</b> |
|                  | TEST                                                          | <b>TEST</b> | TEST                                 | TEST        | <b>TEST</b>               | TEST        |
| <b>PROMEDIO</b>  | 10.37                                                         | 28.63       | 7.62                                 | 23,73       | 4.68                      | 14,22       |

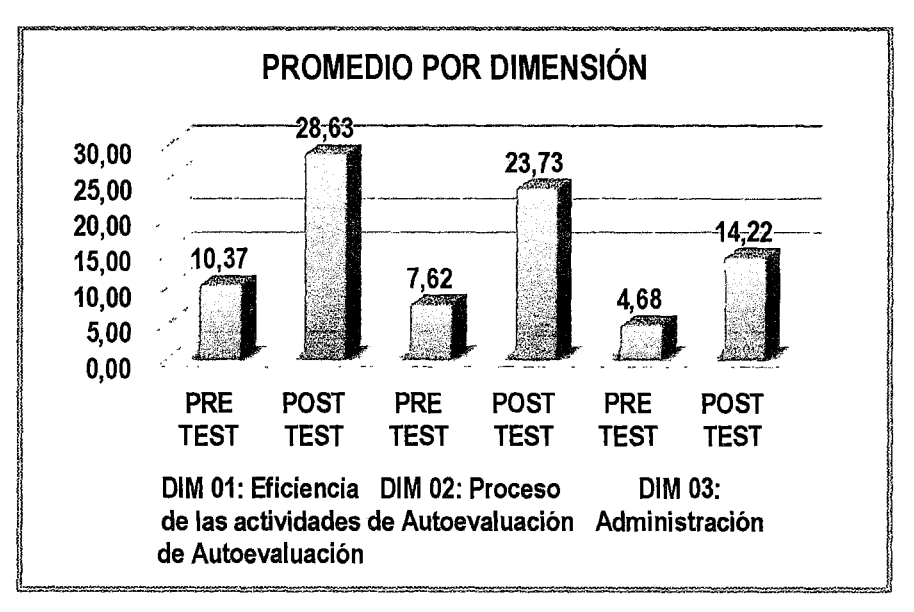

Figura N° 4.1. Promedio de las dimensiones en PRE TEST y POST TEST (Fuente: Encuesta aplicada a la muestra).

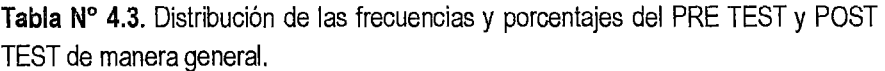

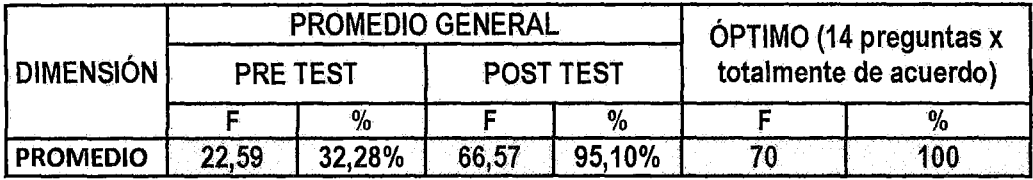

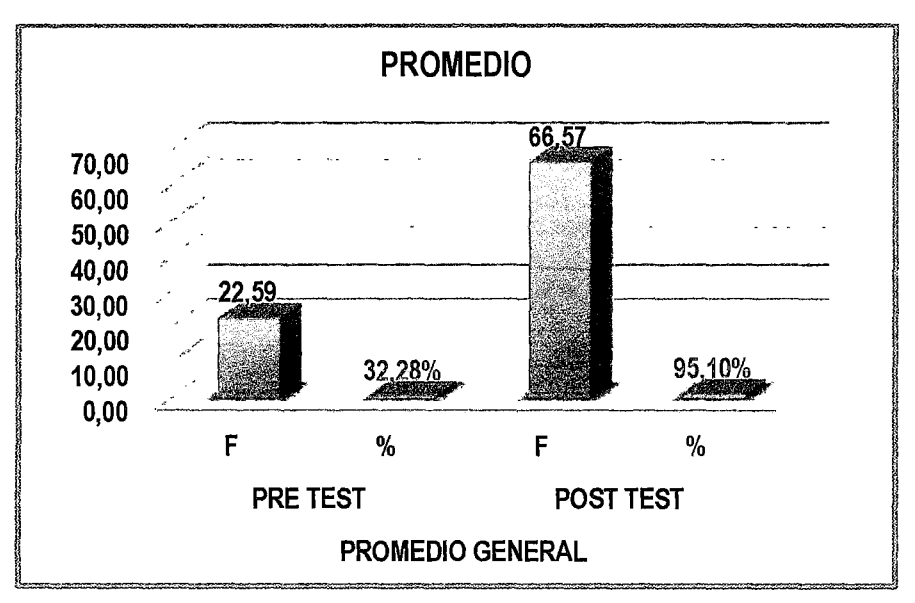

Figura Nº 4.2. Promedio de las dimensiones en PRE TEST y POST TEST de manera general (Fuente: Encuesta aplicada a la muestra).

## 4.1.2. VARIABLE DE ESTUDIO "Integración de tecnologías web"

Tabla Nº 4.4. Distribución de las frecuencias y porcentajes según el nivel de respuestas.

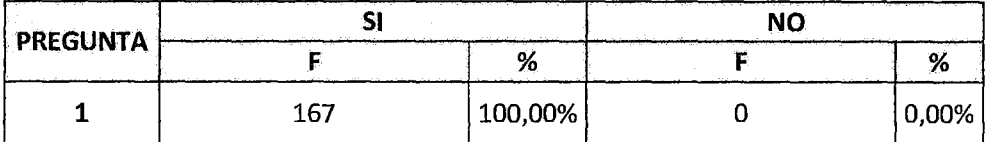

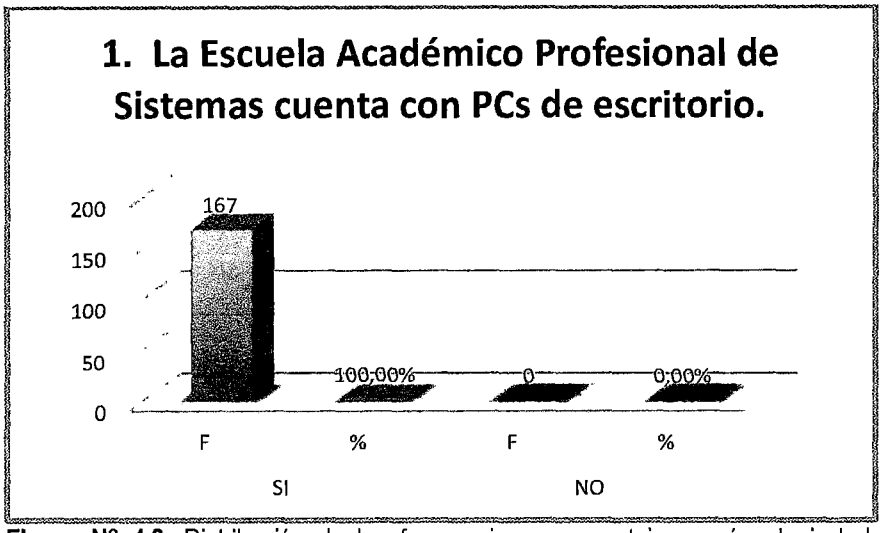

Figura Nº 4.3. Distribución de las frecuencias y porcentajes según el nivel de respuestas (Fuente: Encuesta aplicada a la muestra)

Tabla Nº 4.5. Distribución de las frecuencias y porcentajes según el nivel de respuestas.

| <b>PREGUNTA</b> |                           | .      | ิ่<br>. |     |  |
|-----------------|---------------------------|--------|---------|-----|--|
|                 | -------<br>-----<br>----- |        |         |     |  |
|                 |                           | גיחח ר | 167     | ററം |  |

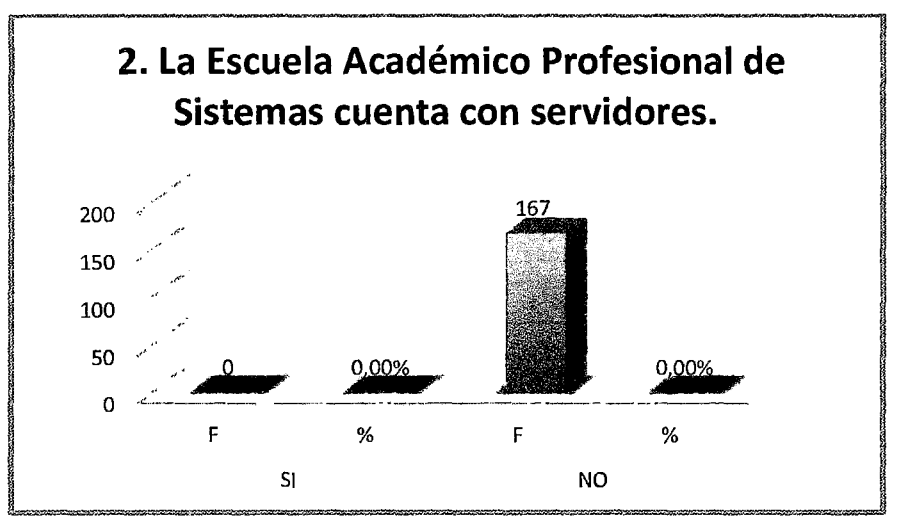

Figura N° 4.4. Distribución de las frecuencias y porcentajes según el nivel de respuestas (Fuente: Encuesta aplicada a la muestra)

**Tabla N° 4.6.** Distribución de las frecuencias y porcentajes según el nivel de respuestas.

| ___<br>---<br><b>PREGUNTA</b> | $\overline{\phantom{a}}$ |         |  |  |  |
|-------------------------------|--------------------------|---------|--|--|--|
|                               | .                        |         |  |  |  |
|                               | 167                      | 100,00% |  |  |  |

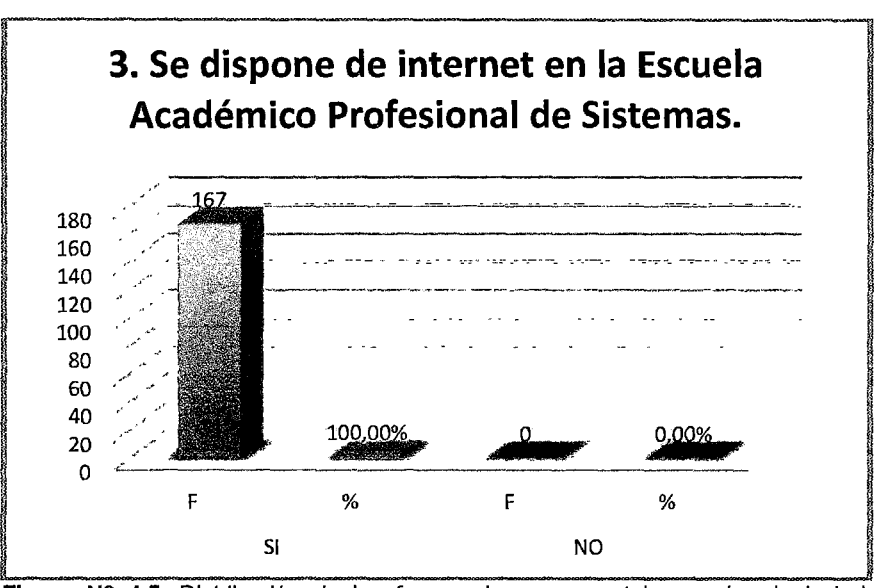

**Figura No 4.5.** Distribución de las frecuencias y porcentajes según el nivel de respuestas (Fuente: Encuesta aplicada a la muestra)

**Tabla N°** 4.7. Distribución de las frecuencias y porcentajes según el nivel de respuestas.

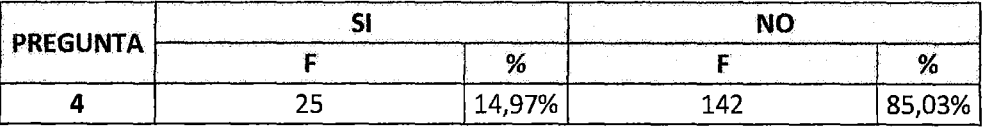

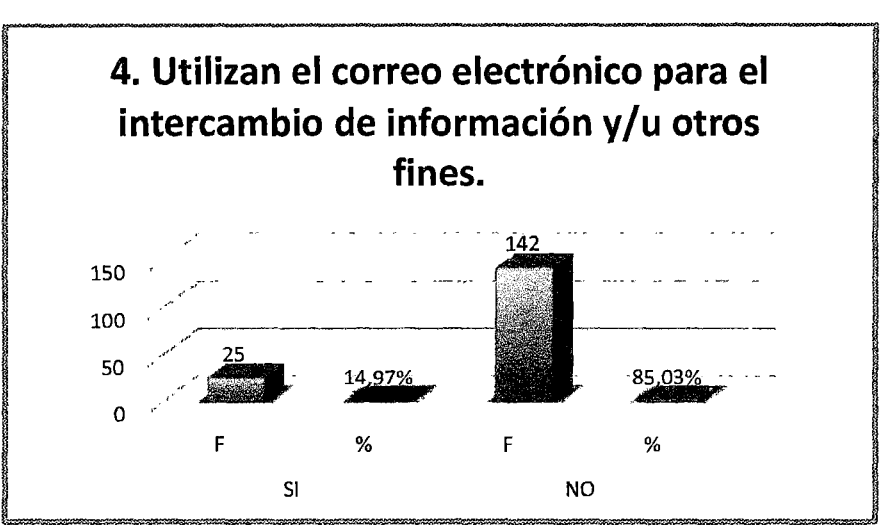

Figura N° 4.6. Distribución de las frecuencias y porcentajes según el nivel de respuestas (Fuente: Encuesta aplicada a la muestra)

Tabla N° 4.8. Distribución de las frecuencias y porcentajes según el nivel de respuestas.

| PREGUNTA | . |              | NС  |         |  |
|----------|---|--------------|-----|---------|--|
|          |   | <del>.</del> |     | ο,      |  |
|          |   | 0,00%        | 167 | 100,00% |  |

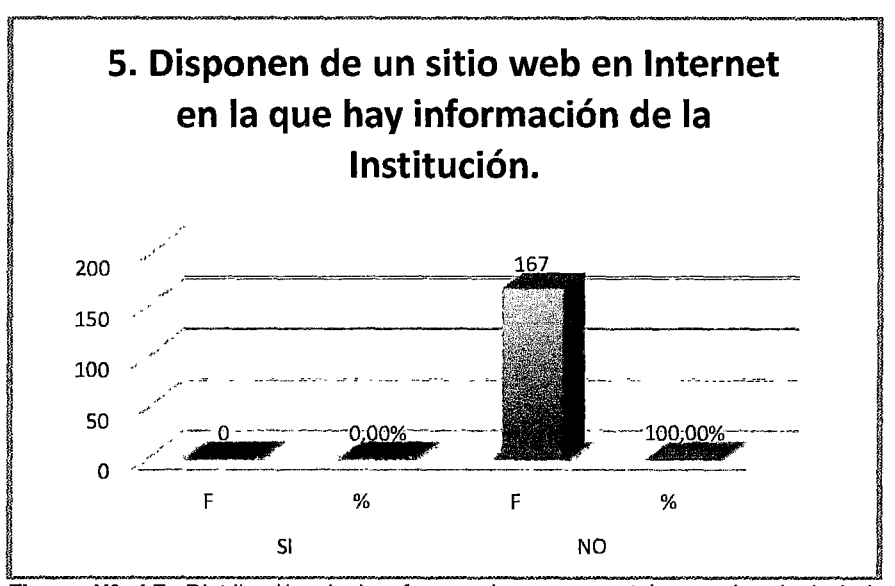

Figura N° 4.7. Distribución de las frecuencias y porcentajes según el nivel de respuestas (Fuente: Encuesta aplicada a la muestra)

**Tabla N° 4.9.** Distribución de las frecuencias y porcentajes según el nivel de respuestas.

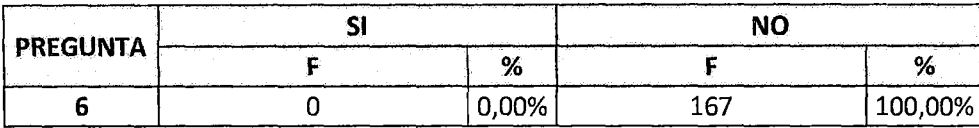

Fuente: Encuesta aplicada a la muestra.

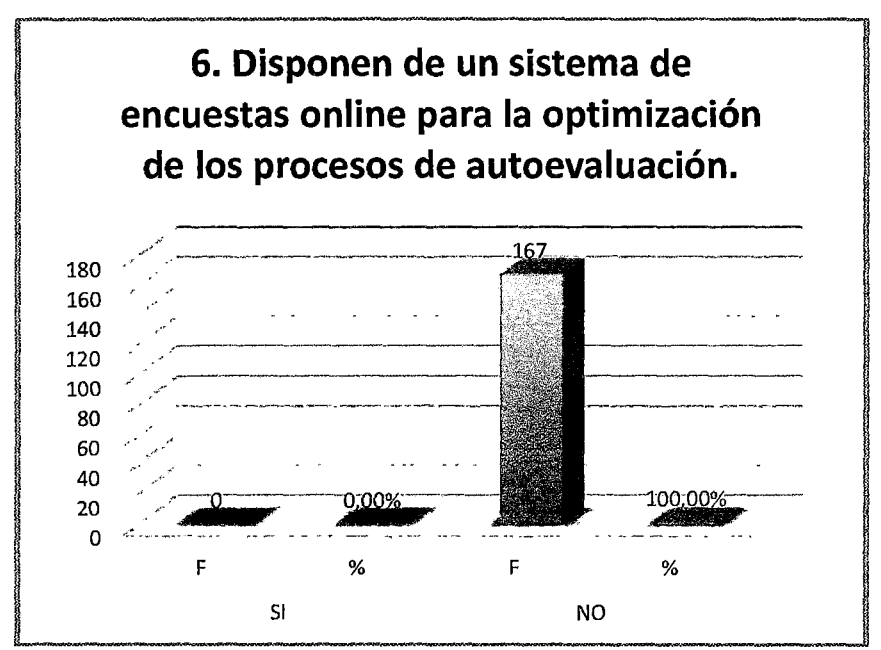

**Figura N° 4.8.** Distribución de las frecuencias y porcentajes según el nivel de respuestas (Fuente: Encuesta aplicada a la muestra)

**Tabla No 4.10.** Distribución de las frecuencias y porcentajes según el nivel de respuestas.

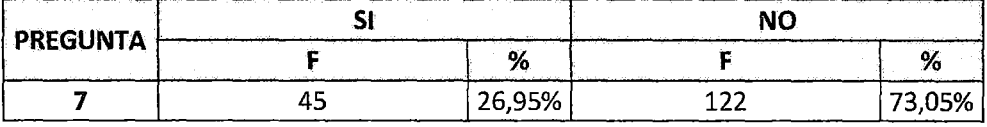

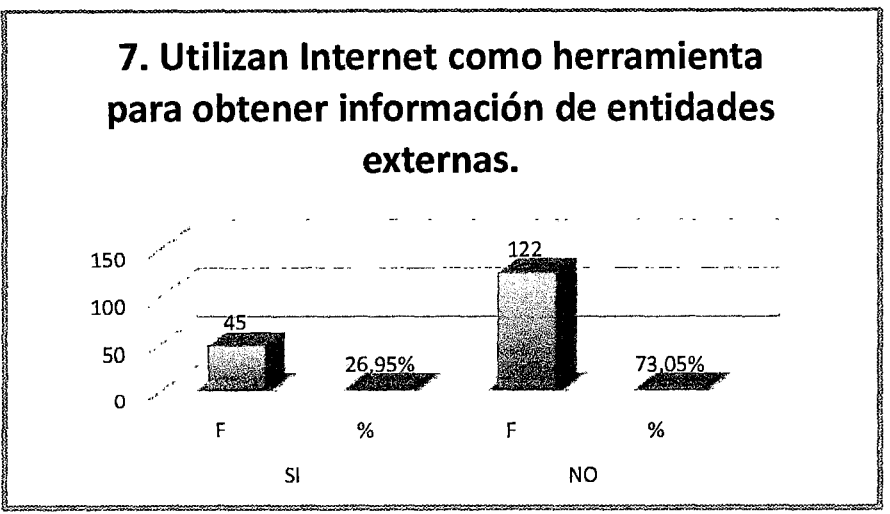

Figura N° 4.9. Distribución de las frecuencias y porcentajes según el nivel de respuestas (Fuente: Encuesta aplicada a la muestra)

Tabla N° 4.11. Distribución de las frecuencias y porcentajes según el nivel de respuestas.

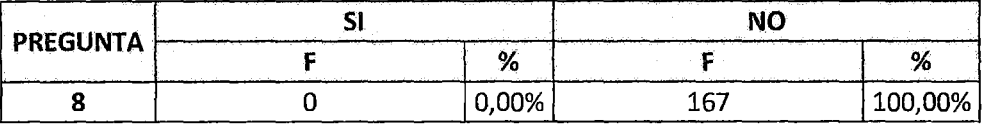

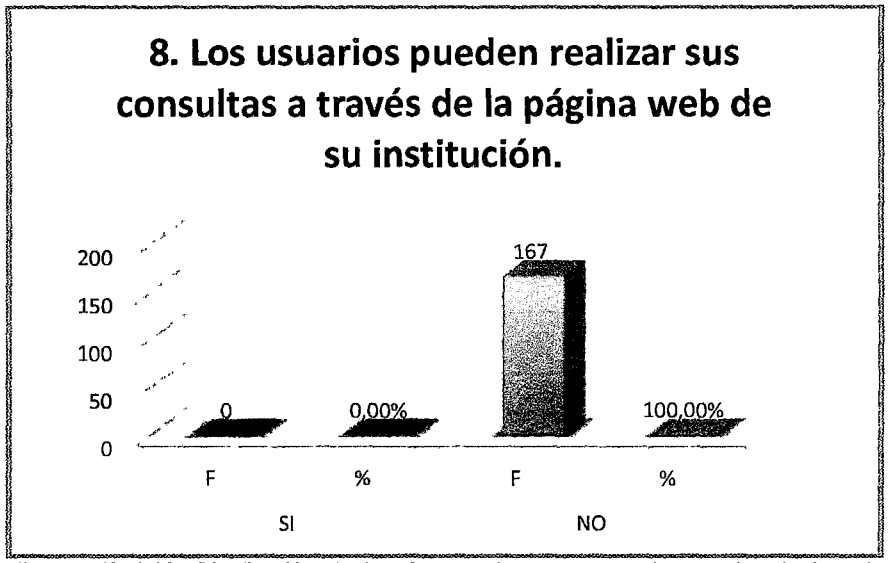

Figura Nº 4.10. Distribución de las frecuencias y porcentajes según el nivel de respuestas (Fuente: Encuesta aplicada a la muestra)

| <b>PREGUNTA</b> |     | NC     |     |  |
|-----------------|-----|--------|-----|--|
|                 | ο,  | ______ | 70  |  |
|                 | '2% | 114    | ገዐ% |  |

Tabla N° 4.12. Distribución de las frecuencias y porcentajes según el nivel de respuestas.

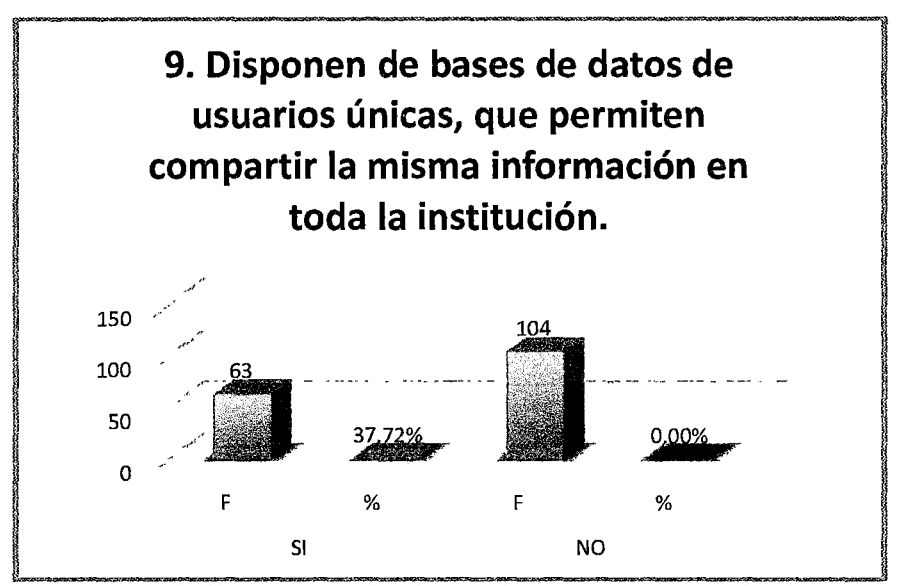

Figura N° 4.11. Distribución de las frecuencias y porcentajes según el nivel de respuestas (Fuente: Encuesta aplicada a la muestra)

Según el resultado del análisis de integración de las tecnologías web, se puede evidenciar que la Escuela Académico Profesional de Sistemas se encuentra en un nivel de tecnología web obsoleto, lo que se interpreta que solo cuenta con tecnologías de hardware y software a pesar que los integrantes de la Institución cuentan con conocimientos intermedios y avanzados; pero no hay indicios propios para aplicar las tecnologías web.

## 4.1.3. Variable de estudio "Nivel de conocimiento de tecnología web"

Tabla N° 4.13. Distribución de las frecuencias y porcentajes según el nivel de respuestas.

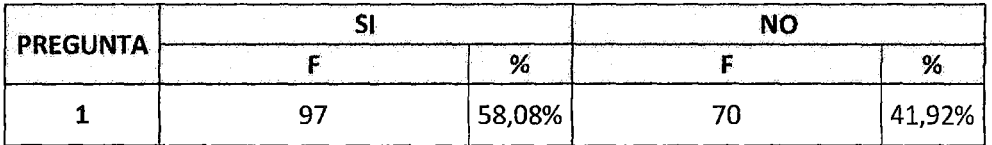

Fuente: Encuesta aplicada a la muestra.

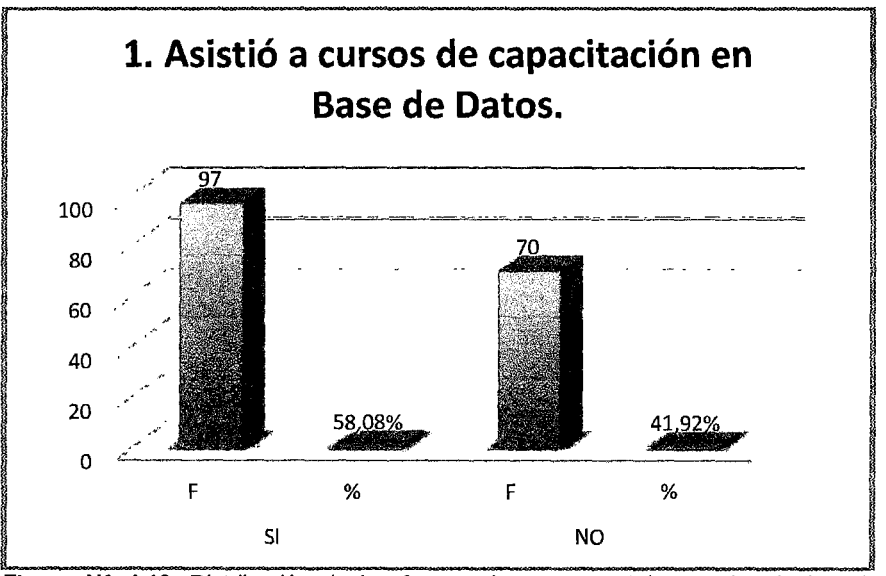

Figura Nº 4.12. Distribución de las frecuencias y porcentajes según el nivel de respuestas (Fuente: Encuesta aplicada a la muestra)

Tabla N° 4.14. Distribución de las frecuencias y porcentajes según el nivel de respuestas.

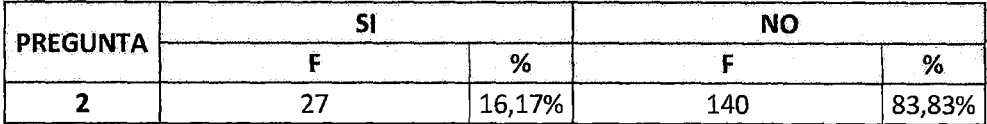

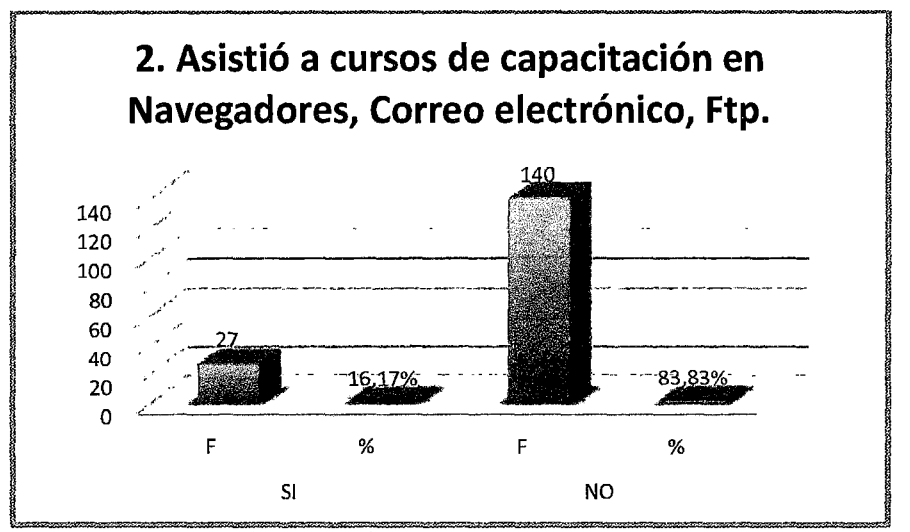

**Figura N° 4.13.** Distribución de las frecuencias y porcentajes según el nivel de respuestas (Fuente: Encuesta aplicada a la muestra)

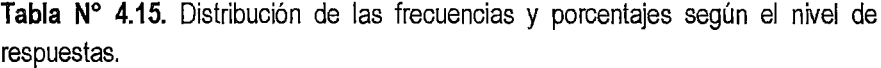

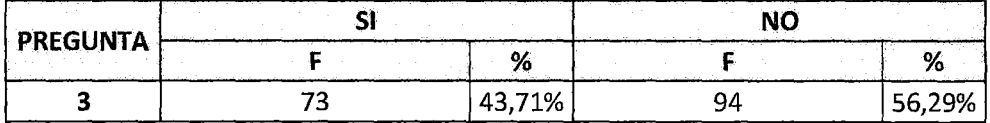

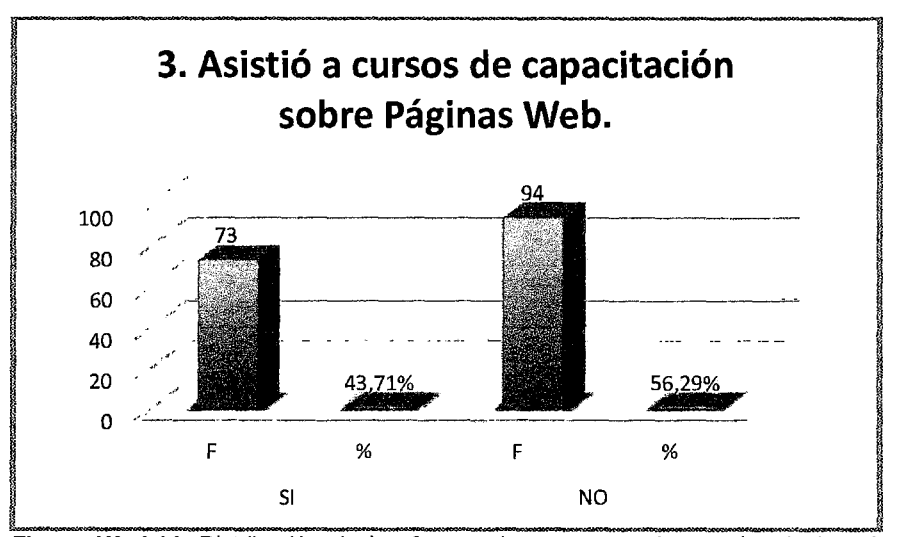

= *,.'6*  **Figura N° 4.14.** Distribución de las frecuencias y porcentajes según el nivel de respuestas (Fuente: Encuesta aplicada a la muestra)

Tabla Nº 4.16. Distribución de las frecuencias y porcentajes según el nivel de respuestas.

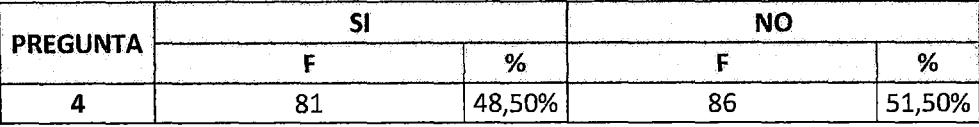

Fuente: Encuesta aplicada a la muestra.

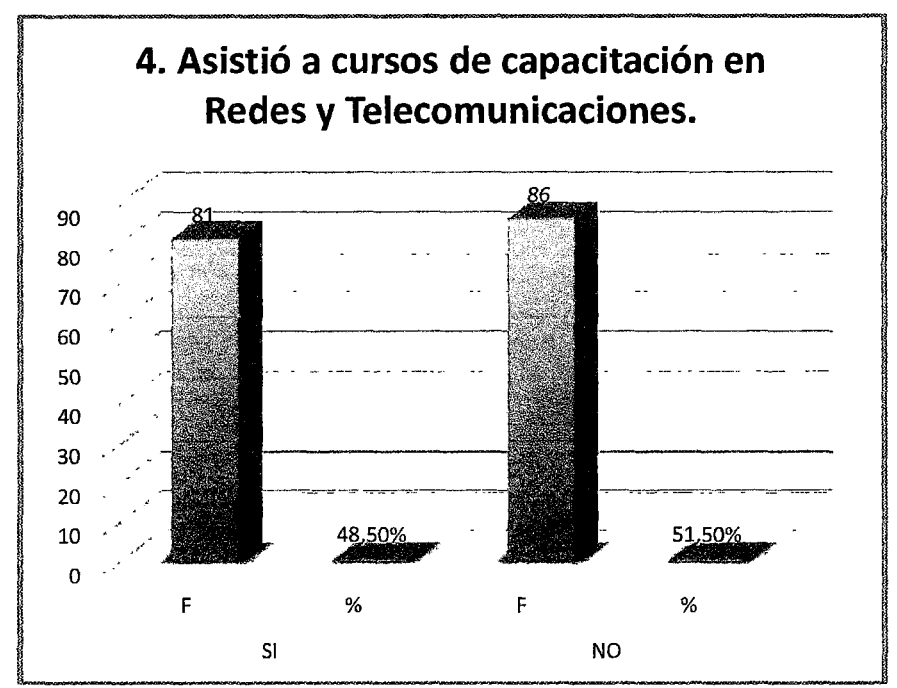

Figura Nº 4.15. Distribución de las frecuencias y porcentajes según el nivel de respuestas (Fuente: Encuesta aplicada a la muestra)

Tabla Nº 4.17. Distribución de las frecuencias y porcentajes según el nivel de respuestas.

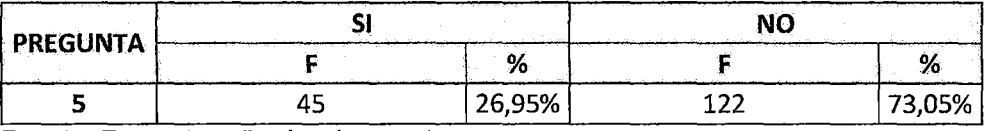

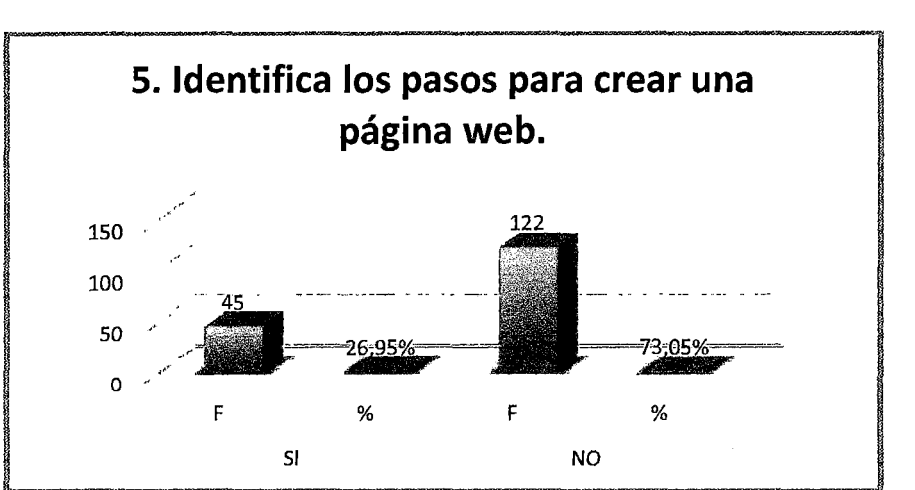

**Figura N° 4.16.** Distribución de las frecuencias y porcentajes según el nivel de respuestas (Fuente: Encuesta aplicada a la muestra)

**Tabla N°** 4.18. Distribución de las frecuencias y porcentajes según el nivel de respuestas.

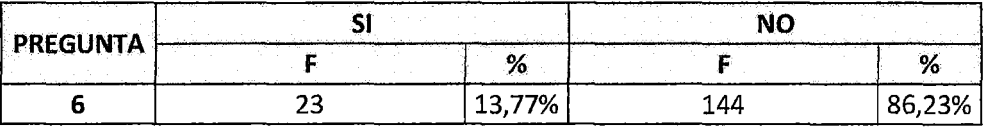

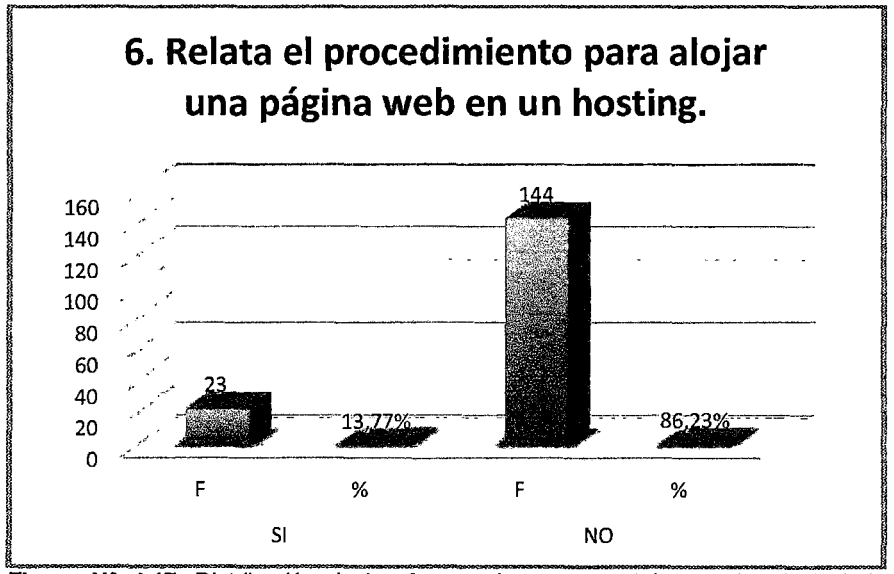

**Figura N° 4.17.** Distribución de las frecuencias y porcentajes según el nivel de respuestas (Fuente: Encuesta aplicada a la muestra)

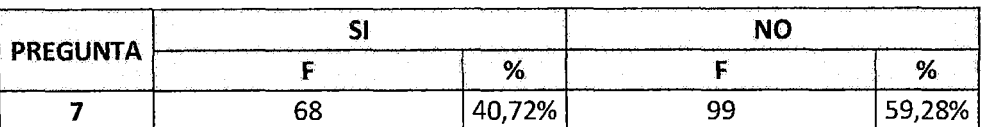

Tabla N° 4.19. Distribución de las frecuencias y porcentajes según el nivel de respuestas.

Fuente: Encuesta aplicada a la muestra.

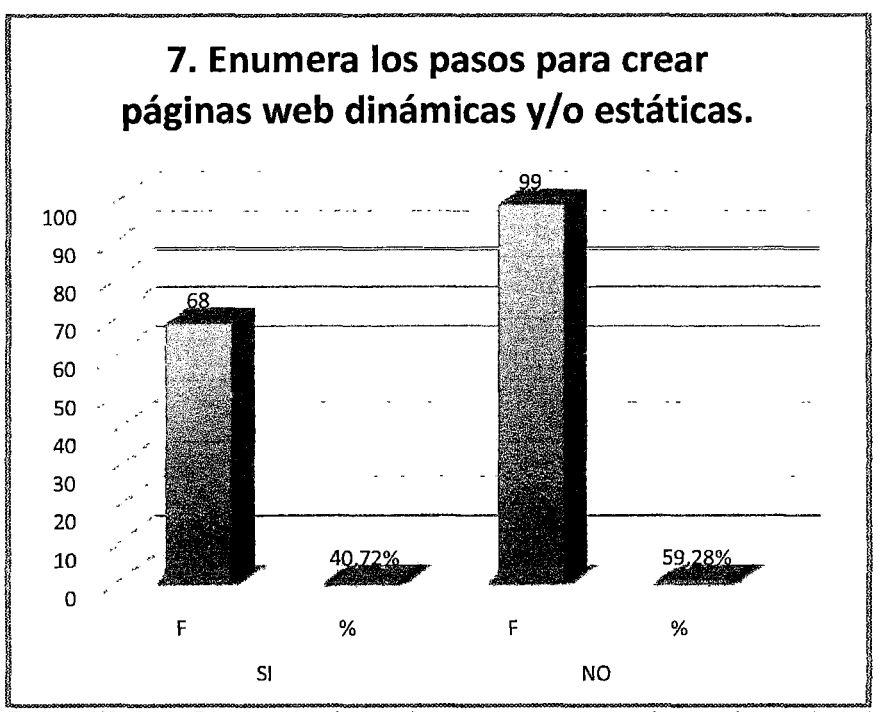

Figura Nº 4.18. Distribución de las frecuencias y porcentajes según el nivel de respuestas (Fuente: Encuesta aplicada a la muestra)

Tabla Nº 4.20. Distribución de las frecuencias y porcentajes según el nivel de respuestas.

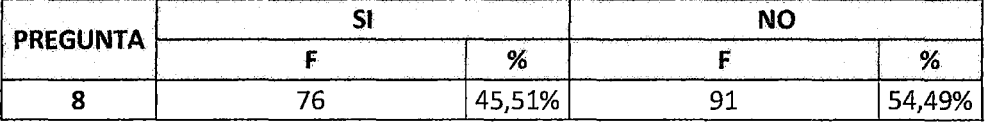

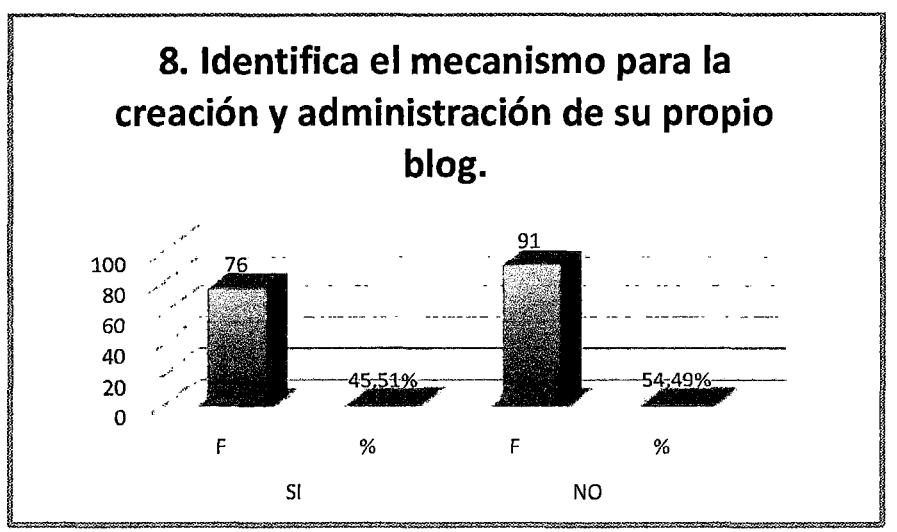

 $\mathcal{L}_{\boldsymbol{q}}$ 

Figura Nº 4.19. Distribución de las frecuencias y porcentajes según el nivel de respuestas (Fuente: Encuesta aplicada a la muestra)

Tabla Nº 4.21. Distribución de las frecuencias y porcentajes según el nivel de respuestas.

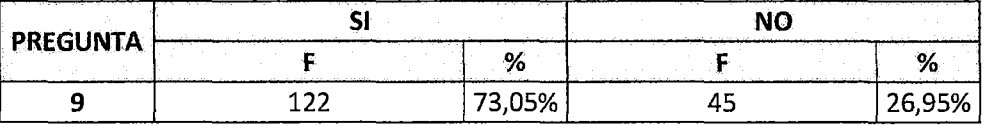

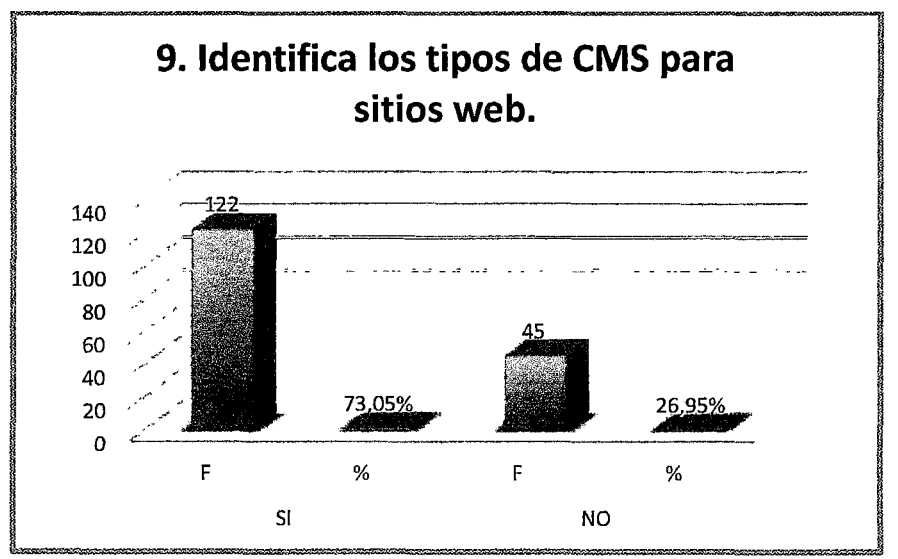

Figura N° 4.20. Distribución de las frecuencias y porcentajes según el nivel de respuestas (Fuente: Encuesta aplicada a la muestra)

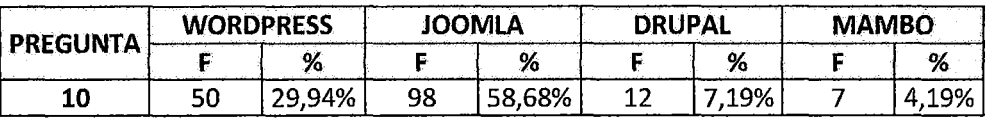

Tabla N° 4.22. Distribución de las frecuencias y porcentajes según el nivel de respuestas.

Fuente: Encuesta aplicada a la muestra.

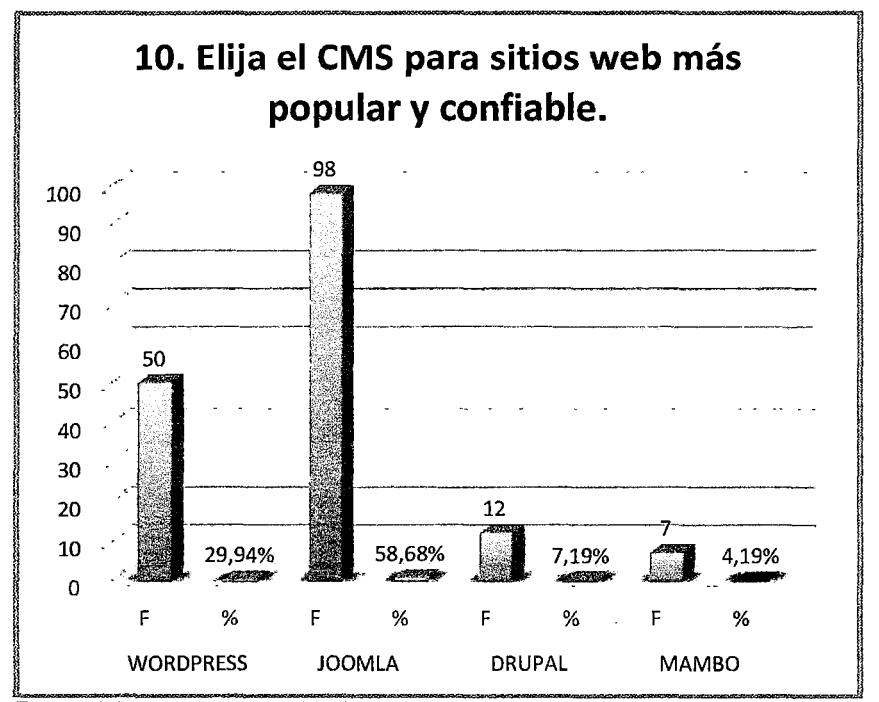

Figura Nº 4.21. Distribución de las frecuencias y porcentajes según el nivel de respuestas (Fuente: Encuesta aplicada a la muestra)

Tabla Nº 4.23. Distribución de las frecuencias y porcentajes según el nivel de respuestas.

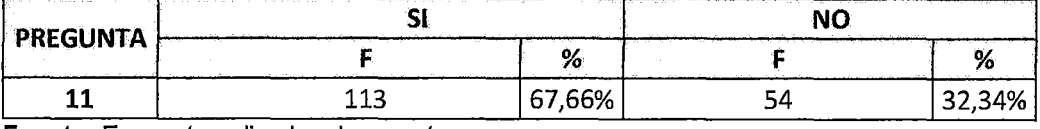

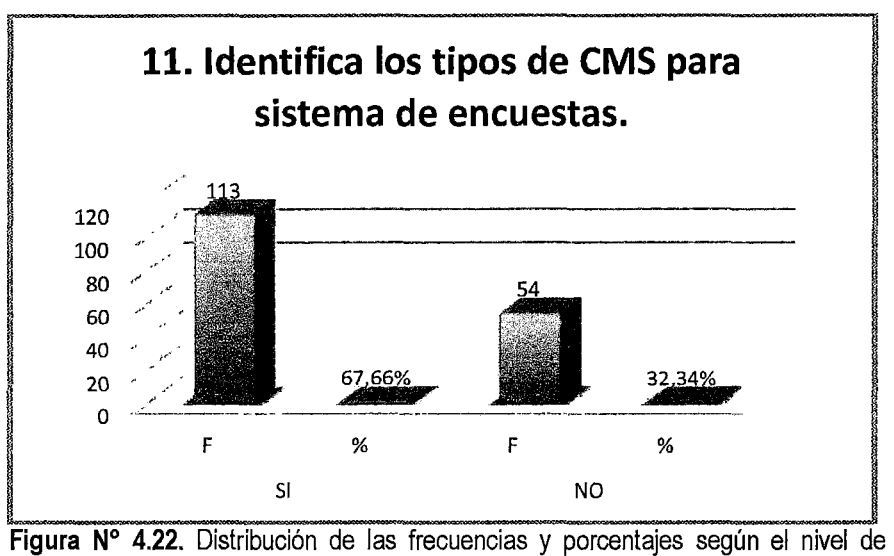

⁄,ల

respuestas (Fuente: Encuesta aplicada a la muestra)

Tabla N° 4.24. Distribución de las frecuencias y porcentajes según el nivel de respuestas.

| <b>PREGUNTA</b> | <b>EASYPOLL</b> |       | <b>PIWIK</b> |        | <b>LIMESURVEY</b> |        | <b>LOGAHOLIC</b> |        |
|-----------------|-----------------|-------|--------------|--------|-------------------|--------|------------------|--------|
|                 |                 | ٥,    |              | %      |                   | ٥,     |                  | о,     |
|                 |                 | 9,58% | 33           | 19,76% | 84                | 50,30% |                  | 20,36% |

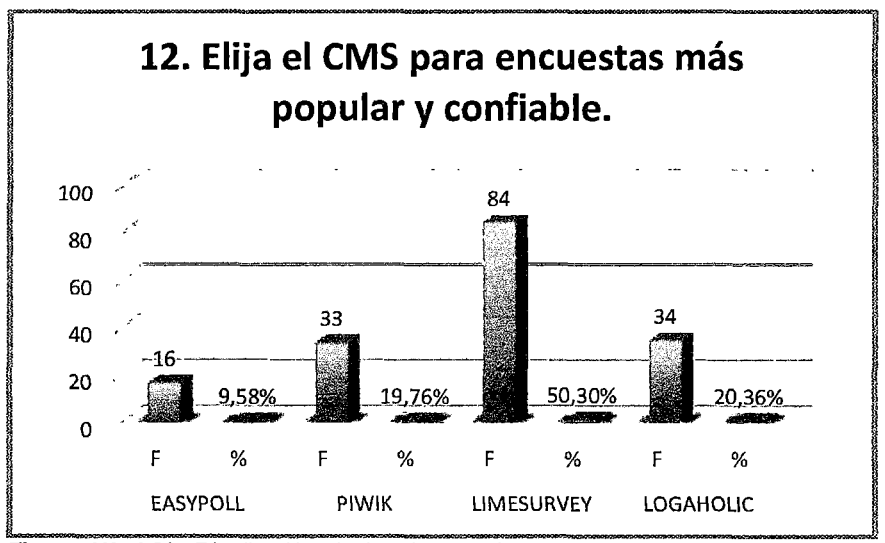

Figura N° 4.23. Distribución de las frecuencias y porcentajes según el nivel de respuestas (Fuente: Encuesta aplicada a la muestra)

NIVEL DE CONOCIMIENTO EN  $N^{\circ}$  7 TECNOLOGÍAS WEB BÁSICO 76 45,51% INTERMEDIO 83 49,70% AVANZADO 8 4,79% TOTAL 167 100,00%

Tabla N° 4.25. Distribución de las frecuencias y porcentajes del nivel de conocimiento de Tecnologías Web.

Fuente: Encuesta aplicada a la muestra.

De acuerdo a los resultados obtenidos que se muestran en la Tabla N° 4.25, se observa que el 49.70% de la muestra aplicada en la Escuela Académico Profesional de Sistemas tiene un nivel de conocimiento INTERMEDIO sobre las Tecnologías Web, mientras que el 45.51% tiene un nivel de conocimiento BÁSICO.

Asimismo el4.79% tiene un nivel de conocimiento AVANZADO, es decir 8 de los 167 encuestados que se escogieron como muestra para el presente estudio, todos ellos medidos a través de los indicadores (cursos de capacitación, conocimiento sobre diseño web, conocimiento sobre CMS sitios web y conocimiento sobre CMS para encuestas).

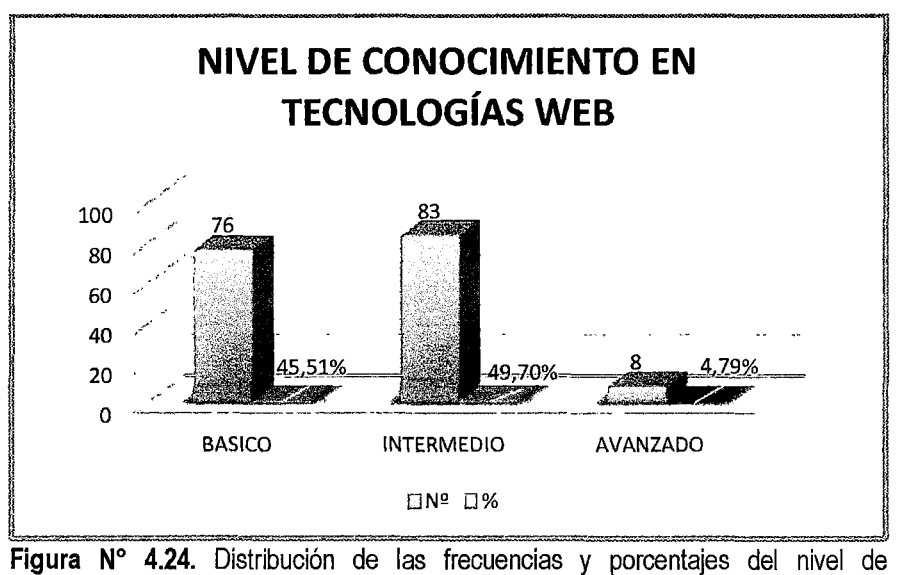

conocimiento de Tecnologías Web (Fuente: Encuesta aplicada a la muestra)

### 4.1.4. PRUEBA DE HIPÓTESIS

#### 4.1.4.1. Prueba de Hipótesis General

- $p = 32,28%$
- $X = 95,10%$

 $X > p$ ; (0.9510 > 0.3228), quiere decir que la cola está a la derecha.

 $58$ 

Definición de hipótesis de trabajo:

Hipótesis alterna H1: Las tecnologías web influyen en un porcentaje mayor del 32.28% en la autoevaluación para la mejora continua de la Escuela Académico Profesional de Sistemas, Universidad Nacional de Huancavelica.

Hipótesis nula Ho: Las tecnologías web influyen en un porcentaje menor o igual que 32.28% en la autoevaluación para la mejora continua de la Escuela Académico Profesional de Sistemas, Universidad Nacional de Huancavelica.

Ho: P = *X* = 0.3228, La Hipótesis nula es de igualdad, quiere decir; que el uso de las tecnologías web influye en el proceso de autoevaluación de la Escuela Académico Profesional de Sistemas en un porcentaje menor o igual que 32.28%.

H1: *X* > p, quiere decir el uso de las tecnologías web influye positivamente en el proceso de autoevaluación de la Escuela Académico Profesional de Sistemas en un porcentaje mayor del 32.28%.

Regla de decisión:

Se rechaza Ho, si Z > Zc

Cálculo de Z

$$
Z = \frac{\overline{x} - p}{\sqrt{\frac{p^*(1-p)}{n}}} = \frac{0.9510 - 0.3228}{\sqrt{\frac{0.3228 \times (1-0.3228)}{167}}} = 17.3549
$$

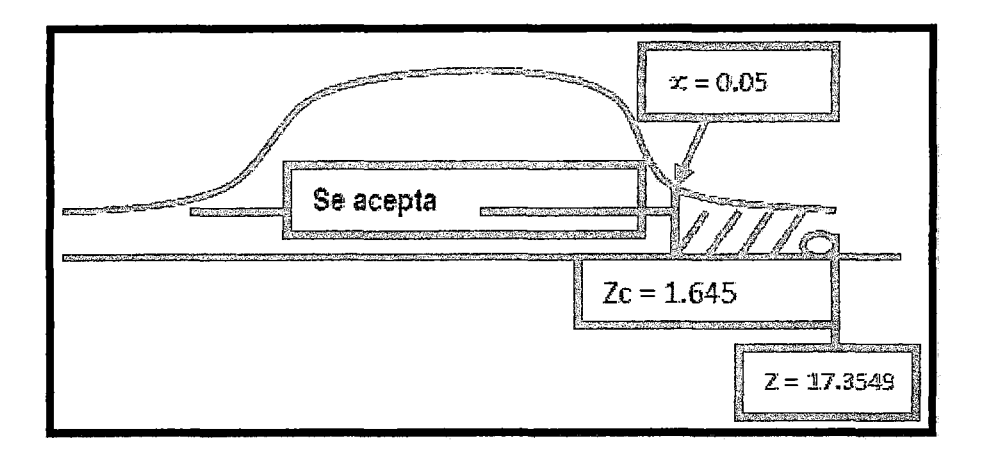

Figura Nº 4.25. Cálculo de Z (Fuente: Encuesta aplicada a la muestra)

Por lo tanto; como Z= 17.3549 *€* [1.645, +∞> que es la Región de rechazo.

Interpretación:

Se Rechaza Ho, porque "Z" está en la región de rechazo y se acepta H1, lo que quiere decir que el uso de las tecnologías web influyen positivamente en el proceso de autoevaluación de la Escuela Académico Profesional de Sistemas en un porcentaje mayor del 32.28%.

### 4.2. DISCUSIÓN

Del resultado de análisis de las variables dependientes, independientes y variables de estudio se obtiene el resultado de contrastación empírica de las hipótesis planteadas.

### En relación a la VARIABLE DEPENDIENTE "Autoevaluación"

• Como se puede observar en la figura 4.3  $Z_c = 1.64942857$ es la región de rechazo y nuestra Z calculada es igual  $Z = 17,3549$ , la cual se encuentra en la región de rechazo, esto significa que se acepta la hipótesis de investigación, rechazándose la H<sub>o</sub>, en consecuencia, la hipótesis nula. Esta aseveración queda expresada en los siguientes términos: Las tecnologías web influyen positivamente en la autoevaluación para la mejora continua de la Escuela Académica Profesional de Sistemas, Universidad Nacional de Huancavelica.

• Es importante determinar hasta qué punto una infraestructura tecnológica (tecnología web) apoya los procesos de negocio de una organización, es decir realizar un análisis costo/ beneficio antes de invertir en tecnología. Para todo ello, es prioritario contar con un plan estratégico de tecnologías de Información, en el cual se planifique, y se ejecute las implementaciones respecto a la infraestructura tecnológica.

• EL factor más importante dentro de una organización es el humano, es por ello que las organizaciones deben poner mucha atención en las capacitaciones y actualizaciones de su personal. En el caso de uso de tecnología es aún más imprescindible por los constantes cambios que se presentan en estos tiempos.

### En relación a la VARIABLE INDEPENDIENTE "Tecnologías Web"

Al analizar los resultados obtenidos con respecto a las tecnologías web actualmente existentes en la Escuela Académico Profesional de Sistemas se puede apreciar que cuenta con una infraestructura tecnológica tanto hardware y software mostrados en los resultados del capítulo IV, pero una obsoleta o escasa tecnología web.

En relación a la Hipótesis General: El uso de las tecnologías web influyen positivamente en la autoevaluación para la mejora continua de la Escuela Académico Profesional de Sistemas, Universidad Nacional de Huancavelica.

# **CONCLUSIONES**

- 1. En la Hipótesis General está contrastada porque la tecnología web influye positivamente en la autoevaluación para la mejora continua de la Escuela Académico Profesional de Sistemas, Universidad Nacional de Huancavelica.
- 2. El uso de las dimensiones: Eficiencia de las actividades, procedimientos de autoevaluación y administración evaluados con las tecnologías web significativamente en la mejora continua de la Escuela Académico Profesional de Sistemas.
- 3. El nivel de tecnologías web es un factor importante para la autoevaluación en la mejora continua de la Escuela Académico Profesional de Sistemas.

# **RECOMENDACIONES**

- 1. Se debe contar permanentemente con el apoyo del Director de la Escuela Académico Profesional de Sistemas, así como también con la colaboración de las personas involucradas en el proceso de autoevaluación a fin de coadyuvar a un continuo mejoramiento.
- 2. Con respecto a la seguridad de la información, se debe tener en cuenta las normas para definir privilegios y permisos de usuarios en la administración, además de hacer backup periódicos de la información con la finalidad de salvaguardar su integridad.
- 3. Se debe capacitar en forma permanente al personal involucrado con el nuevo sistema de encuestas, a fin de garantizar la eficiencia en su trabajo.

# **REFERENCIA BIBLIOGRÁFICA**

- 1. Javier Celaya. La empresa en la web 2.0. [Libro]. España: 2011. [Consulta: 18 jul 2013]. Editorial de Centro de Libros PAPF, S.L.U.
- 2. Ángel Coba, Patricia Gómez, Daniel Pérez, Rocío Rocha. PHP y MySQL Tecnologías para el Desarrollo de aplicaciones web. [Libro]. España: 2005. [Consulta: 18 ago 2013]. Editorial Díaz de Santos.
- 3. Gregario Gil García. Un Gran Libro de Joomla. [Libro]. España: 2012. [Consulta: 4 díc 2013]. Editorial Marcombo S.A.
- 4. Christabel Donatienne Ruby. Limesurvey. [Libro]. España: 2012. [Consulta: 25 oct 2013]. Fidel, 2012.
- 5. Juan Diego Gauchat El Gran Libro de HTML5, CSS3 y Javascript. [Libro]. España: 2012. [Consulta: 4 die 2013]. Editorial Marcombo S.A.
- 6. Sara Rosa Medina Martínez, Elvia Marveya Villalobos Pérez. Evaluación Institucional. [Libro]. México: 2006. [Consulta: 19 ago 2013]. Editorial Publicaciones Cruz O.S.A.
- 7. Pedro D. Lafourcade. Universidad y Procesos de Autoevaluación Institucional. [Libro]. Argentina: 2012. [Consulta: 25 oct 2013]. Universidad Nacional de Mar del Plata, 2012.
- 8. Carlos Cosía Montaña. Acreditación Universitaria. [Libro]. México: 2011. [Consulta: 4 die 2013]. Editorial Los Amigos del Libro.
- 9. Jaime Rojas y Guillermo Espinoza. Manual de Autoevaluación con fines de Acreditación para los Institutos Superiores Técnicos. [En Línea]. Ecuador: 2010. [Consulta: 10 mar 2013]. URL disponible en:

http://redes-cepalcala.org/inspector/DOCUMENTOS%20Y%20LIBROS/EVALUACION/EFQM-3/MANUAL %20DE%20AUTOEVALUAC/ON.pdf

10.EI Peruano. Guía para la Acreditación de Carreras Universitarias. [En Línea]. Perú: 2011. [Consulta: 25 mar 2013]. URL disponible en:

http://www. unmsm. edu.peíoccaa/documentos!Gu ia-para-la%20Acreditacion-de-Carreras-Universitarias.pdf
# "TECNOLOGÍAS WEB EN LA AUTOEVALUACIÓN PARA LA MEJORA CONTINUA DE LA ESCUELA ACADÉMICO PROFESIONAL DE SISTEMAS, UNIVERSIDAD NACIONAL DE HUANCAVELICA"

"WEB TECHNOLOGIES ON SELF FOR THE CONTINUOUS IMPROVEMENT OF PROFESSIONAL ACADEMIC SCHOOL SYSTEMS, NATIONAL UNIVERSITY OF HUANCAVELICA" Héctor Luis Oscata Hilario, Tito Josué De La Cruz Yauri Facultad de ingeniería electrónica- sistemas, Escuela académico profesional de sistemas

#### RESUMEN

El proyecto está dirigido en hacer mejoras en la autoevaluación de la Escuela Académico Profesional de Sistemas, haciendo uso de las tecnologías web. En base a las tecnologías web se desarrolló un sistema de encuesta, como un soporte de apoyo administrativo. Dentro de los resultados que se propondrán del proyecto, es obtener informes estadísticos, para un seguimiento y control del proceso de autoevaluación. Se empleó el método experimental; obteniendo una autoevaluación completamente accesible y sistematizada, utilizando las tecnologías web como Joomla y LimeSurvey.

Palabras Claves: Tecnologías web, Joomla, Limesurvey, Autoevaluación

#### ABSTRACT

The project is aimed at making improvements in self-reported Academic Professional School Systems, using web technologies. Based on web technologies a system of survey was developed as a support for administrative support. Among the results of the proposed project is to obtain statistical reports to monitor and control selfassessment process. The experimental method was employed; obtaining a fully accessible and

systematic self-assessment, using web technologies like Joomla and LimeSurvey. Key Words: Web technologies, Joomla, Limesurvey, Self.

#### INTRODUCCION

El desarrollo en los últimos años de las tecnologías web está transformando paulatinamente la forma de actuar y relacionarnos en los ámbitos económico, social, político y educativo. Este impacto es claramente visible en el mundo empresarial, donde Internet y las demás tecnologías web, con su capacidad prácticamente ilimitada de obtener, almacenar, procesar y compartir información, están configurando un nuevo entorno competitivo en el que los tiempos de respuesta se acortan, lo que hace necesario contar con una mayor capacidad y velocidad en el procesamiento de la información, generación y compartición de conocimiento. La posibilidad y necesidad de colaborar con otros agentes económicos se acrecienta. En este contexto, las tecnologías web ofrecen grandes oportunidades para mejorar la eficiencia y diferenciación de las

instituciones, que éstas deben saber aprovechar. De este modo, las tecnologías web ofrecen, entre otras, la posibilidad de reducir costos y tiempos, aprovechando la capacidad de las nuevas tecnologías de automatizar los procesos internos.

Las instituciones educativas como universidades, no son ajenas a las oportunidades y retos que las tecnologías web generan; sin embargo, la Escuela Académico Profesional de Sistemas en función de su tamaño y actividad, deberá adoptar soluciones diferentes en este campo. Asimismo, las inversiones en estas tecnologías deberán acomodarse a la realidad de la organización. Considerando el entorno competitivo en el que todas las universidades están ya inmersas, es una de las máximas prioridades para cualquier director y docentes conocer la utilidad de las tecnologías web para su representada institución, y sobre todo saber cuáles de ellas implementar, de acuerdo a las características particulares de su institución. Para ello se planteó como problema central de investigación ¿De qué manera las tecnologías web influyen en la autoevaluación para la mejora continua de la Escuela Académico Profesional de Sistemas, Universidad Nacional de Huancavelica? y el objetivo principal fue; Determinar la influencia de las tecnologías web en la autoevaluación para la mejora continua de la Escuela Académico

Profesional de Sistemas, Universidad Nacional de Huancavelica.

#### MATERIAL Y MÉTODOS

En la investigación se emplea las tecnologías web Joomla, lo cual es un CMS que sirve para la gestión de contenidos de un sitio web, es decir con esta tecnología se implementó el sitio web de la EAP Sistemas (www.eapsistemasunh.net) y también se utilizó la tecnología web limesurvey, otro CSM que sirve como gestión de encuestas, por lo que se elaboró cuestionarios para el proceso de autoevaluación para la mejora continua de la EAP Sistemas, teniendo en cuenta los estándares de la CONEAU Además, se ha utilizado diversos materiales entre los más resaltantes tenemos: las fichas de encuestas. El método que se empleó fue el experimental, complementado con las técnicas estadísticas que permitieron realizar el tratamiento de los datos y su comprobación de la hipótesis a través de la prueba de la distribución normal (Z), utilizando el software Microsoft Excel.

#### RESULTADOS

Luego de haber implementado las tecnologías web: joomla y limesurvey, presentamos los resultados más relevantes:

a) Nivel de conocimientos en tecnologías web.

Tabla Nº 4.25. Distribución de las frecuencias y porcentajes del nivel de conocimiento de Tecnologías Web.

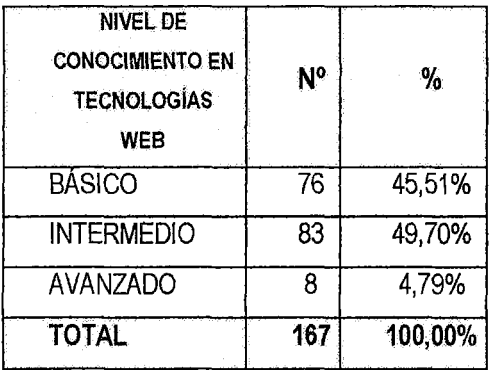

Fuente: Encuesta aplicada a la

#### muestra.

De acuerdo a los resultados obtenidos que se muestran en la Tabla Nº 4.25, se observa que el 49.70% de la muestra aplicada en la Escuela Académico Profesional de Sistemas tiene un nivel de conocimiento INTERMEDIO sobre las Tecnologías Web, mientras que el 45.51 % tiene un nivel de conocimiento BÁSICO.

Asimismo el 4.79% tiene un nivel de conocimiento AVANZADO, es decir 8 de los 167 encuestados que se escogieron como muestra para el presente estudio, todos ellos medidos a través de los indicadores (cursos de capacitación, conocimiento sobre diseño web, conocimiento sobre CMS sitios web Y conocimiento sobre CMS para encuestas).

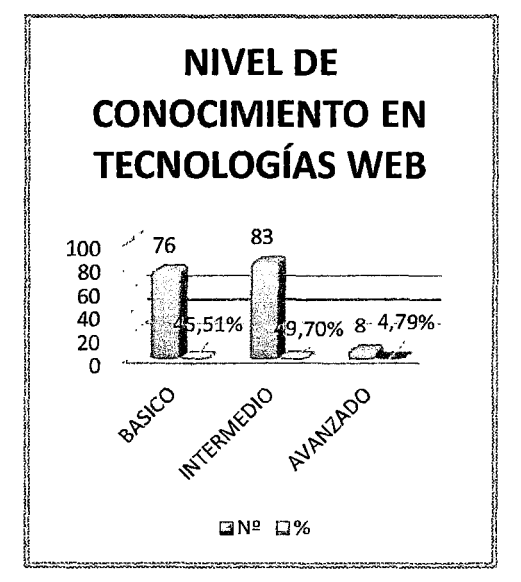

Figura N° 4.24. Distribución de las frecuencias y porcentajes del nivel de conocimiento de Tecnologías Web (Fuente: Encuesta aplicada a la muestra.)

## b) Resultado de la Prueba de Hipótesis **General**

- $p = 32,28%$
- $X = 95,10%$

 $X$  > p; (0.9510 > 0.3228), quiere decir que la cola está a la derecha.

Definición de hipótesis de trabajo:

Hipótesis alterna H1: Las tecnologías web influyen en un porcentaje mayor del 32.28% en la autoevaluación para la mejora continua de la Escuela Académico Profesional de Sistemas, Universidad Nacional de Huancavelica.

Hipótesis nula Ho: Las tecnologías web influyen en un porcentaje menor o igual que 32.28% en la autoevaluación para la mejora continua de la Escuela Académico Profesional de Sistemas, Universidad Nacional de Huancavelica.

Ho:  $P = X = 0.3228$ , La Hipótesis nula es de igualdad, quiere decir; que el uso de las tecnologías web influye en el proceso de autoevaluación de la Escuela Académico Profesional de Sistemas en un porcentaje menor o igual que 32.28%. H1: *X* > p, quiere decir el uso de las tecnologías web influye positivamente en el proceso de autoevaluación de la Escuela Académico Profesional de Sistemas en un porcentaje mayor del 32.28%.

#### Regla de decisión:

Se rechaza Ho, si Z > Zc

Cálculo deZ

 $Z = \frac{\bar{x} - p}{\sqrt{p^2(1-p)}} = \frac{0.9510 - 0.3228}{\sqrt{0.3228 \cdot (1 - 0.3228)}}$  $0,3228 \cdot (1 - 0,3228)$ 167

$$
= 17.3549
$$

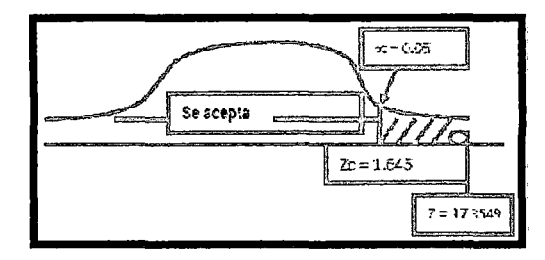

Figura Nº 4.25. Cálculo de Z (Fuente: Encuesta aplicada a la muestra)

Por lo tanto; como  $Z = 17.3549 \in [1.645,$ +∞> que es la Región de rechazo.

#### Interpretación:

Se Rechaza Ho, porque "Z" está en la región de rechazo y se acepta H1, lo que quiere decir que el uso de las tecnologías

web influyen positivamente en el proceso de autoevaluación de la Escuela Académico Profesional de Sistemas en un porcentaje mayor del 32.28%.

#### **DISCUSIÓN**

Del resultado de análisis de las variables dependientes, independientes y variables de estudio se obtiene el resultado de contrastación empírica de las hipótesis planteadas.

En relación a la VARIABLE DEPENDIENTE "Autoevaluación"

Como se puede observar en la figura 4.3 Zc = 1.64942857es la región de rechazo y nuestra Z calculada es igual  $Z = 17,3549$ , la cual se encuentra en la región de rechazo, esto significa que se acepta la hipótesis de investigación, rechazándose la H<sub>o</sub>, en consecuencia, la hipótesis nula. Esta aseveración queda expresada en los siguientes términos: Las tecnologías web influyen positivamente en la autoevaluación para la mejora continua de la Escuela Académica Profesional de Sistemas, Universidad Nacional de Huancavelica.

• Es importante determinar hasta qué punto una infraestructura tecnológica (tecnología web) apoya los procesos de negocio de una organización, es decir realizar un análisis costo/ beneficio antes de invertir en tecnología. Para todo ello, es prioritario contar con un plan estratégico de tecnologías de Información, en el cual se

• EL factor más importante dentro de una organización es el humano, es por ello que las organizaciones deben poner mucha atención en las capacitaciones y actualizaciones de su personal. En el caso de uso de tecnología es aún más imprescindible por los constantes cambios que se presentan en estos tiempos.

En relación a la variable independiente "tecnologías web"

Al analizar los resultados obtenidos con respecto a las tecnologías web actualmente existentes en la Escuela Académico Profesional de Sistemas se puede apreciar que cuenta con una infraestructura tecnológica tanto hardware y software mostrados en los resultados del capítulo IV, pero una obsoleta o escasa tecnología web. En relación a la Hipótesis General: El uso de las tecnologías web influyen positivamente en la autoevaluación para la mejora continua de la Escuela Académico Profesional de Sistemas, Universidad Nacional de Huancavelica.

#### CONCLUSIONES

En la Hipótesis General está contrastada porque la tecnología web influye positivamente en la autoevaluación para la mejora continua de la Escuela Académico Profesional de Sistemas, Universidad Nacional de Huancavelica.

El uso de las dimensiones: Eficiencia de las actividades, procedimientos de autoevaluación y administración evaluados con las tecnologías web significativamente en la mejora continua de la Escuela Académico Profesional de Sistemas.

El nivel de tecnologías web son factor importante para la autoevaluación en la mejora continua de la Escuela Académico Profesional de Sistemas.

REFERENCIAS BIBLIOGRÁFICAS

- 1. Pedro D. Lafourcade. Universidad y Procesos de Autoevaluación Institucional. [Libro]. Argentina: 2012. [Consulta: 25 oct 2013]. Universidad Nacional de Mar del Plata, 2012.
- 2. Carlos Cosío Montaño. Acreditación Universitaria. (Libro). México: 2011. [Consulta: 4 die 2013]. Editorial Los Amigos del Libro.
- 3. Jaime Rojas y Guillermo Espinoza. Manual de Autoevaluación con fines de Acreditación para los Institutos Superiores Técnicos. [En Línea]. Ecuador: 2010. (Consulta: 10 mar 2013]. URL disponible en:

http://redescepalcala.org/inspector/DOCUMENT OS%20Y%20LIBROSIEVALUACIONIEFQM-3/MANUAL %20DE%20AUTOEVALUAC/ON.pdf

#### E-MAIL RESPONSABLES

- Tj\_capr1\_36@hotmail.com
- hloh@hotmail.com

ANEXOS

47

#### ANEXO N° 1

#### FICHA DE ENCUESTA PRE TEST

INSTRUCCIONES: De los supuestos o de las situaciones que aquí se presentan, marque con un aspa (x) aquél indicador con el que usted se identifica más.

#### DATOS REFERENCIALES:

APELLIDOS Y NOMBRES:

F~CHA: \_\_\_\_\_\_\_\_\_\_\_\_\_\_\_\_\_\_\_\_\_\_\_\_\_\_\_\_\_\_\_\_\_\_\_\_\_\_\_\_\_\_\_\_\_\_\_\_\_\_\_\_ \_\_

VARIABLE INDEPENDIENTE : SIN TECNOLOGÍA WEB - PRE TEST

**VARIABLE DEPENDIENTE : AUTOEVALUACIÓN** 

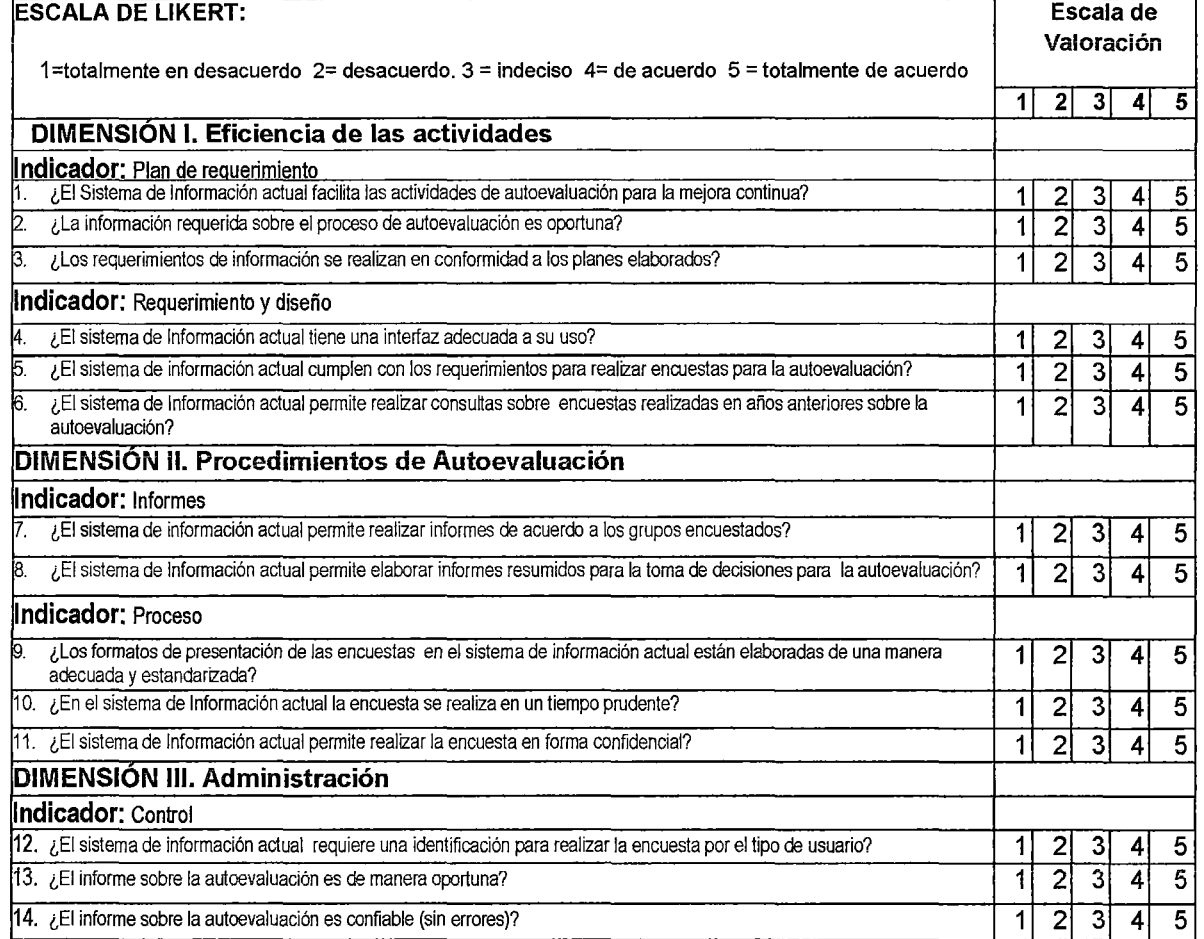

#### FICHA DE ENCUESTA POST TEST

INSTRUCCIONES: De los supuestos o de las situaciones que aquí se presentan, marque con un aspa (x) aquél indicador con el que usted se identifica más.

#### DATOS REFERENCIALES:

APELLIDOS Y NOiv1BRES:

FECHA: \_\_\_\_\_\_\_\_\_\_\_\_\_\_\_\_\_\_\_\_\_\_\_\_\_\_\_\_\_\_\_\_\_\_\_\_\_\_\_\_\_\_\_\_\_\_\_\_\_\_ \_\_

VARIABLE INDEPENDIENTE : CON TECNOLOGÍA WEB- PRE TEST

**VARIABLE DEPENDIENTE : AUTOEVALUACIÓN** 

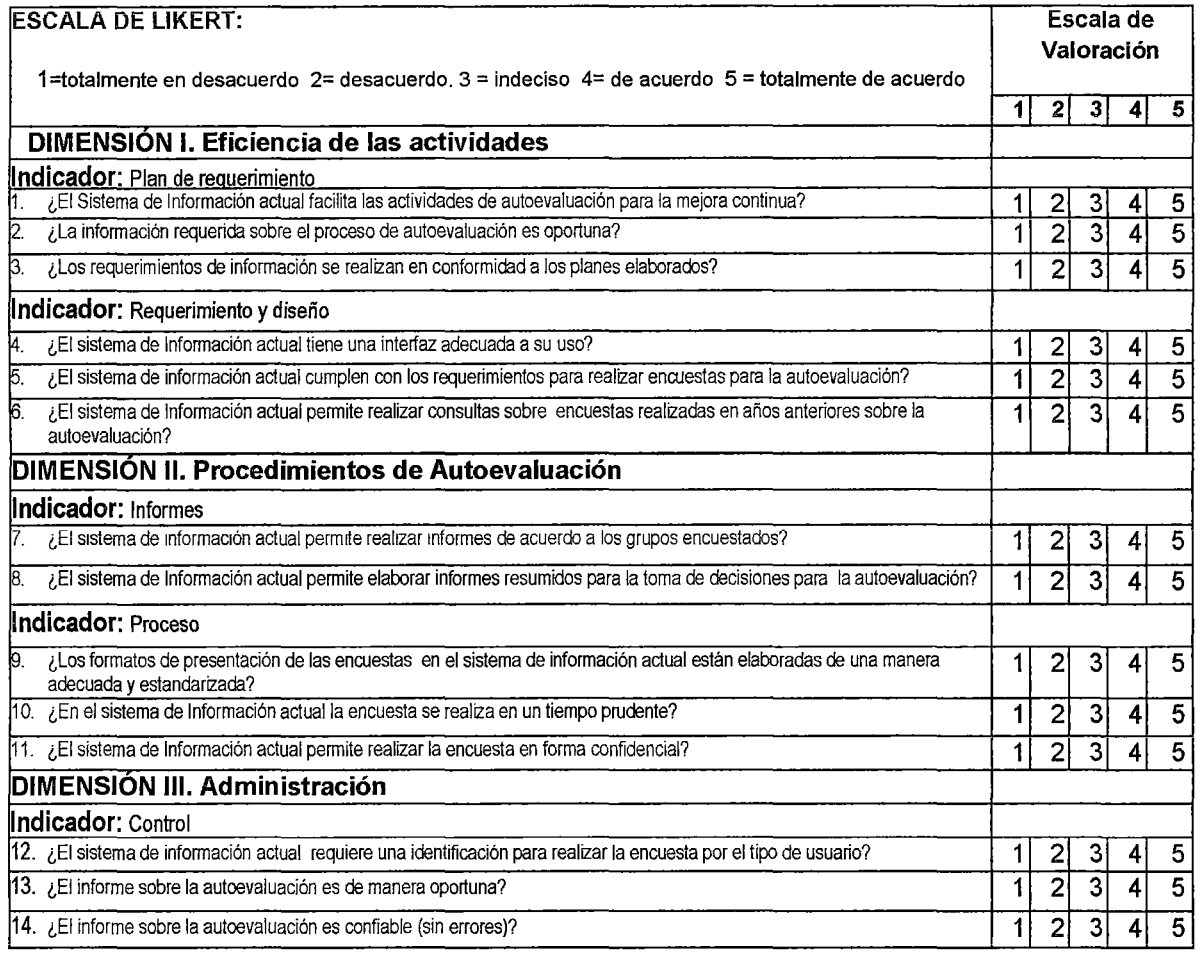

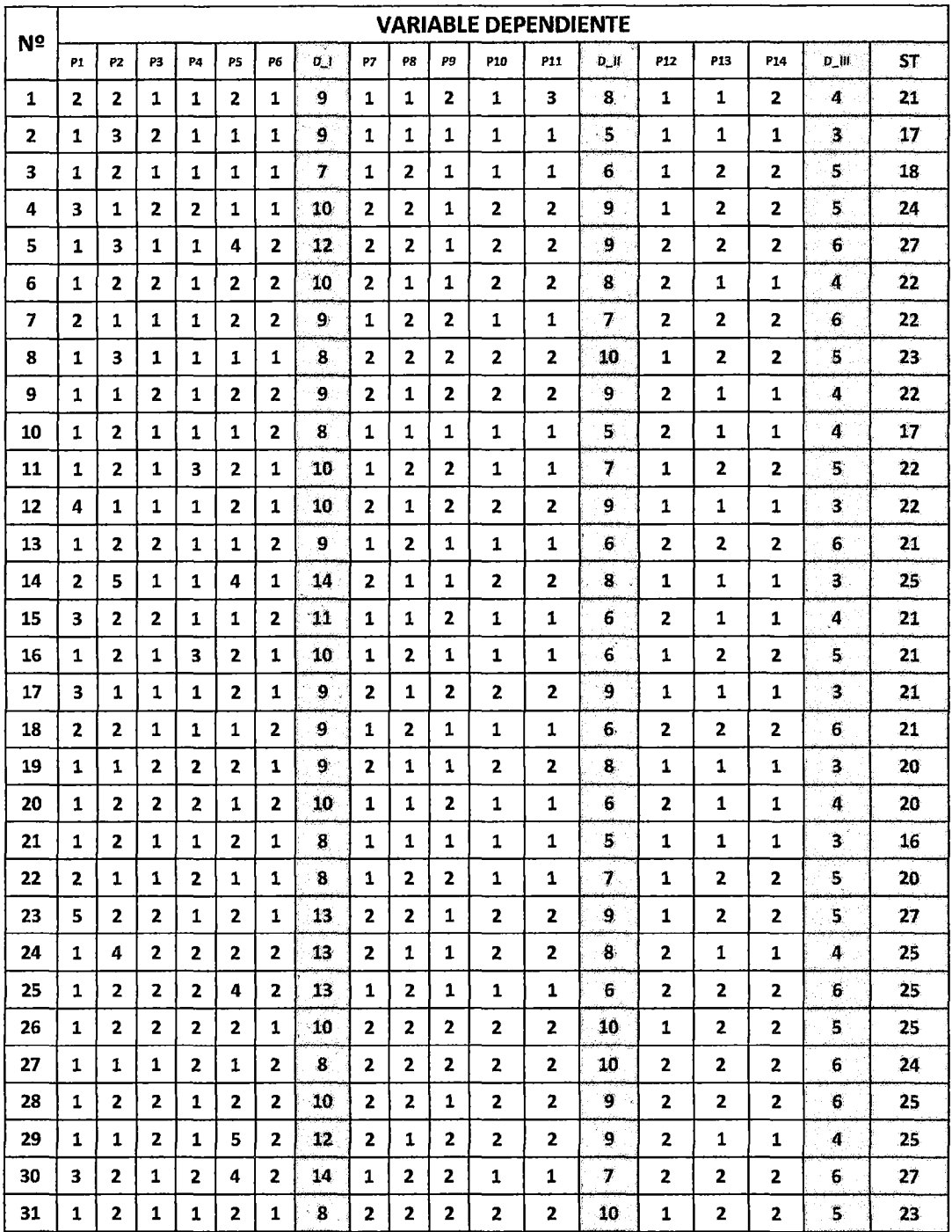

## Anexo N° 1.a. Resultados de aplicación de encuesta de Pre Test de la Variable Dependiente

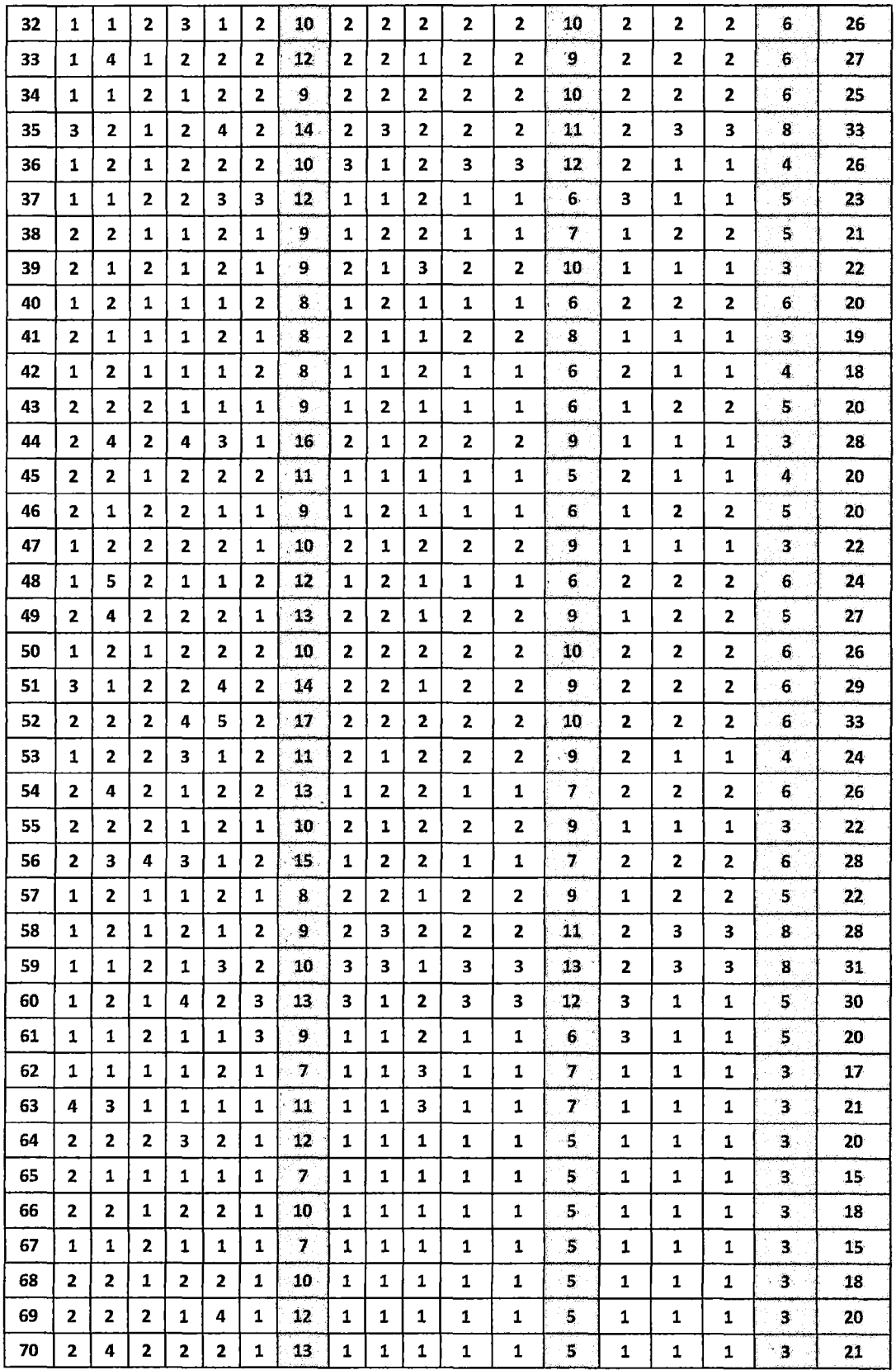

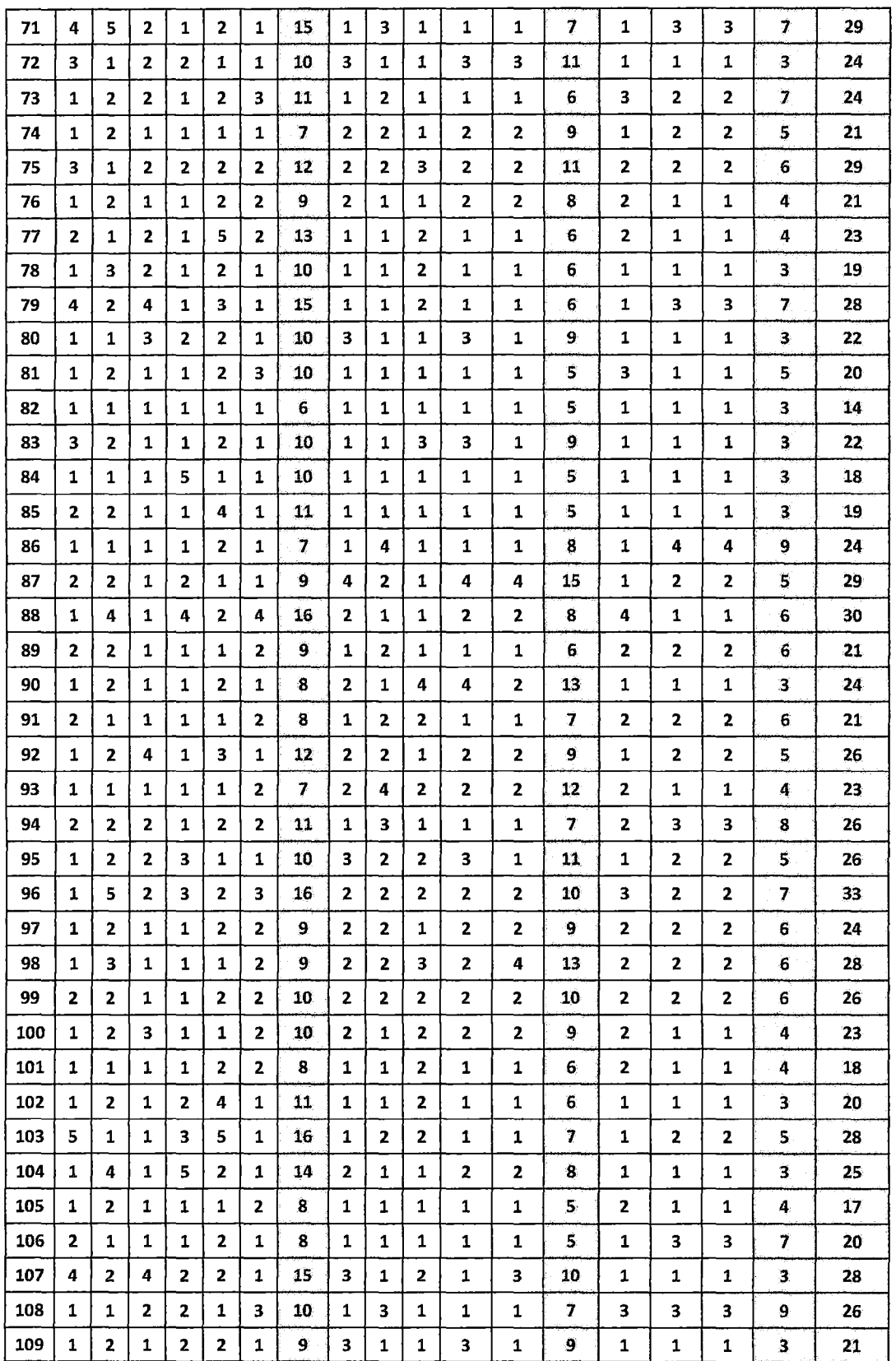

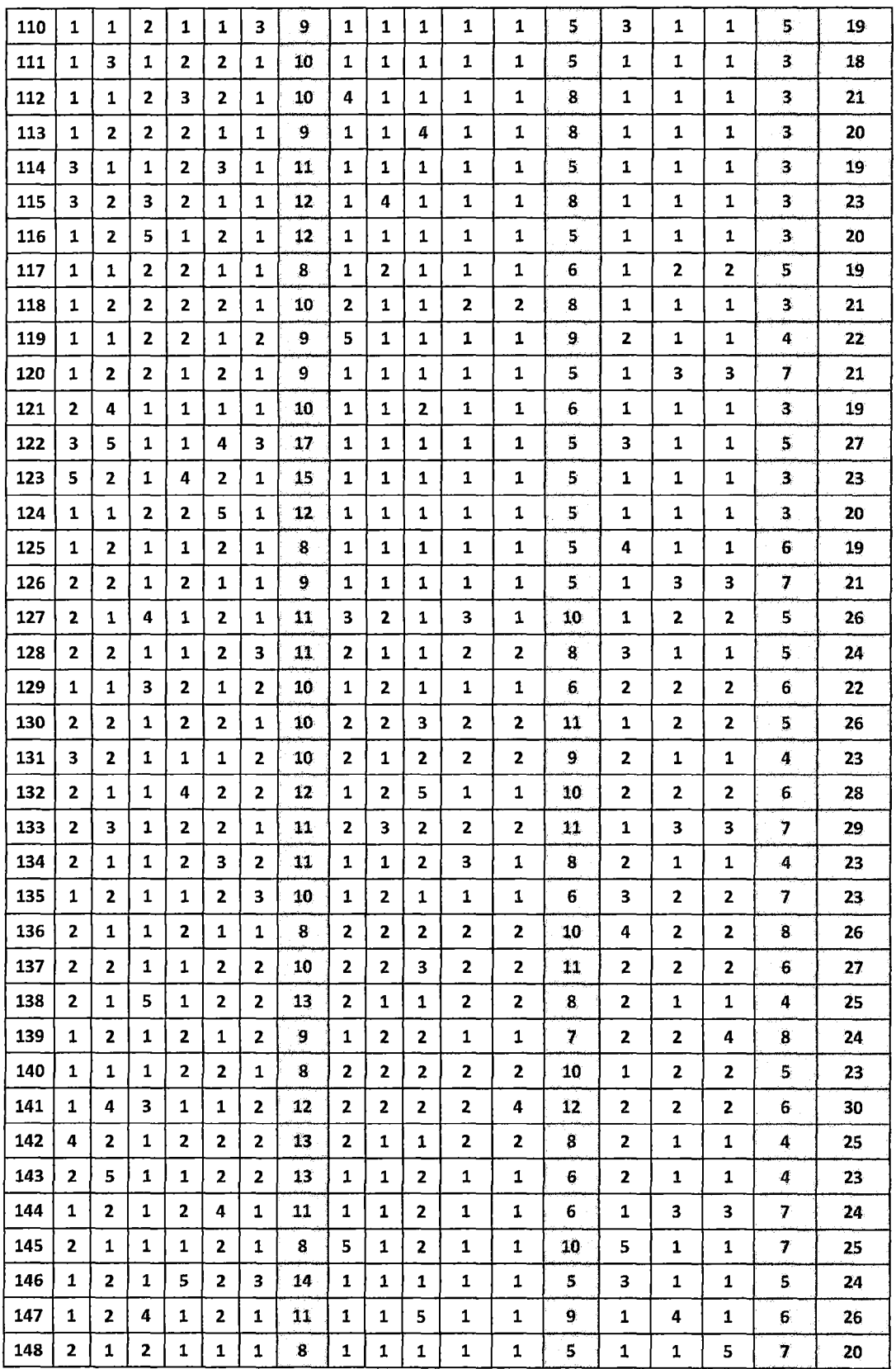

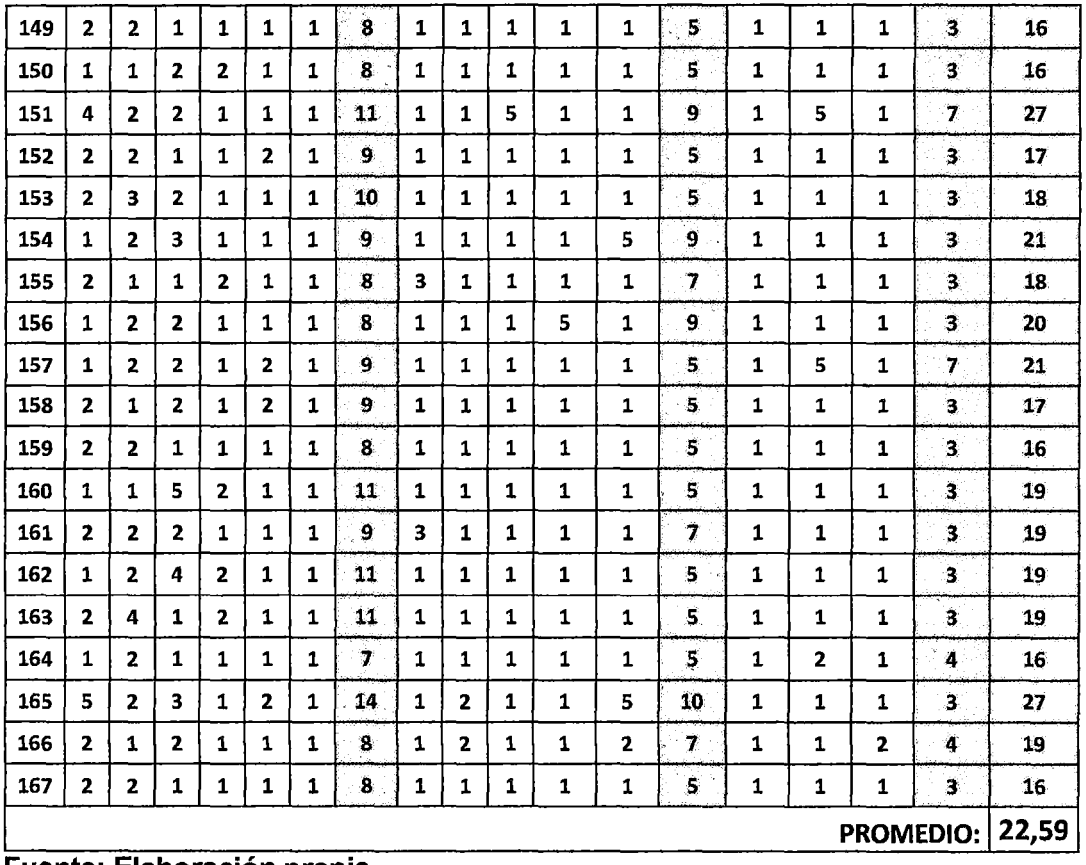

Fuente: Elaboración propia

Anexo N° 1.b. Resultados de aplicación de encuesta de Post Test de la Variable Dependiente

 $40$ 

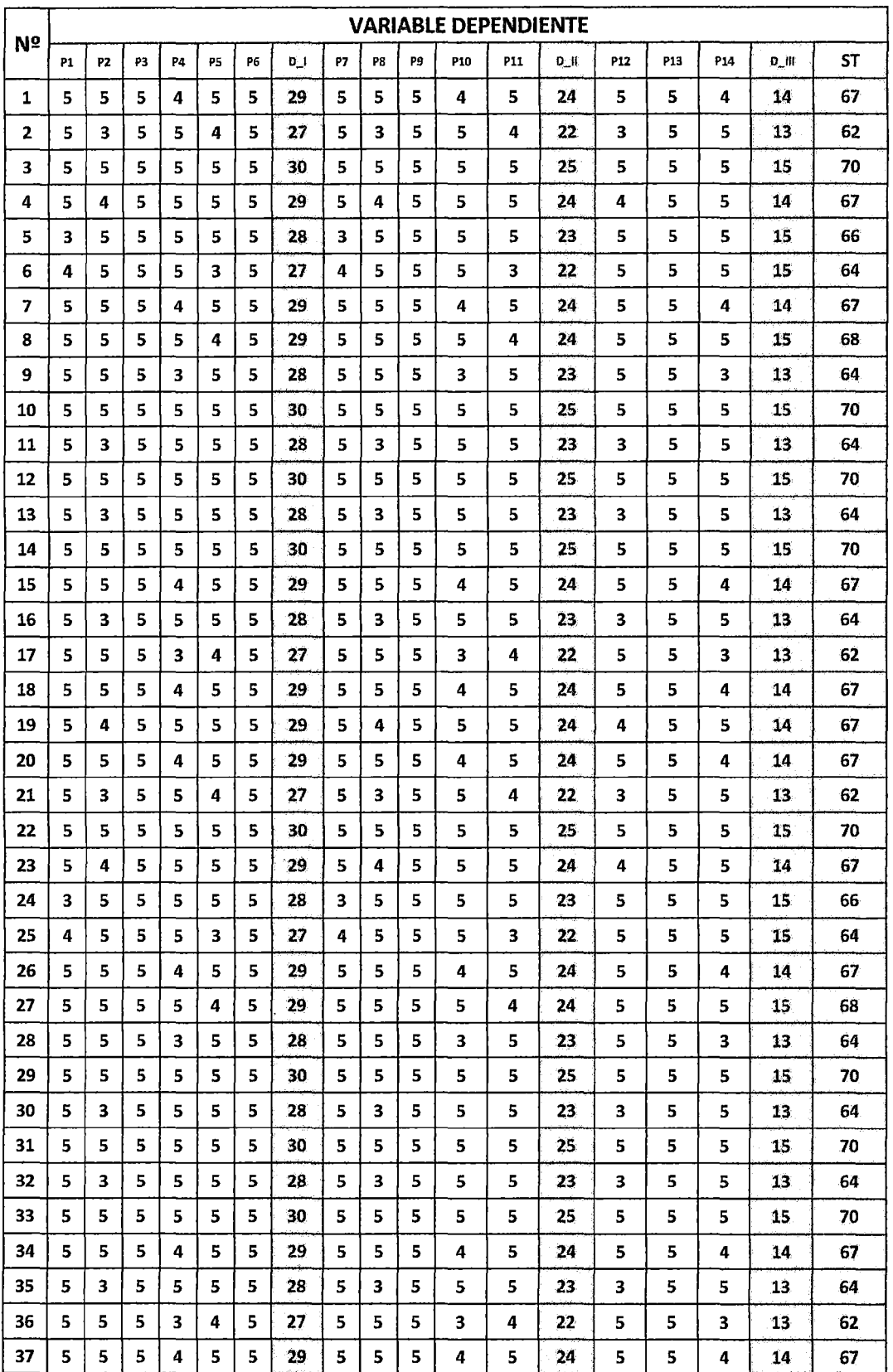

 $39$ 

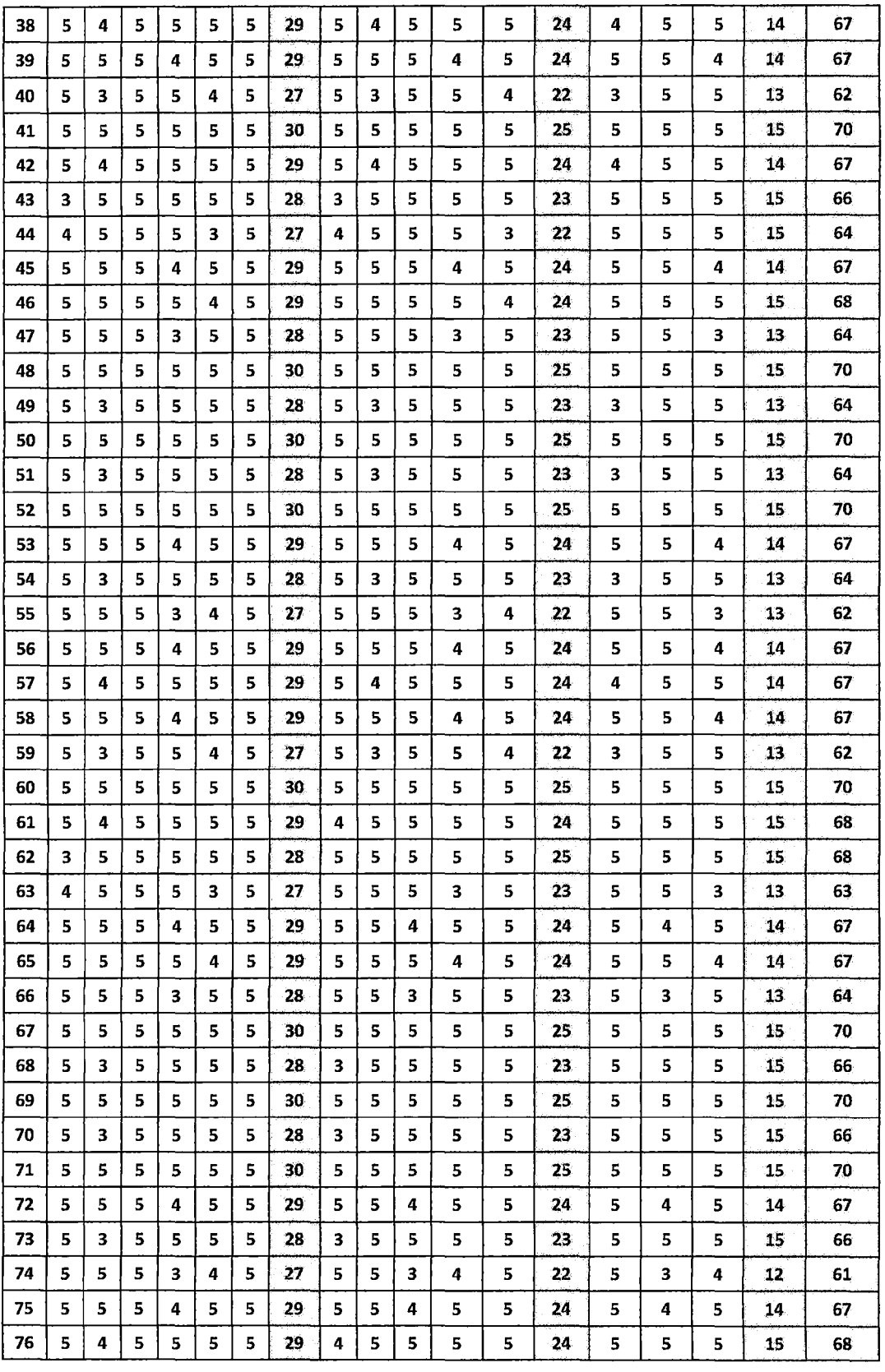

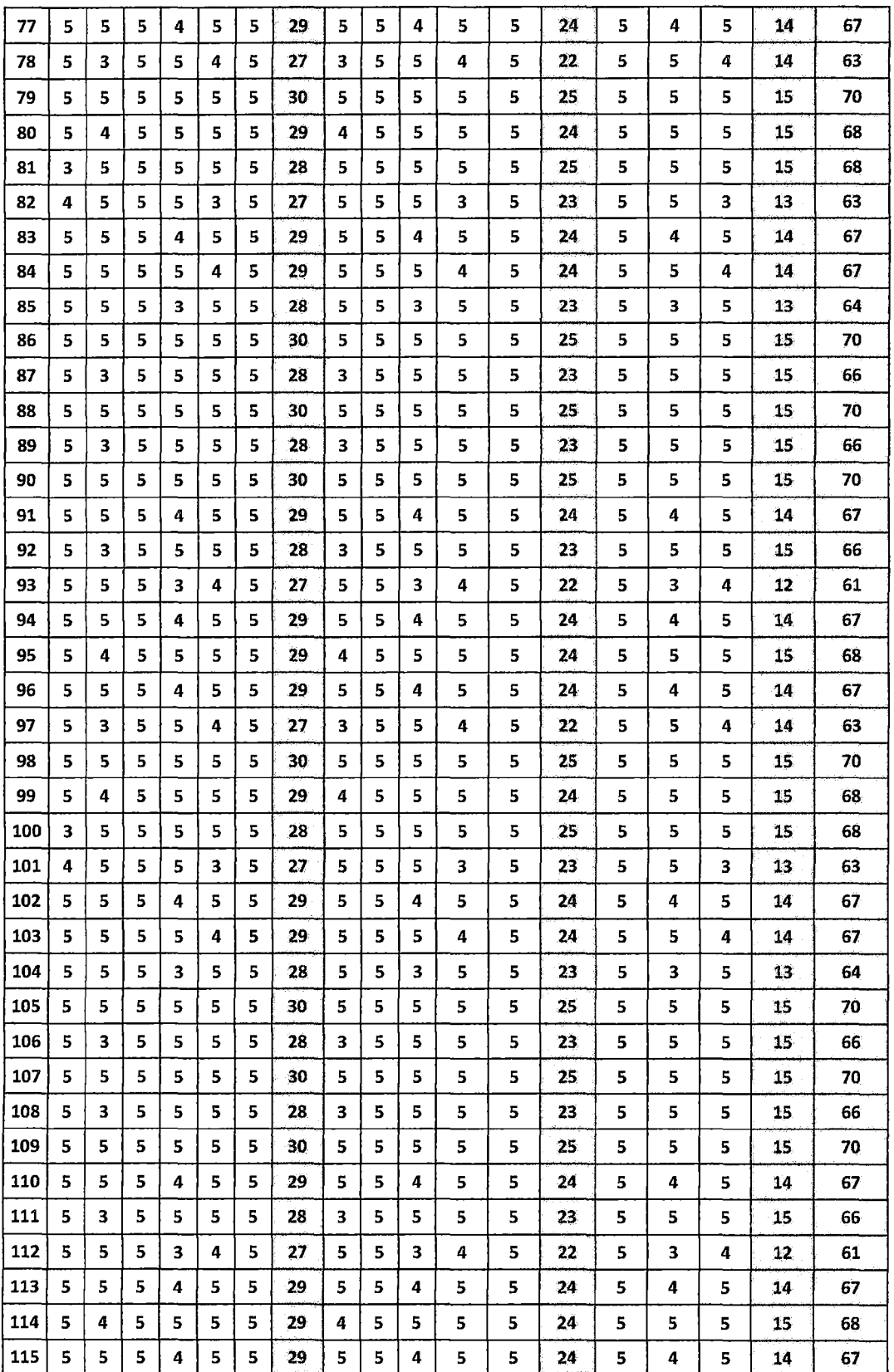

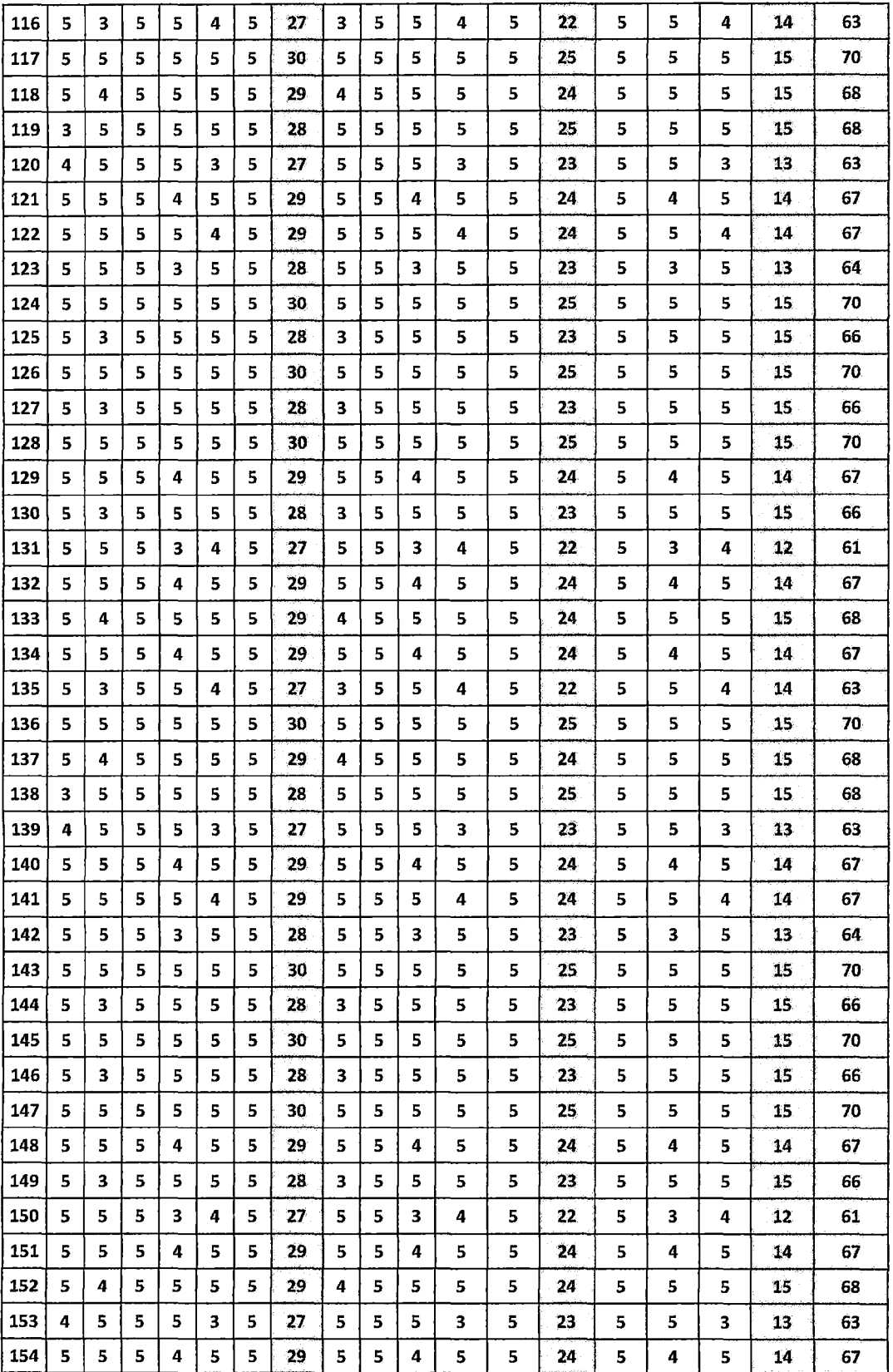

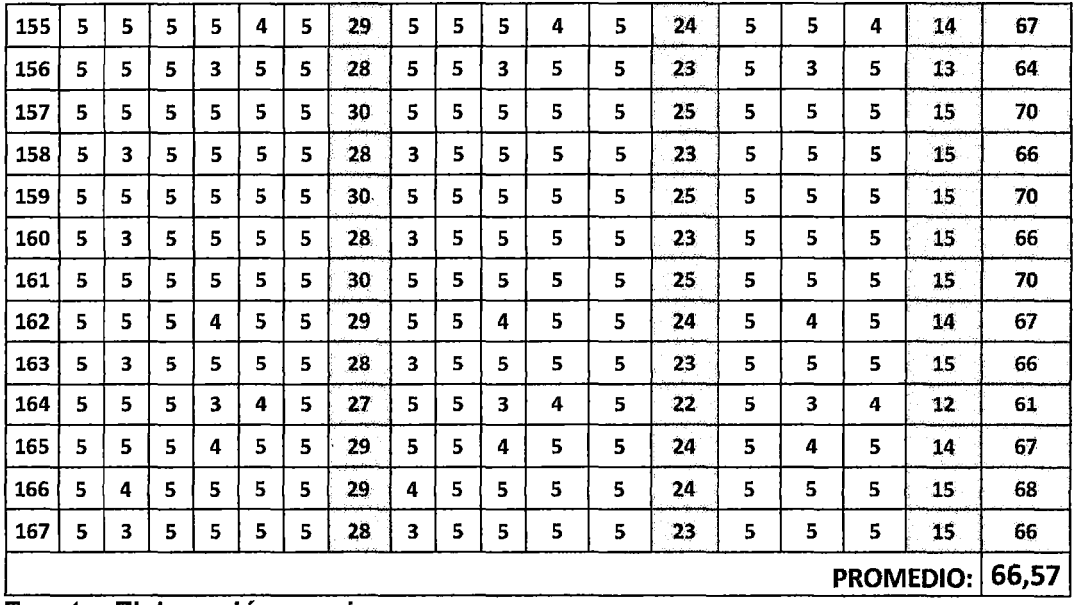

**PROMEDIO: 66,57** . , **Fuente: Elaborac1on prop1a** 

## Encuesta para medir la variable: Integración de Tecnologías web

Encuesta N°: \_\_\_ \_ Fecha: *1 1* 

Objetivo: Obtener información relevante sobre las TICs necesarios que dispone la Escuela Académico Profesional de Sistemas para aplicar Tecnologías web, y así contribuir al desarrollo de la tesis para optar el título profesional de Ingeniero de Sistemas - Universidad Nacional de Huancavelica.

Buenos días, a continuación le presento una serie de preguntas que deberá responder responsablemente. Es de suma importancia su colaboración y sinceridad al responder las preguntas. La información aquí recabada será tratada confidencialmente. Después de cada planteamiento deberá responder según el grado que usted perciba.

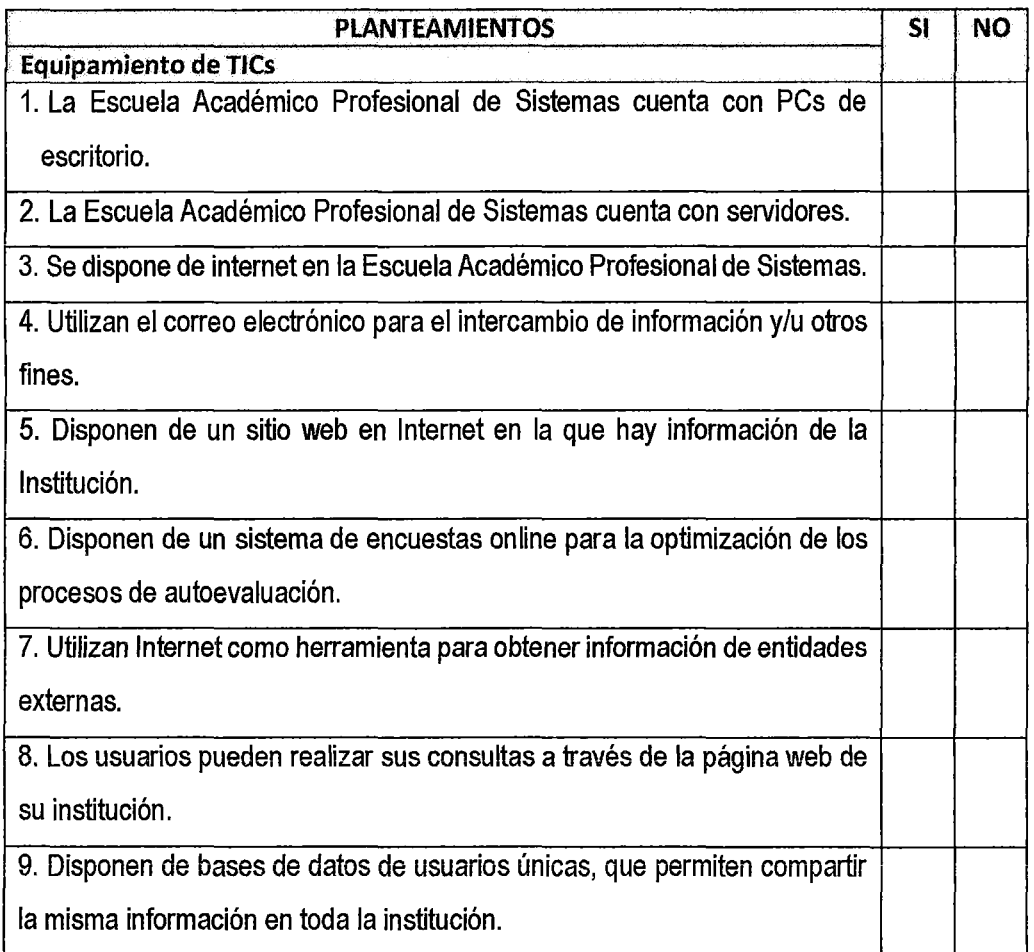

Muchas gracias por su colaboración.

## Encuesta para medir la variable: Nivel de conocimiento de Tecnologías **Web**

Encuesta N°: \_\_ \_ Fecha: 1 1

Objetivo: Obtener información sobre el nivel de conocimiento de los administrativos, docentes y alumnos de la Escuela Académico Profesional de Sistemas sobre las Tecnologías Web, que contribuya al desarrollo de la tesis para optar el título profesional de Ingeniero de Sistemas- Universidad Nacional de Huancaveiica.

Buenos días, a continuación le presento una serie de preguntas que deberá responder de forma personal y anónima. Es de suma importancia su colaboración y sinceridad al responder las preguntas. La información aquí recabada será tratada confidencialmente. Después de cada planteamiento se presentarán dos alternativas de respuestas posibles: ("SI" "NO"). Marque con una "X" la opción que usted percibe.

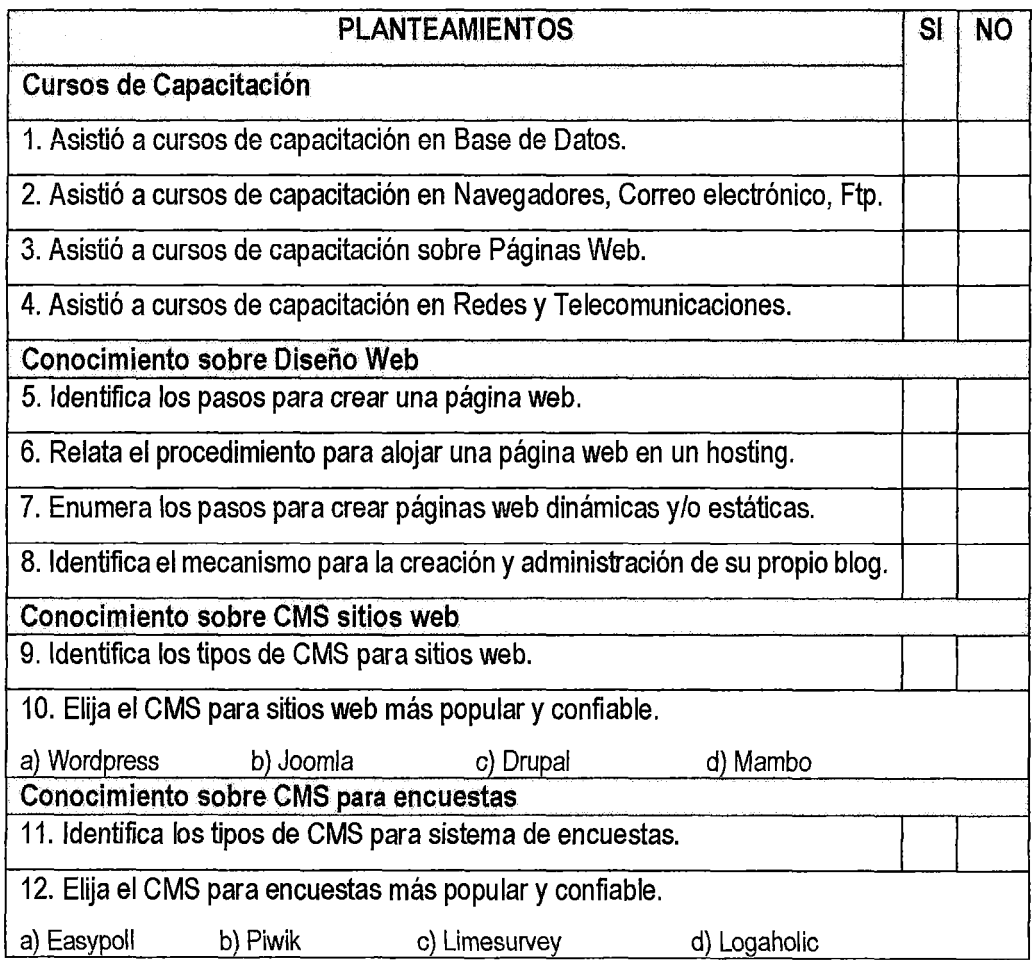

### **ANEXO N° 2**

## **Cuadro 2.1. DIMENSIONES, FACTORES, CRITERIOS Y ESTÁNDARES PARA LA ACREDITACIÓN DE LAS CARRERAS PROFESIONALES UNIVERSITARIAS DE INGENIERÍA**

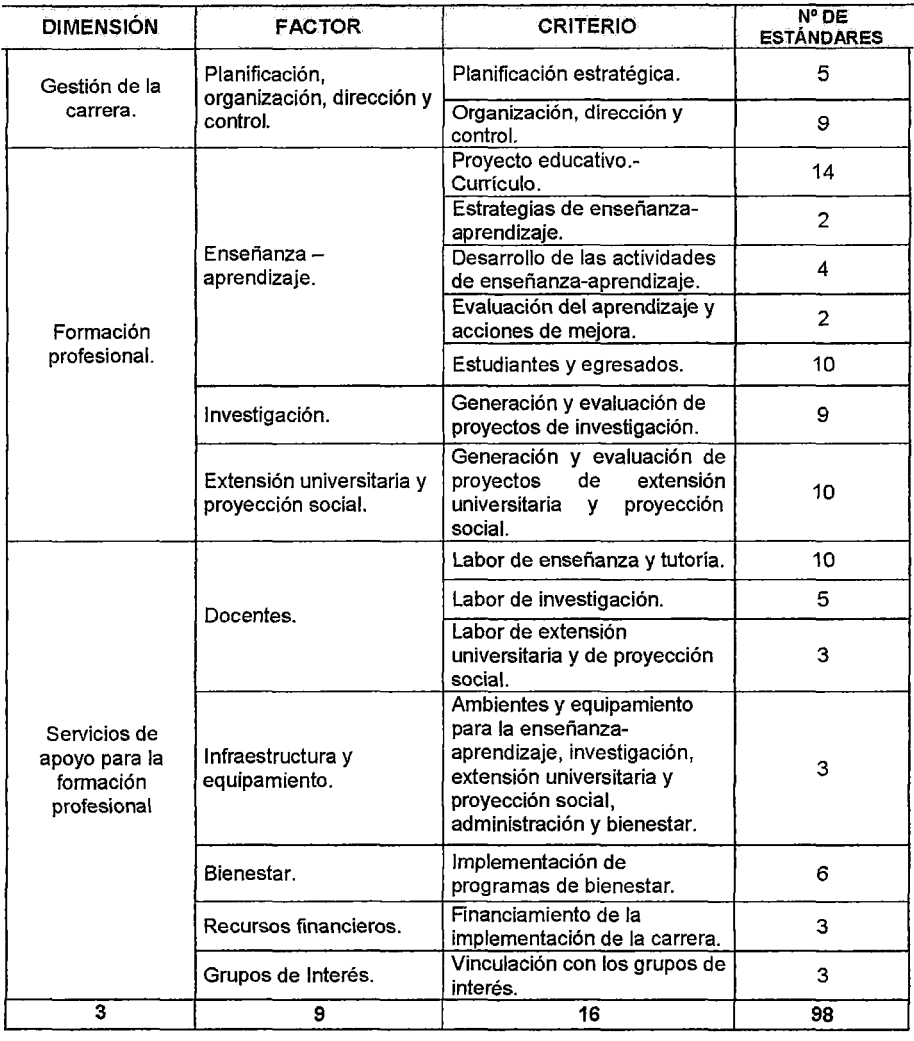

## CUADRO 2.2: ESTÁNDARES PARA LA ACREDITACIÓN DE LAS CARRERAS PROFESIONALES UNIVERSITARIAS DE INGENIERÍA

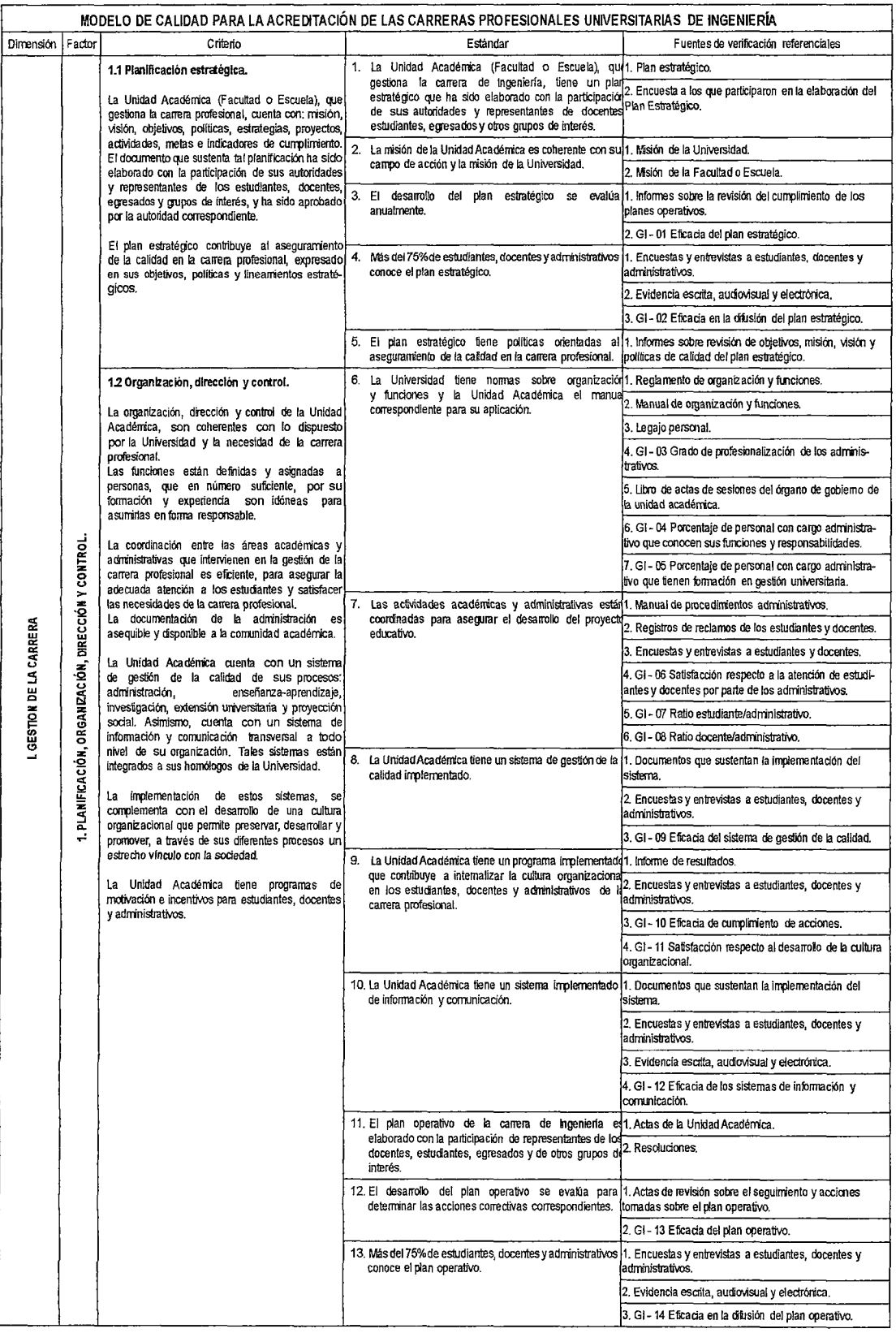

 $30<sup>o</sup>$ 

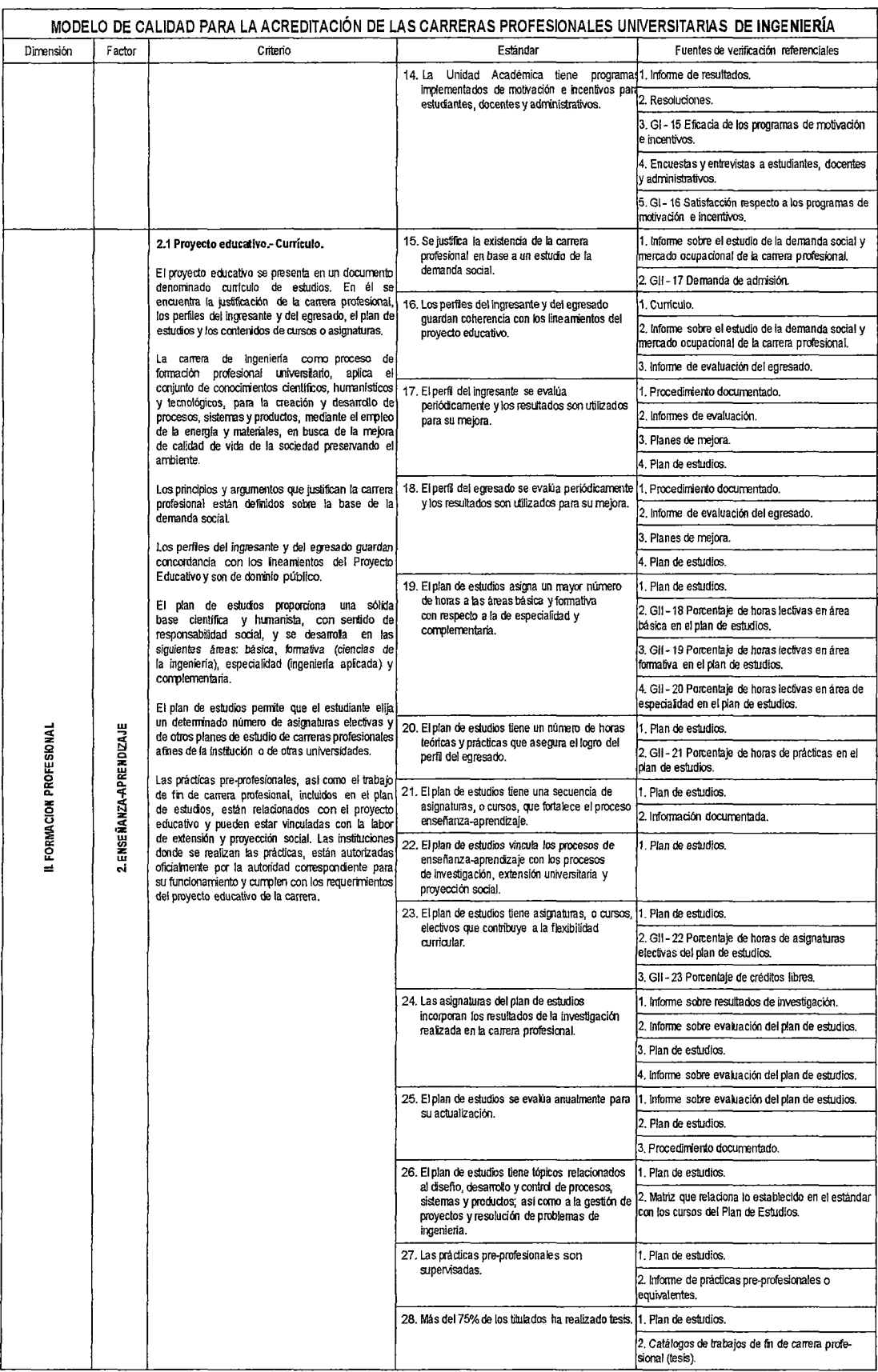

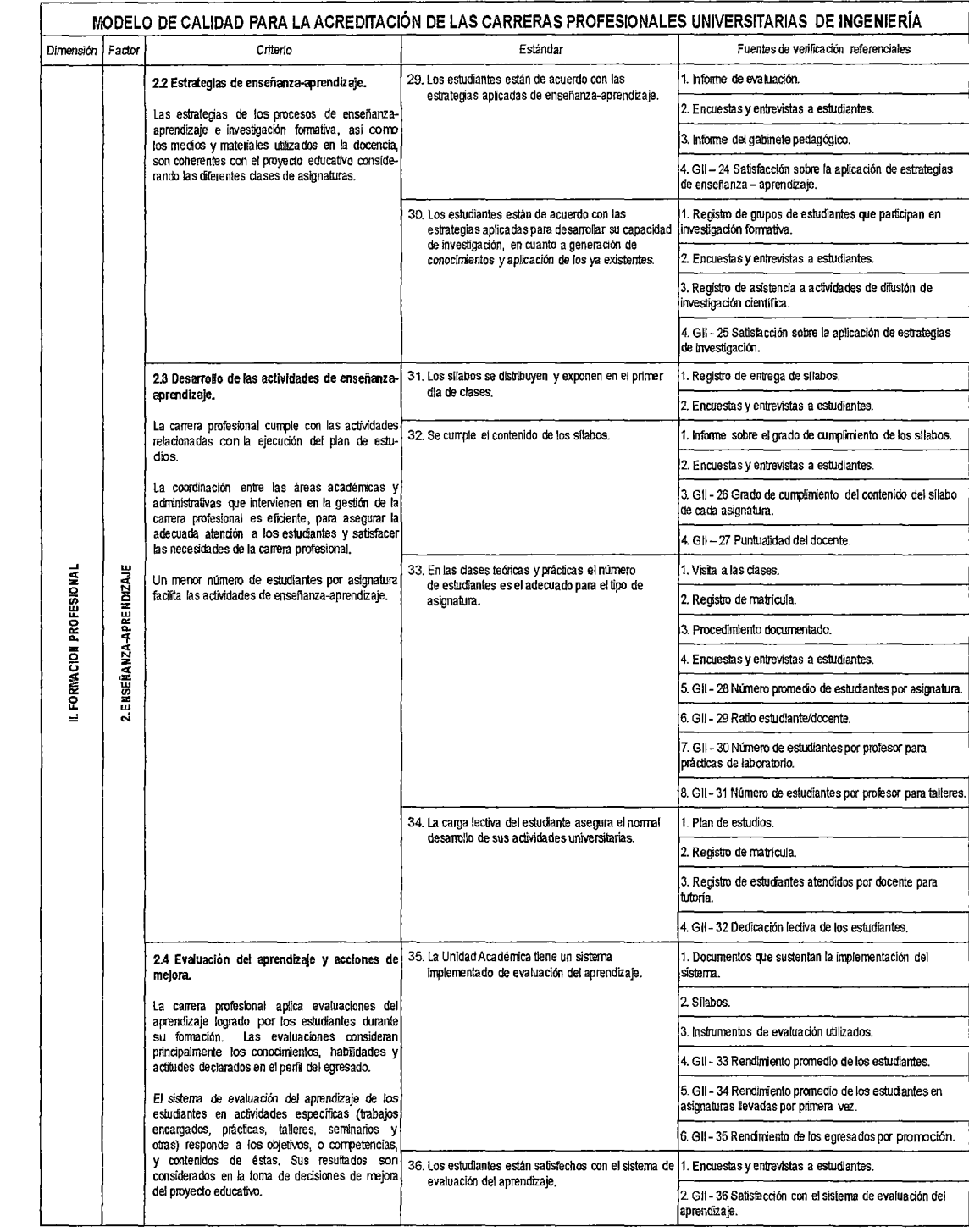

 $(29)$ 

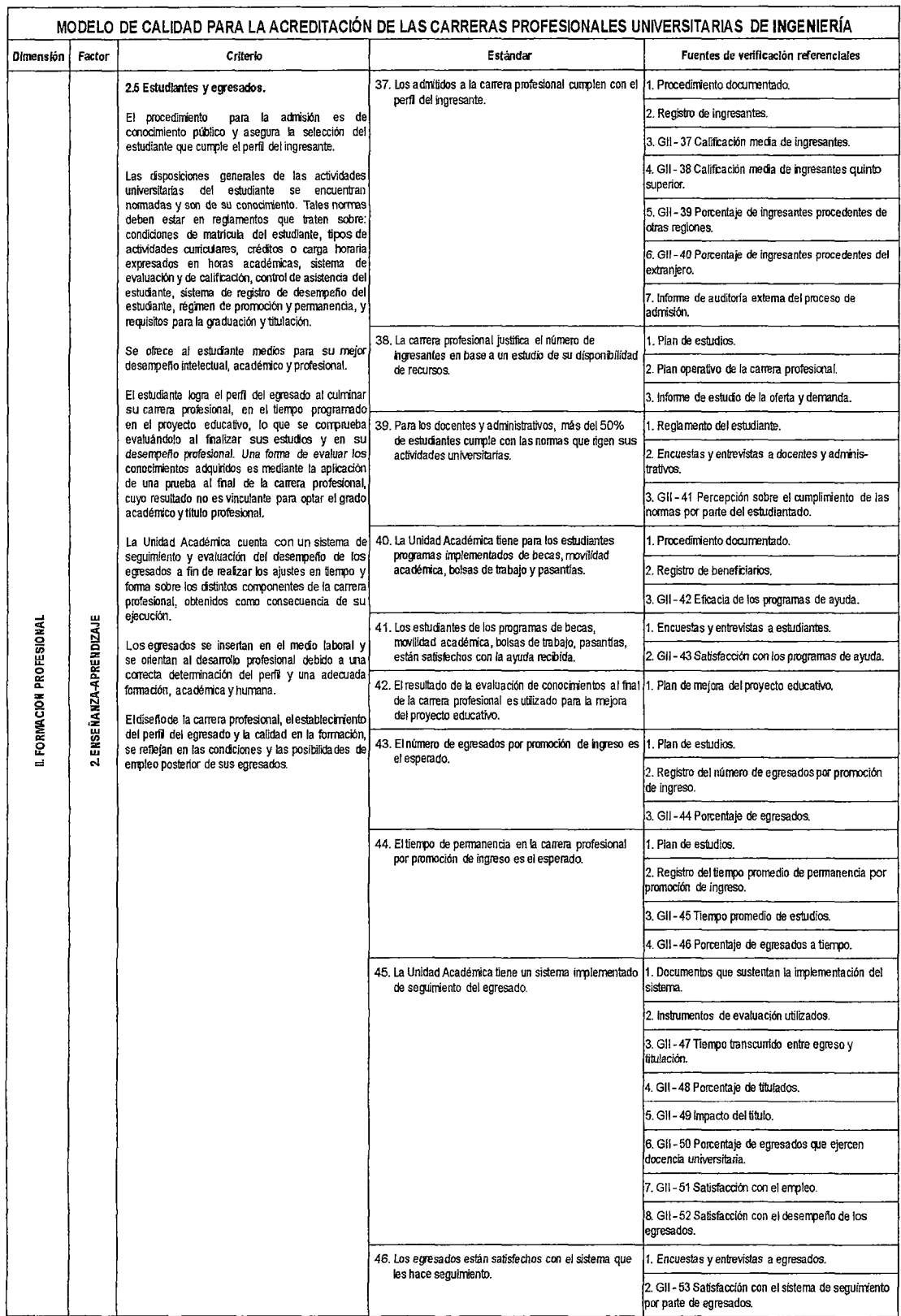

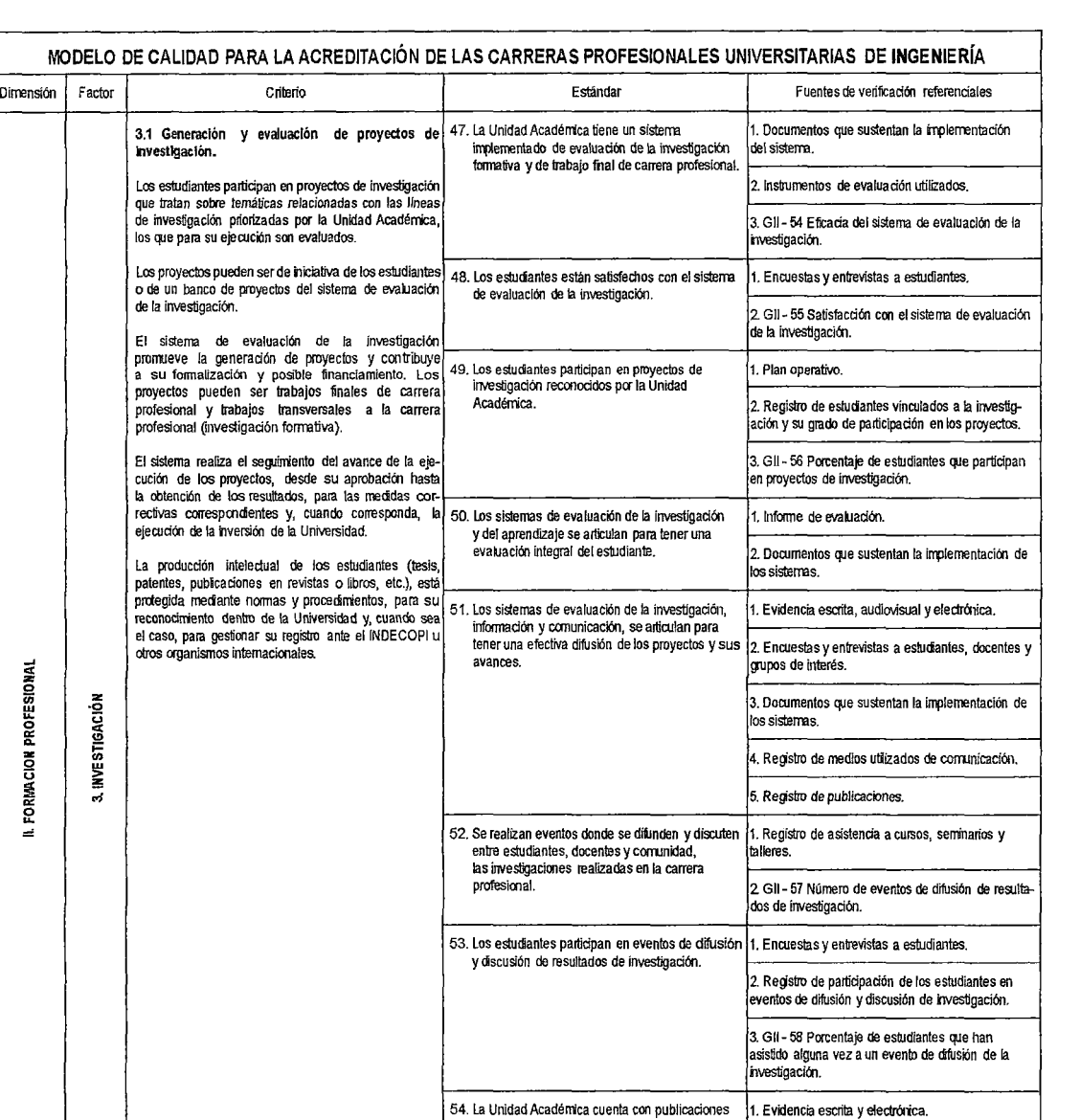

periódicas donde los estudiantes publican los de contra contra contra contra estudiantes publicaciones.<br>Tradiciones de sus investigaciones. (2. Registro de publicaciones.

55. Los estudiantes conocen los procedimientos con 1. Reglamento de propiedad intelectual. los que adquieren sus derechos de propiedad<br>intelectual sobre lo creado como resultado de 2. Registro de propiedad intelectual.<br>lnvestigación.

3. Gil- 59 Producción de articulas cientlfi:os.

3. Encuestes y entrevistes a estudiantes.

4. Gil - 60 Porcentaje de estudiantes que conocen<br>los procedimientos para la obtención de propiedad<br>intelectual.

**z** 

~

U<br>3. IN X<br>3. IN X

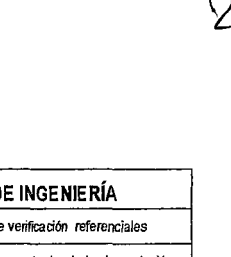

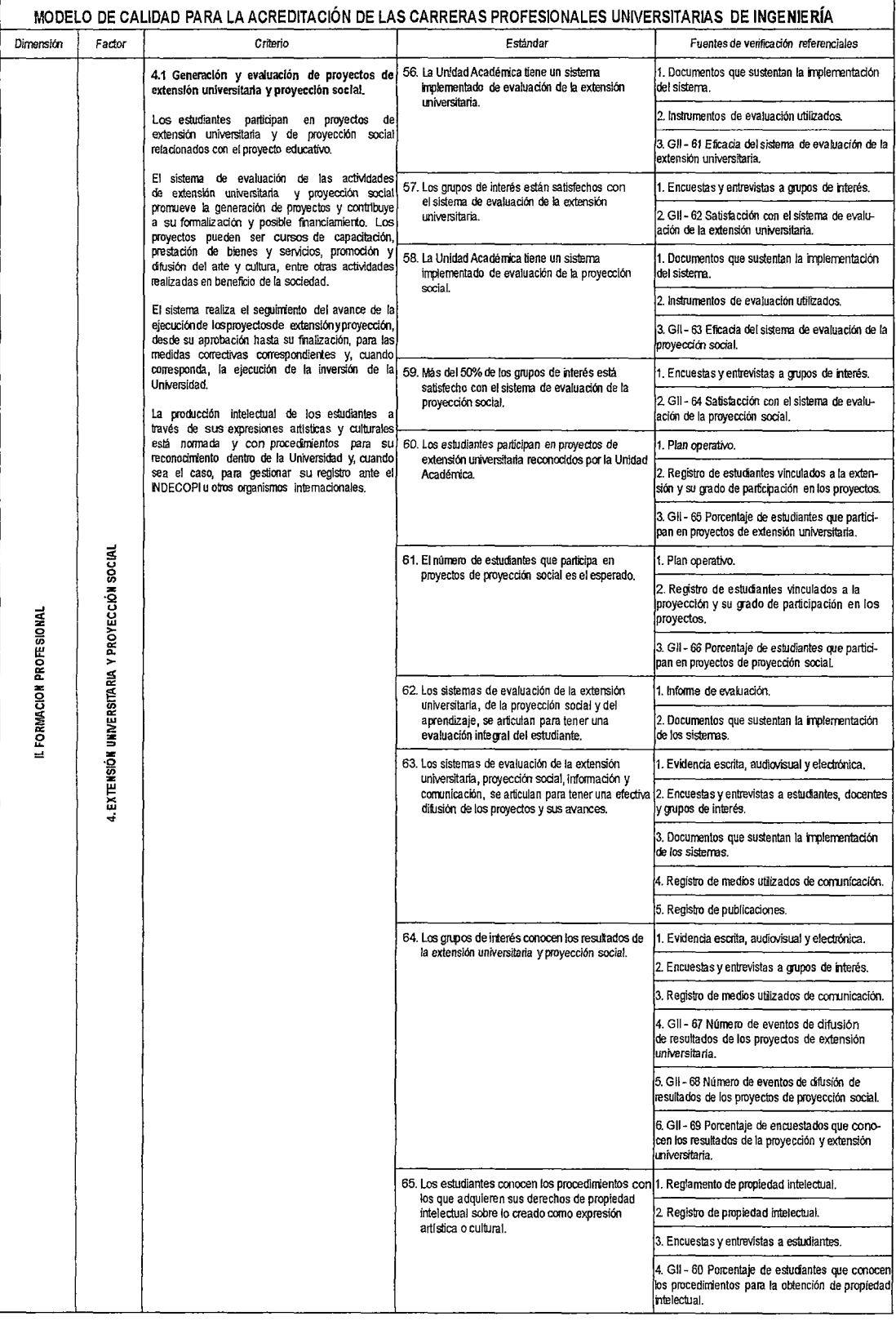

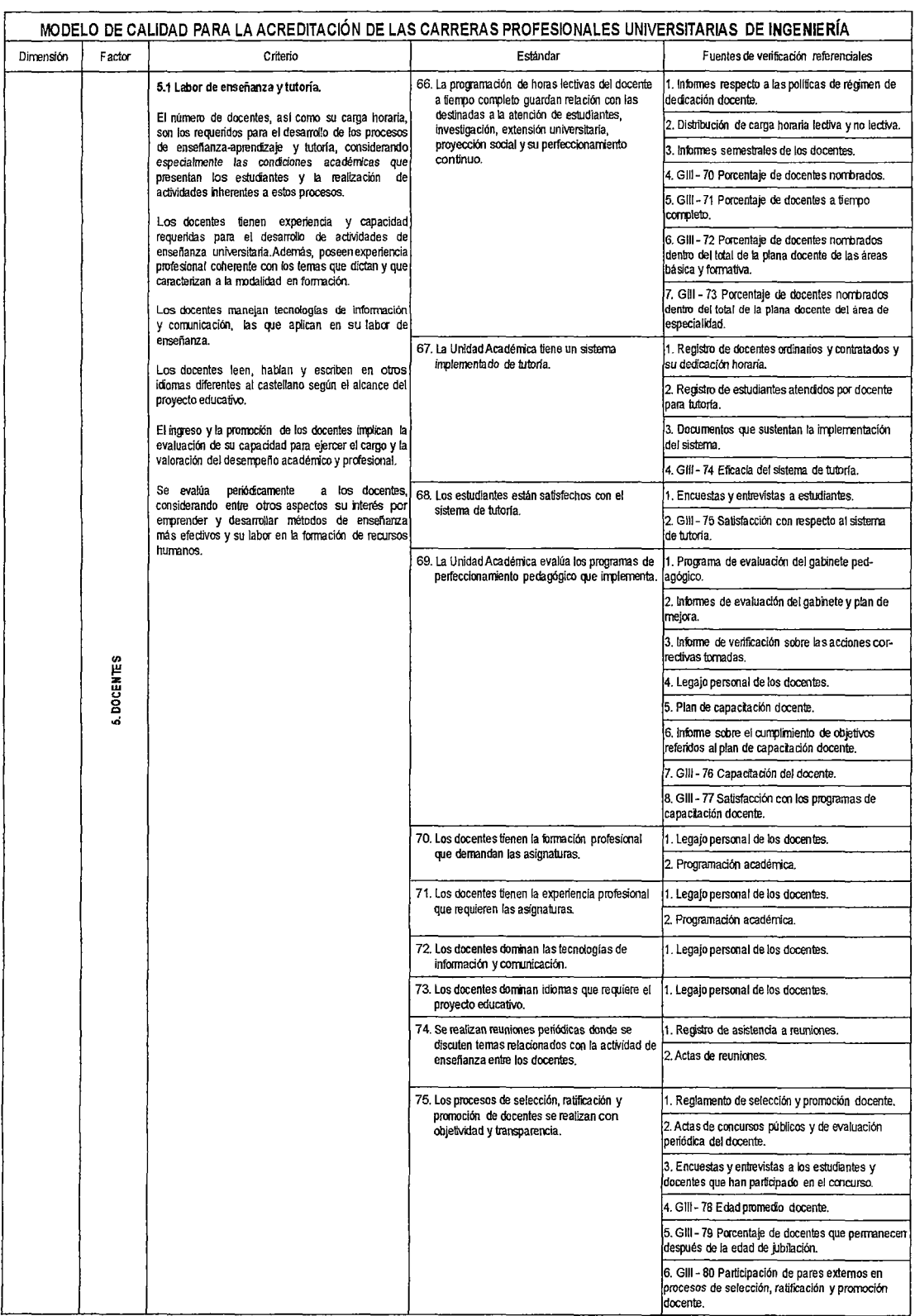

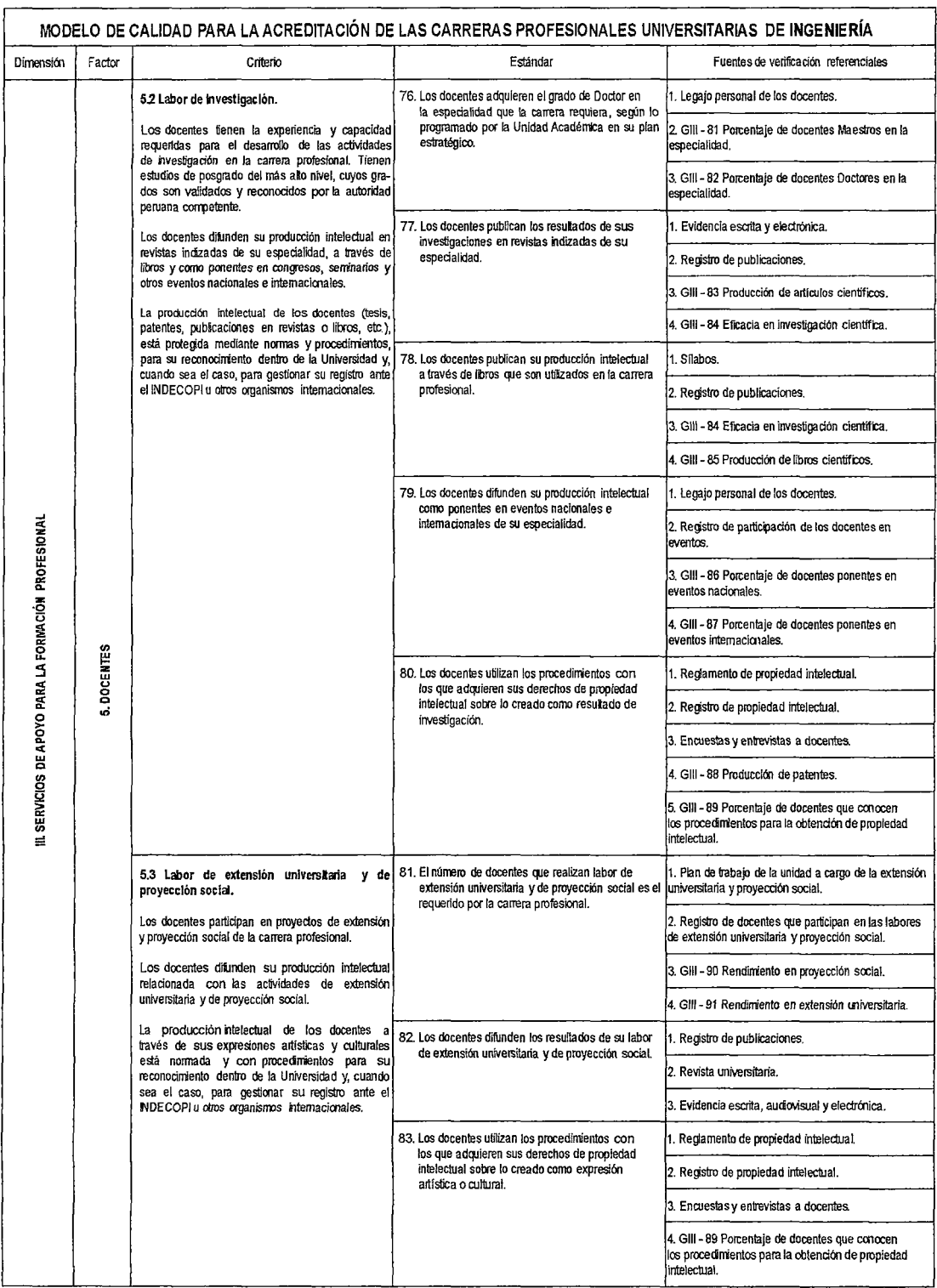

 $24$ 

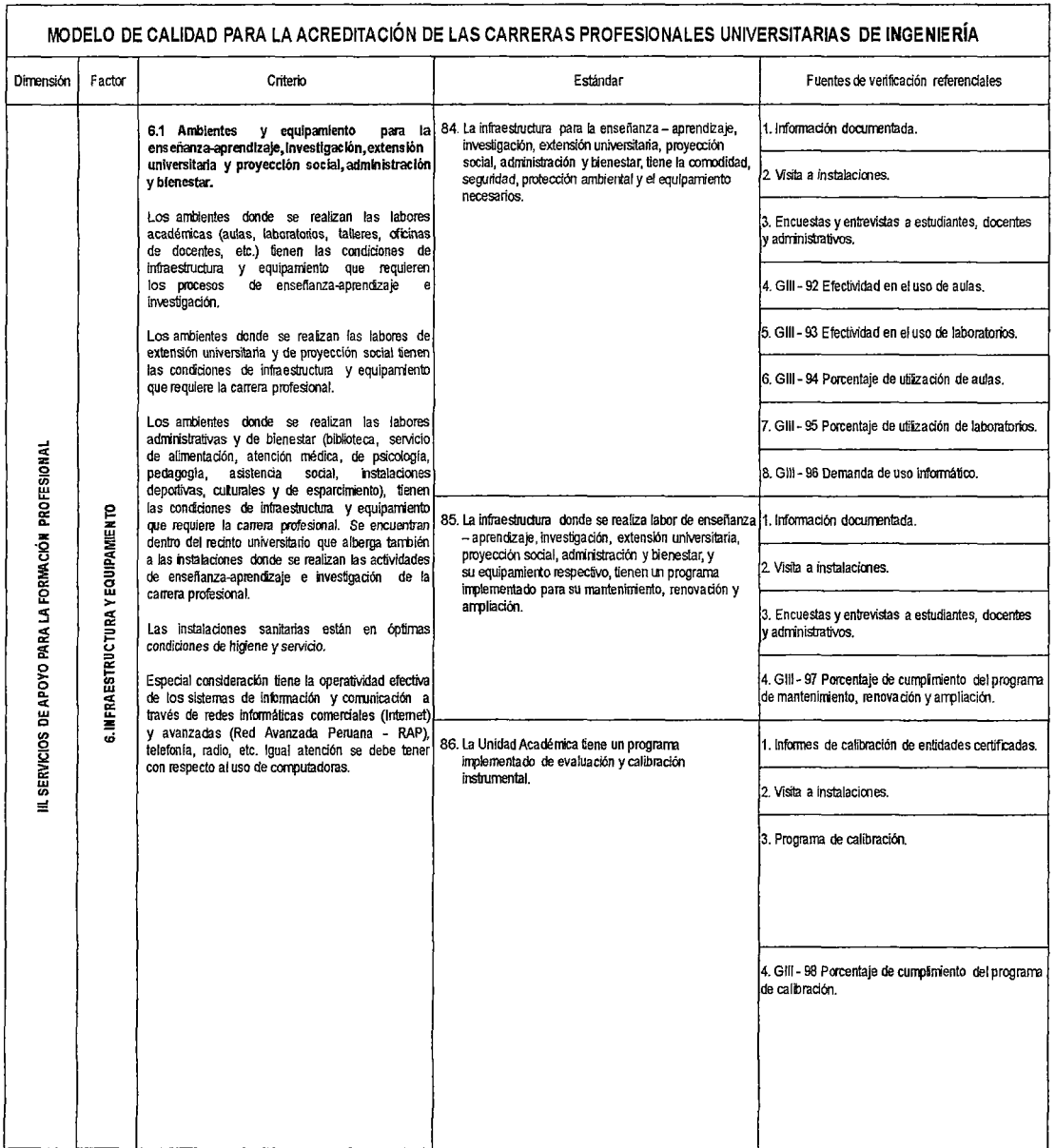

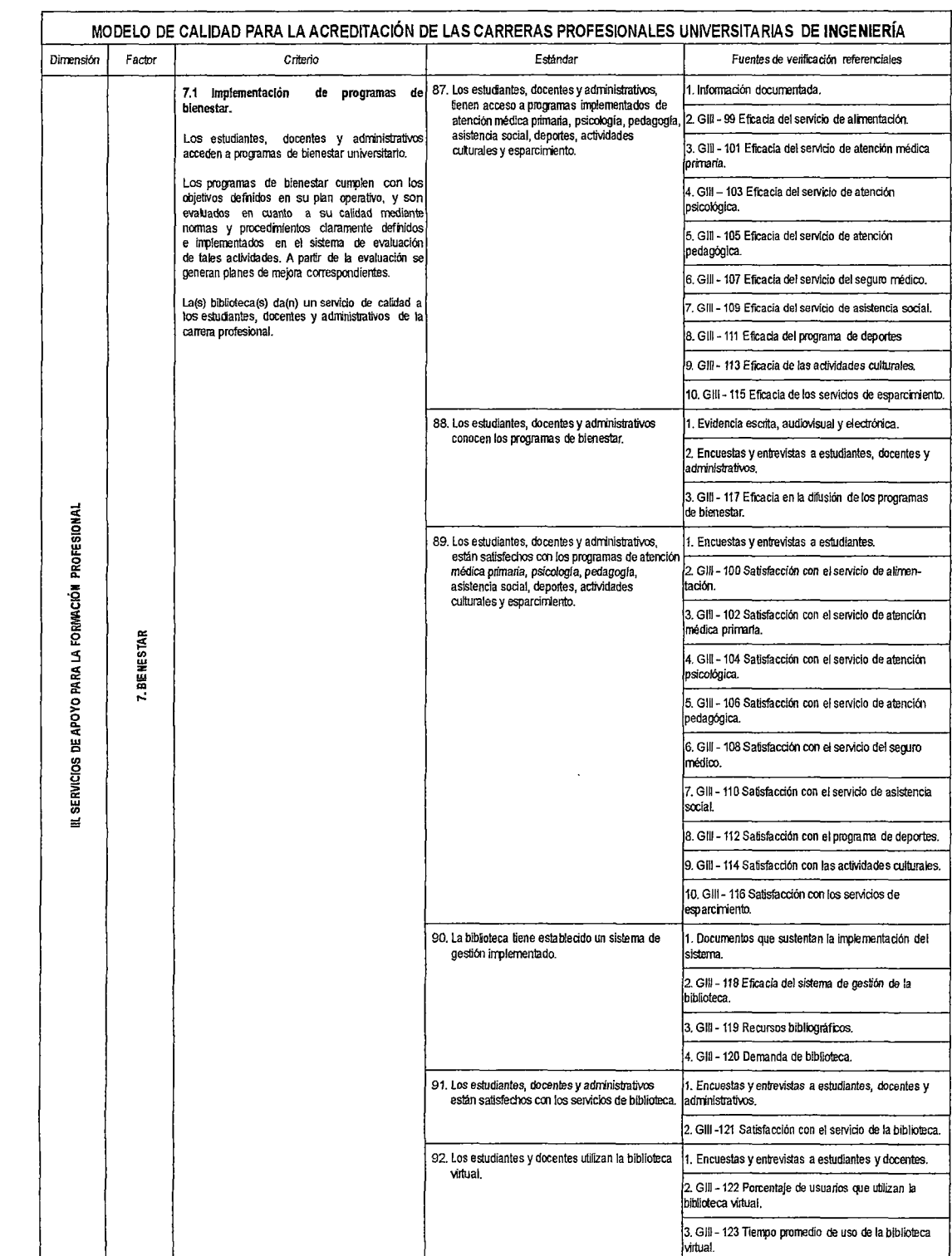

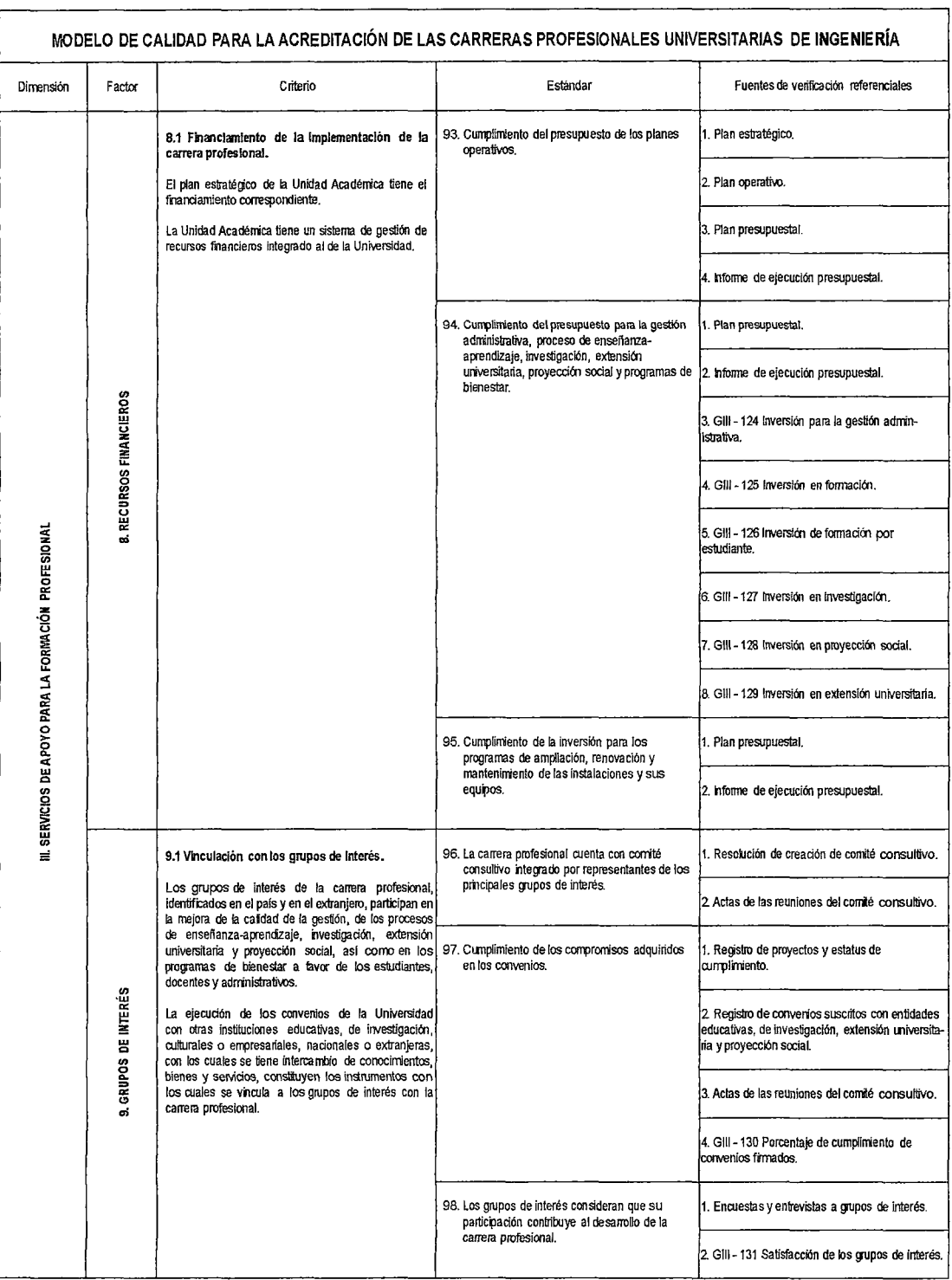

 $Q$ 

## ANEXO N°3

*e:¿* o

## ANÁLISIS Y DISEÑO DE LA TECNOLOGÍA WEB

l. Análisis de Requerimientos

### 1.1. Funcionales

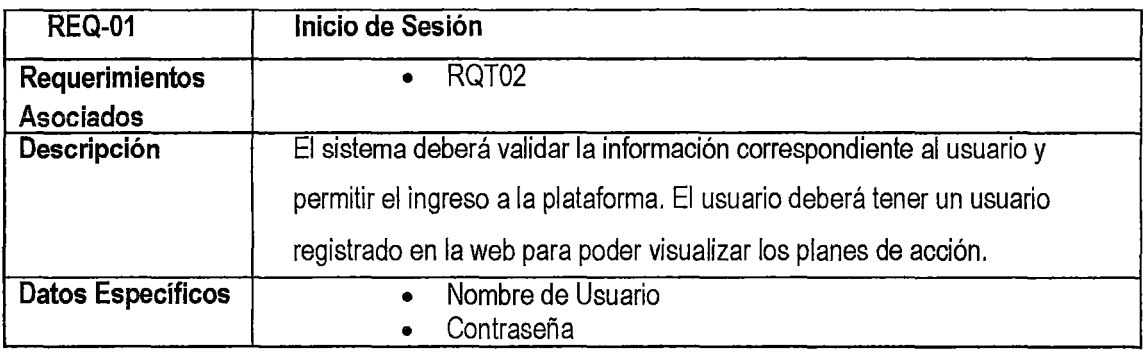

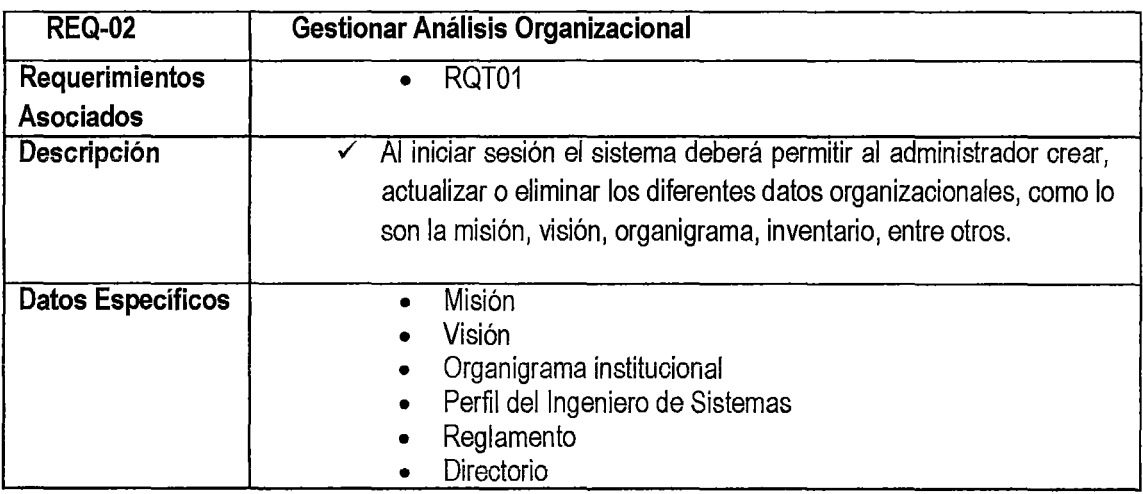

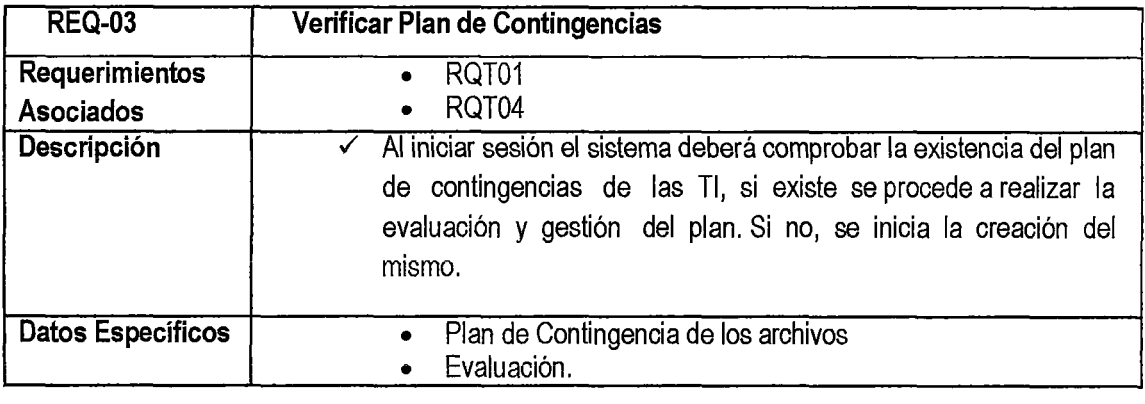

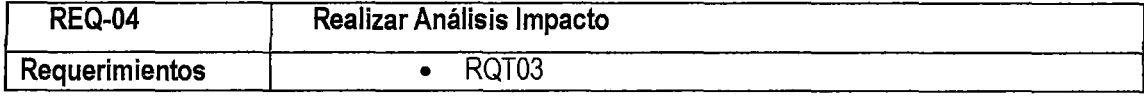

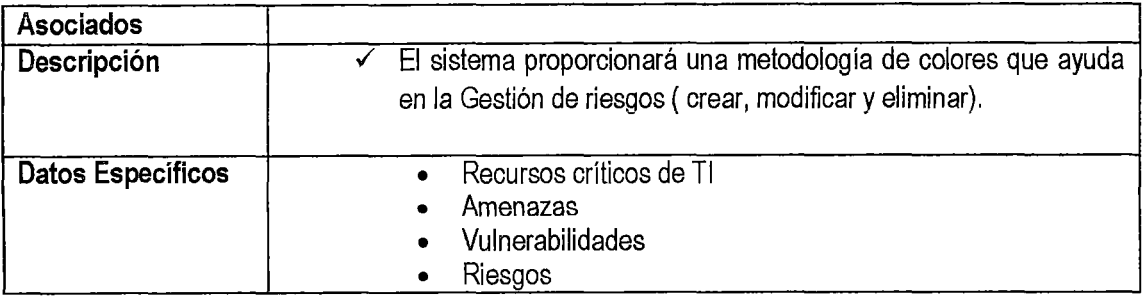

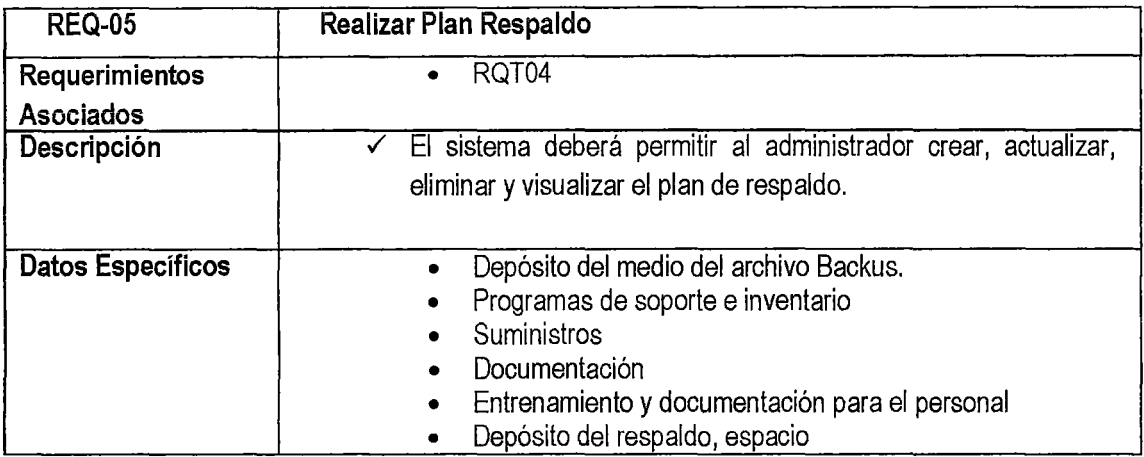

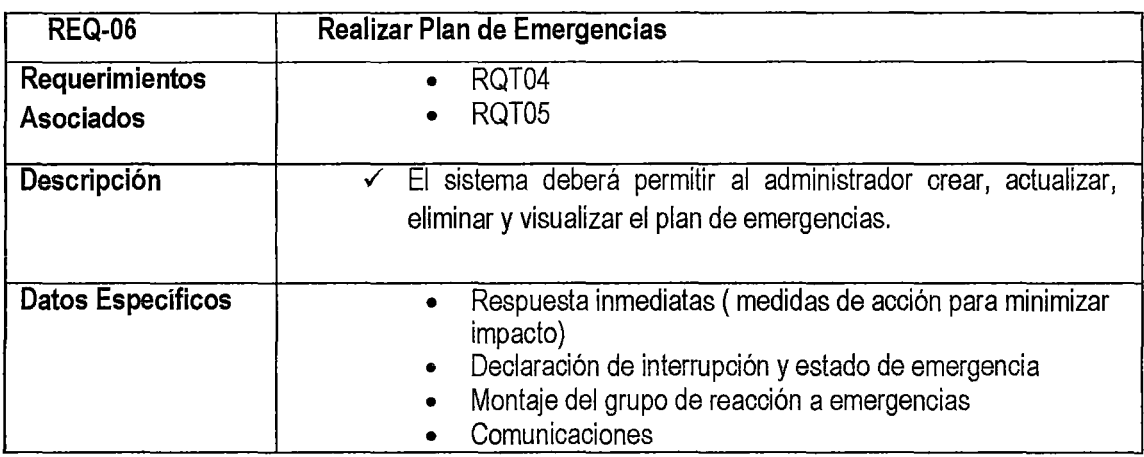

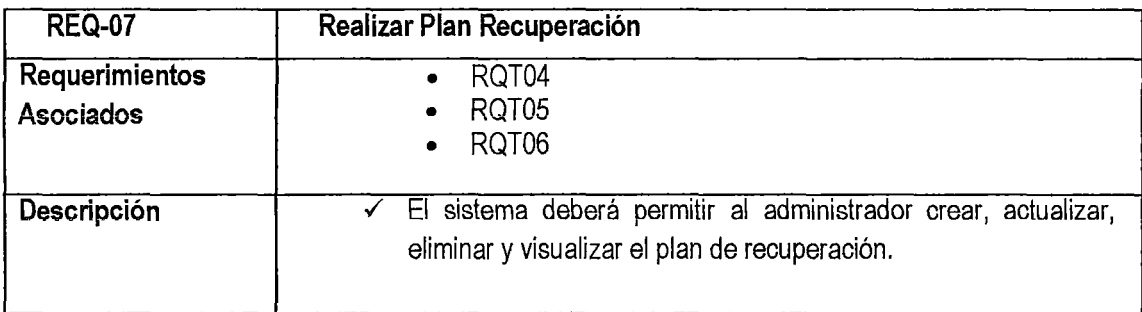

*11* 

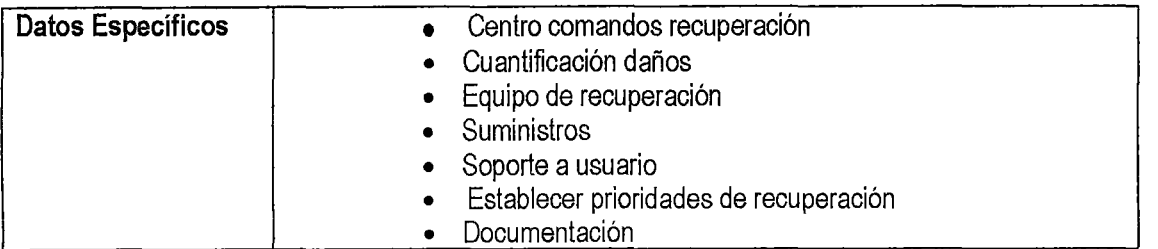

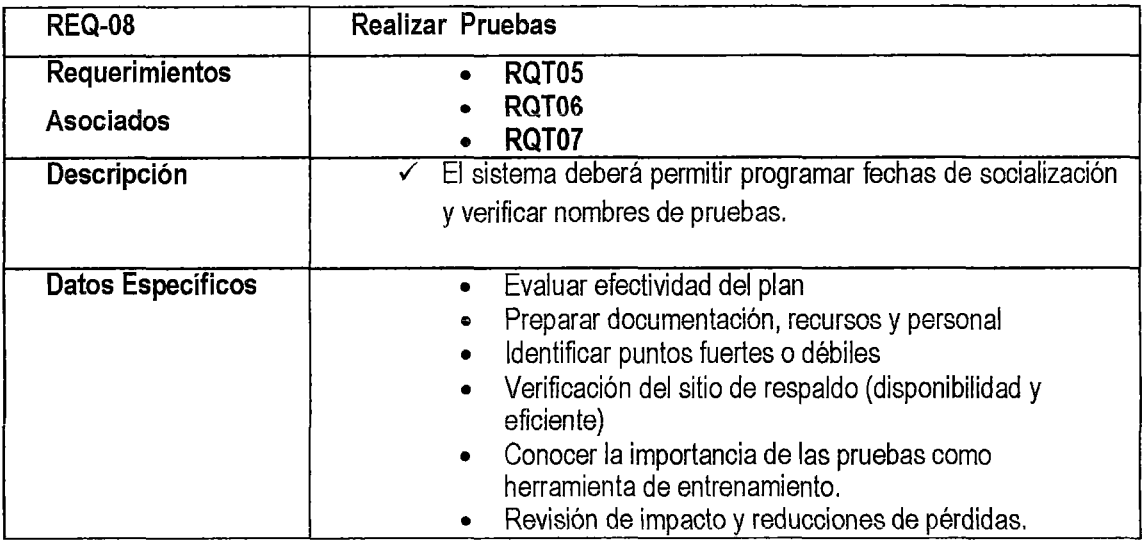

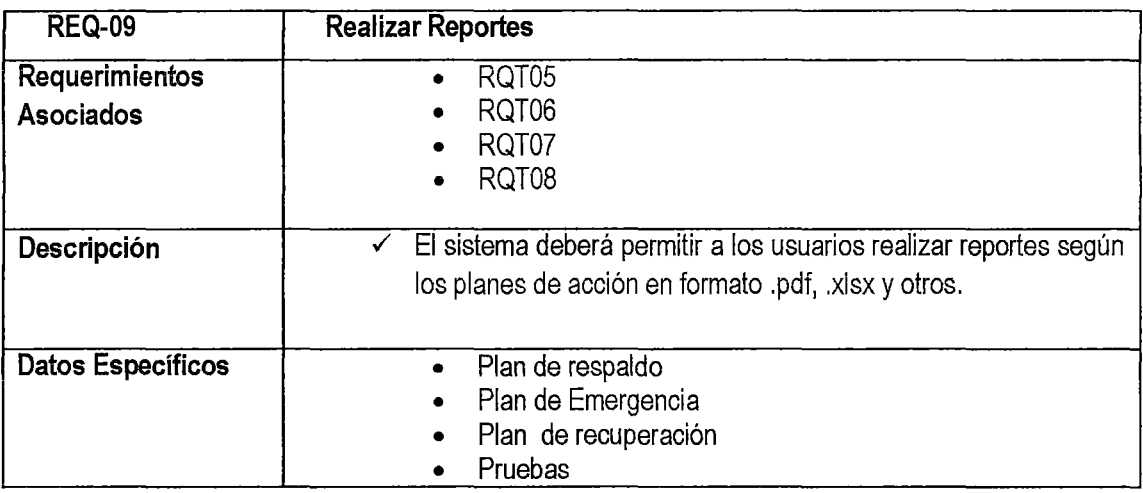

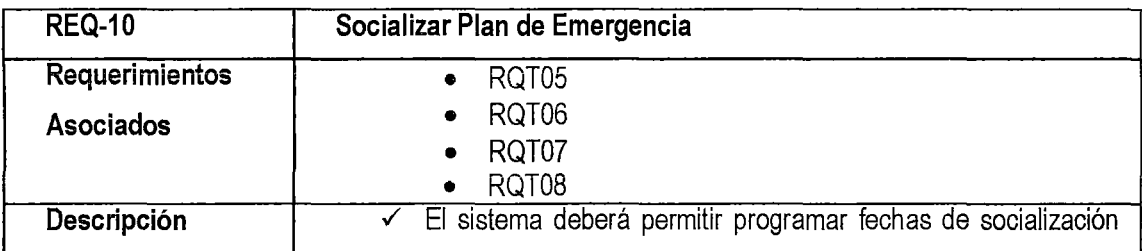

*/8* 

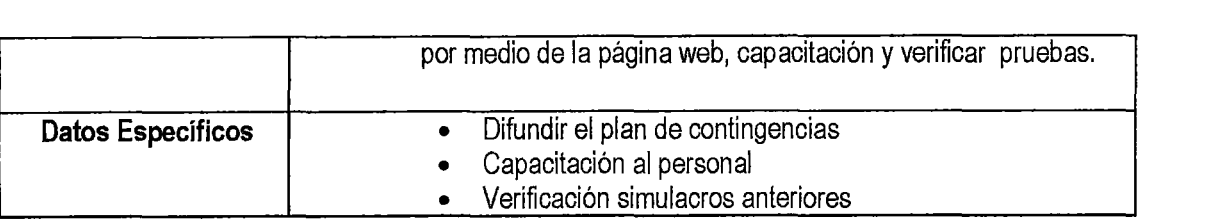

### 1.2. No Funcionales

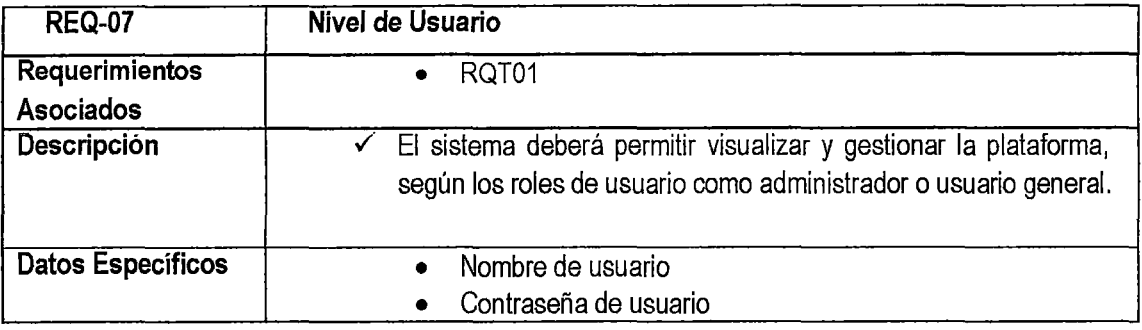

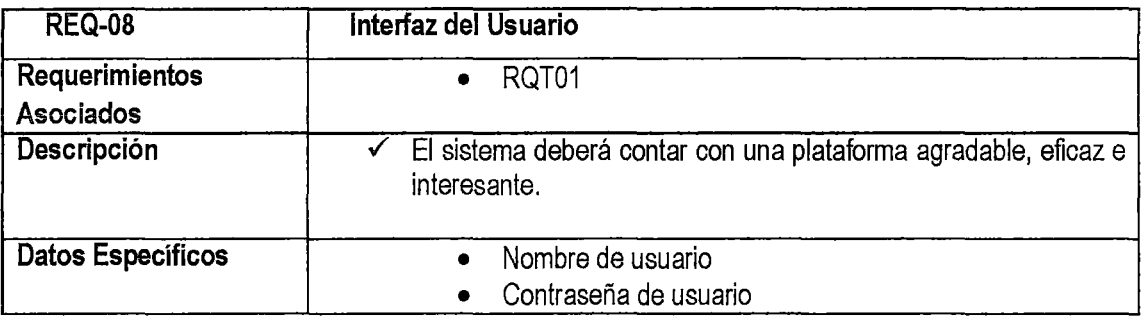

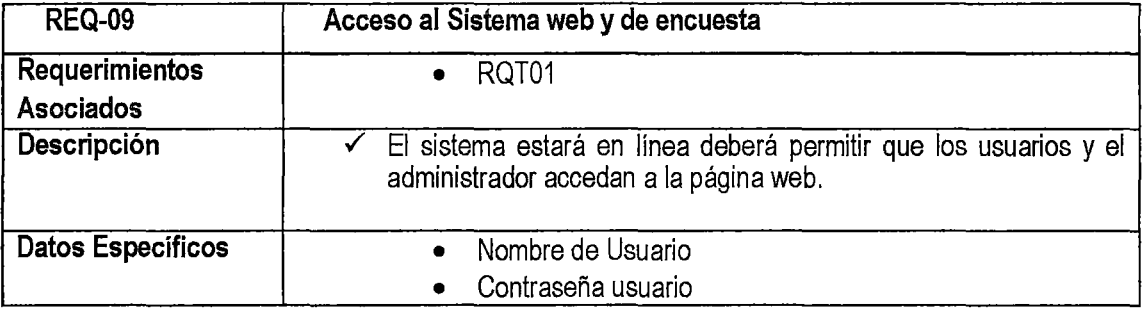
# 1.2. **Diagrama de Casos de Uso**

# **Actores**

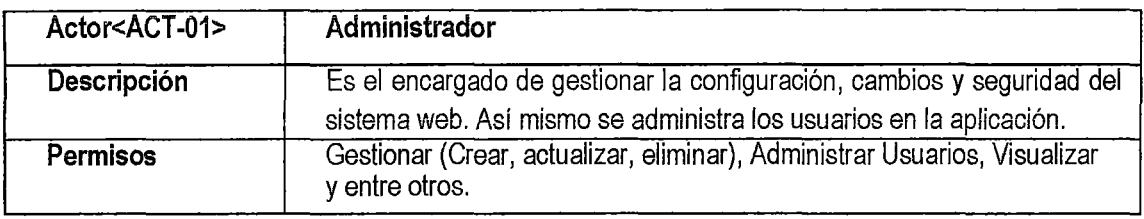

 $16$ 

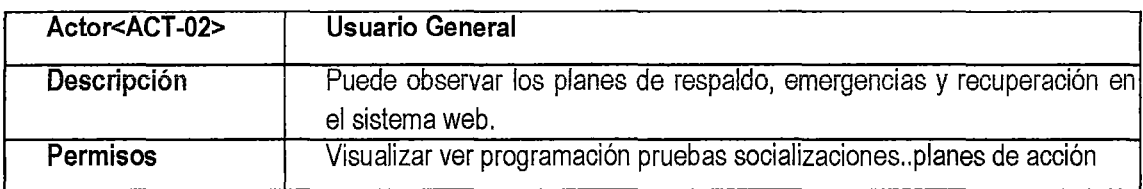

### **Caso de Uso 1: Inicio de Sesión**

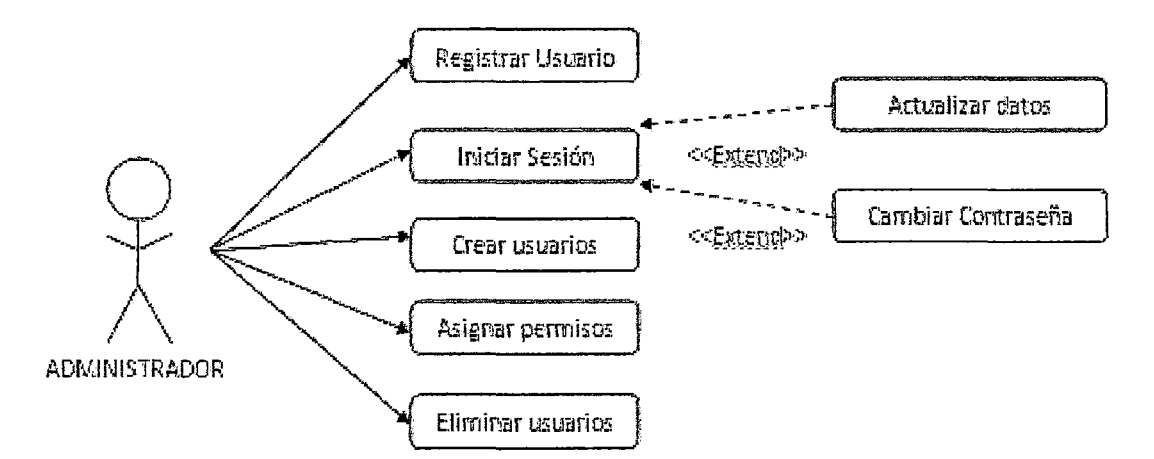

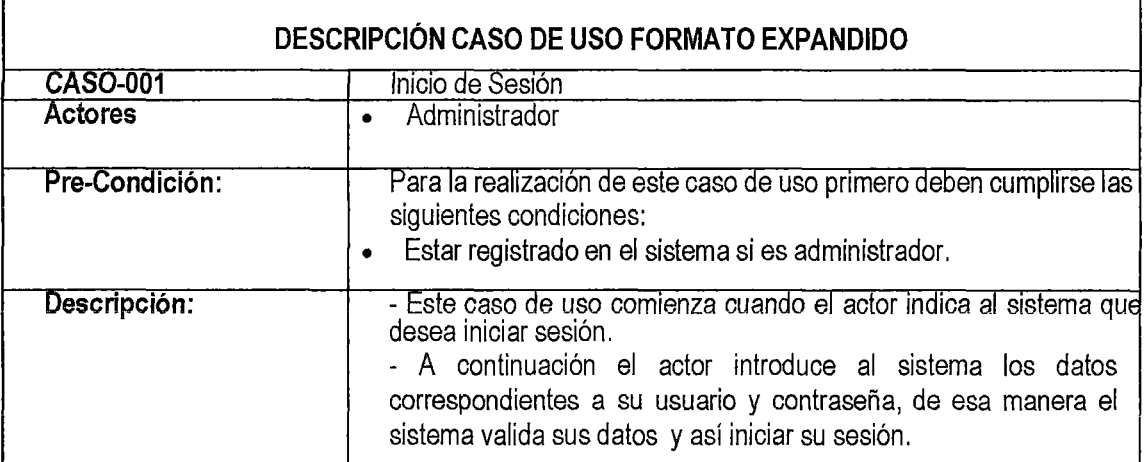

|                                                                   | - El actor puede actualizar datos personales y cambiar la<br>contraseña.<br>- Este caso de uso finaliza cuando el usuario indica al sistema que<br>desea salir.<br><b>CURSO NORMAL DE LOS EVENTOS</b> |
|-------------------------------------------------------------------|----------------------------------------------------------------------------------------------------|
| Acción del Actor                                                  | Respuesta del Sistema                                                                                                    |
| 1. El Actor introduce sul<br>usuario.                             | 2. El Sistema valida la información.                                                                                                    |
| continuación<br>3. A<br>el<br>inicia<br>usuario<br>la.<br>sesión. | 4. Luego el sistema notifica e inicia la sesión de usuario.<br>5. El sistema muestra las funcionalidades a las que tiene<br>acceso el usuario.                                                        |
| <b>EXCEPCIONES</b>                                                |                                                                                                    |
| Acción del Actor                                                  | Respuesta del Sistema                                                                                                    |
| Ingresar un usuario<br>errado.                                    | 2. El sistema informara que el usuario no existe.                                                                                                    |
| Introducir<br>$3_{-}$<br>una<br>contraseña errada.                | 4. El sistema informa que la contraseña no es válida.                                                                                                    |

Caso de Uso 2: Análisis Organizacional

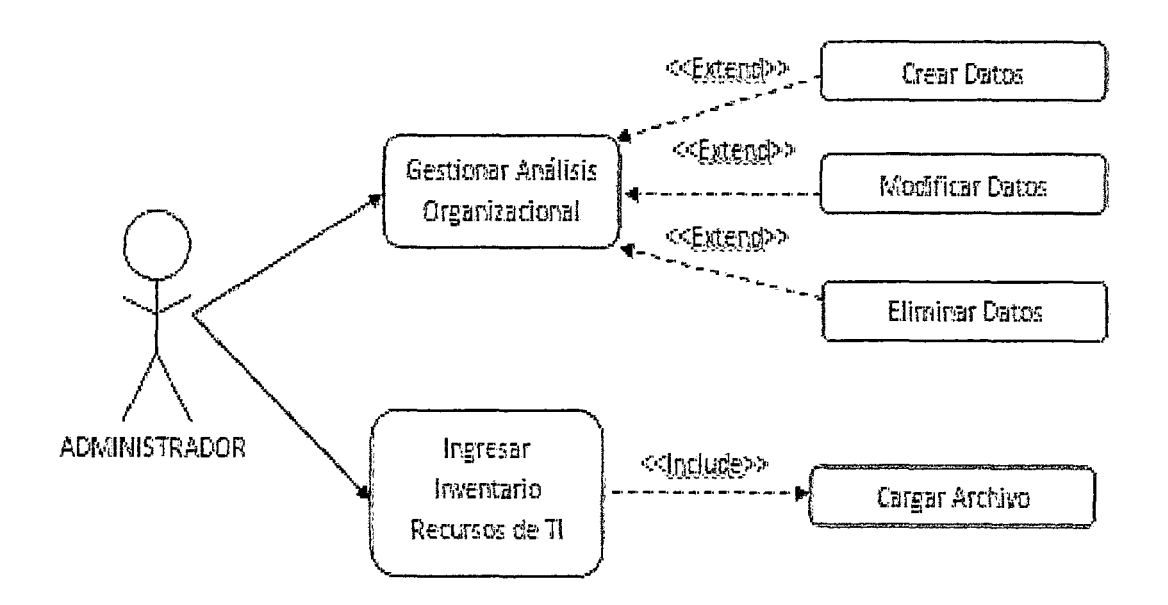

 $\sqrt[4]{5}$ 

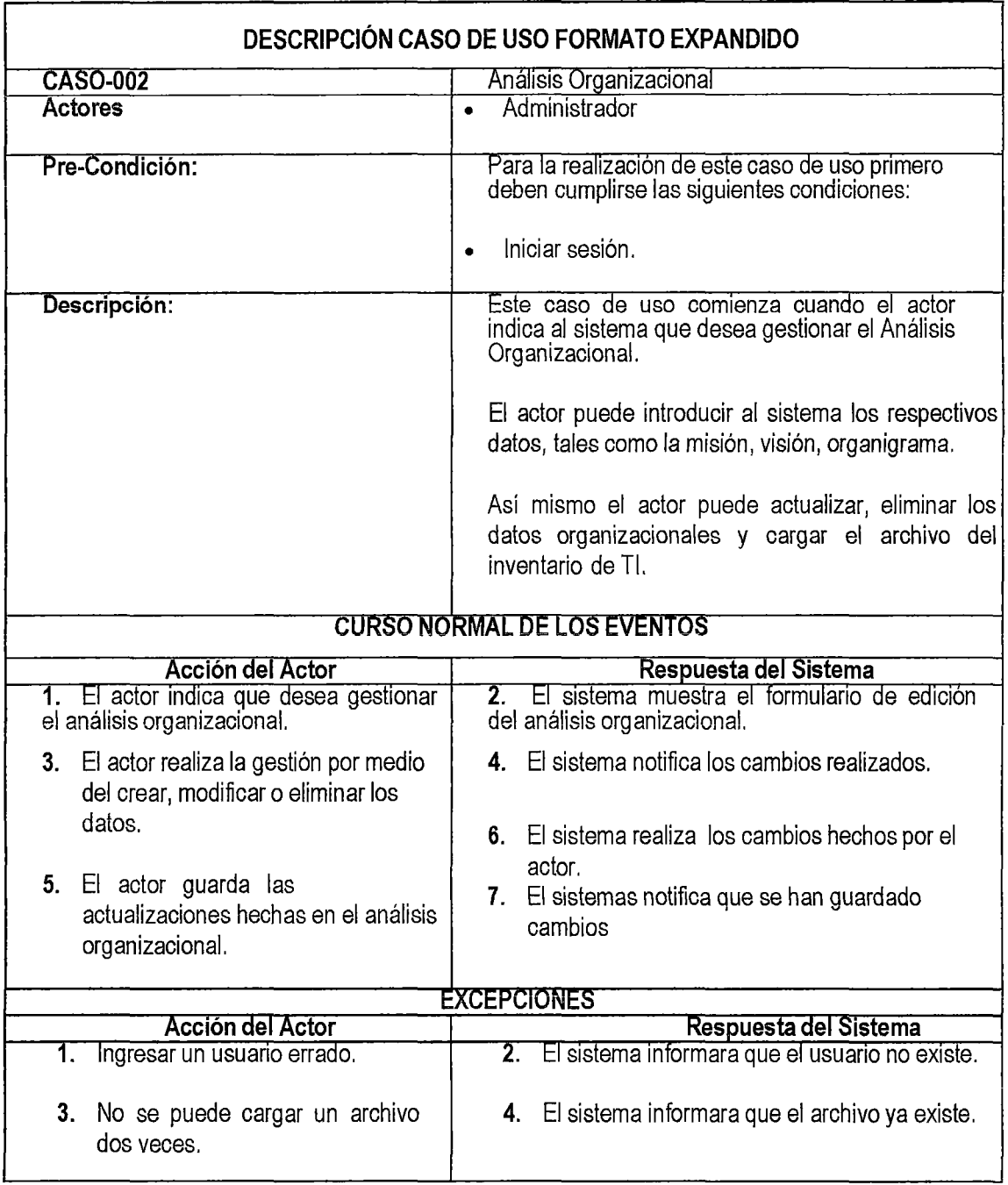

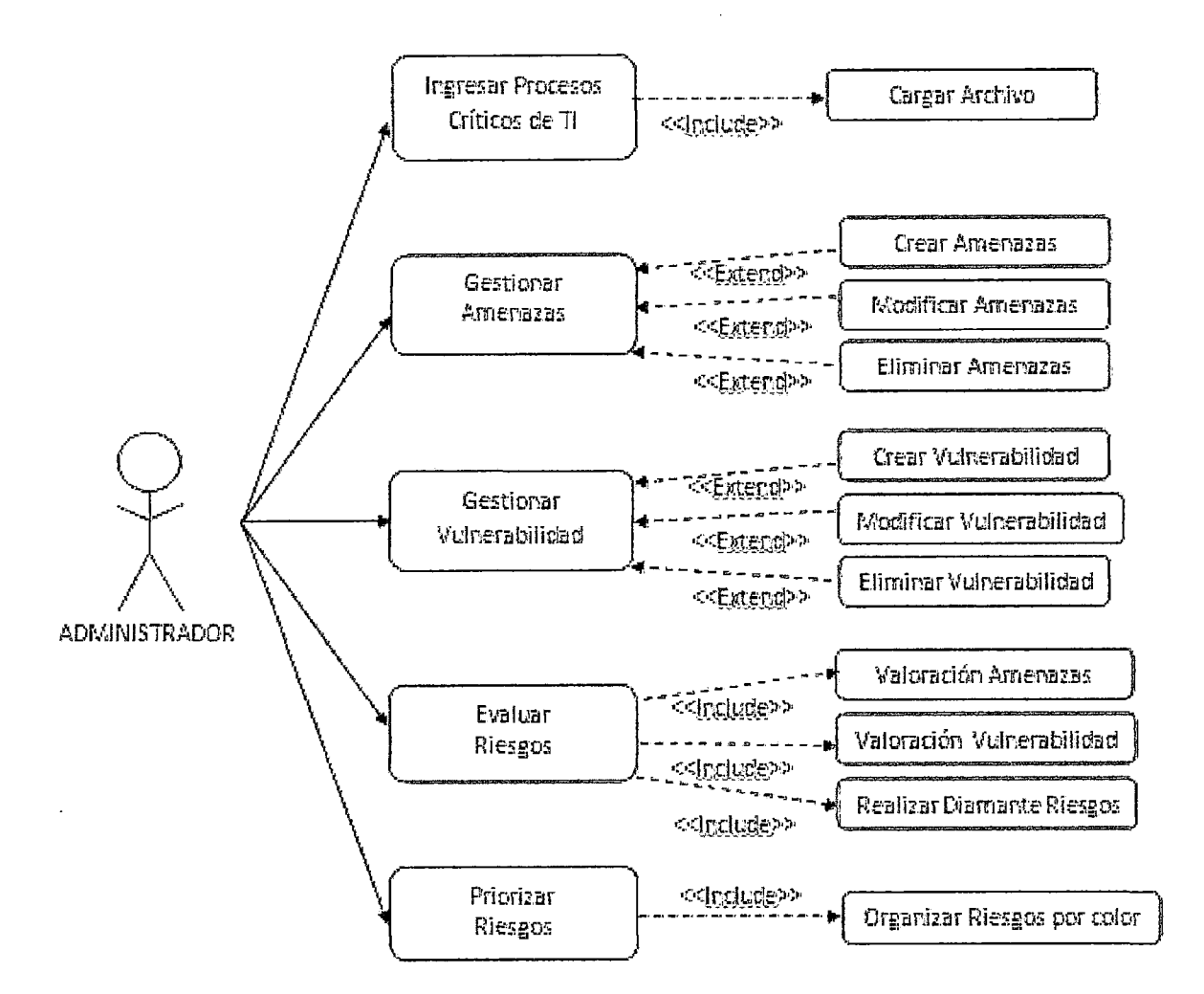

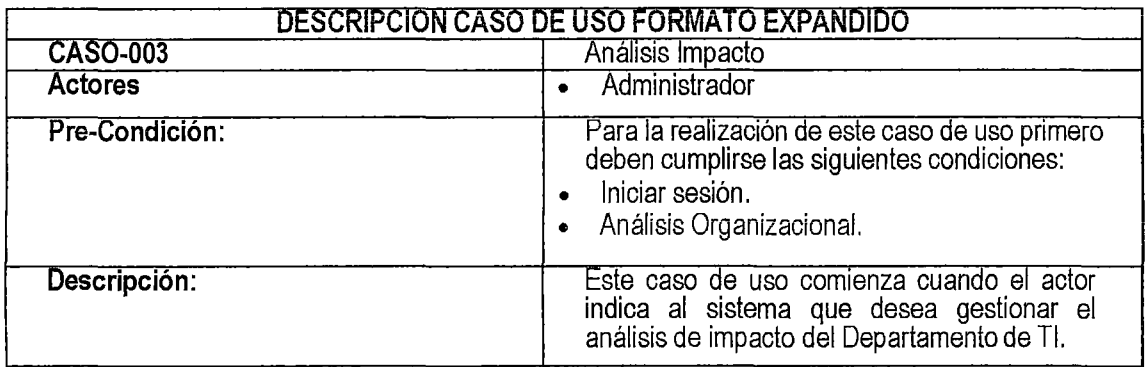

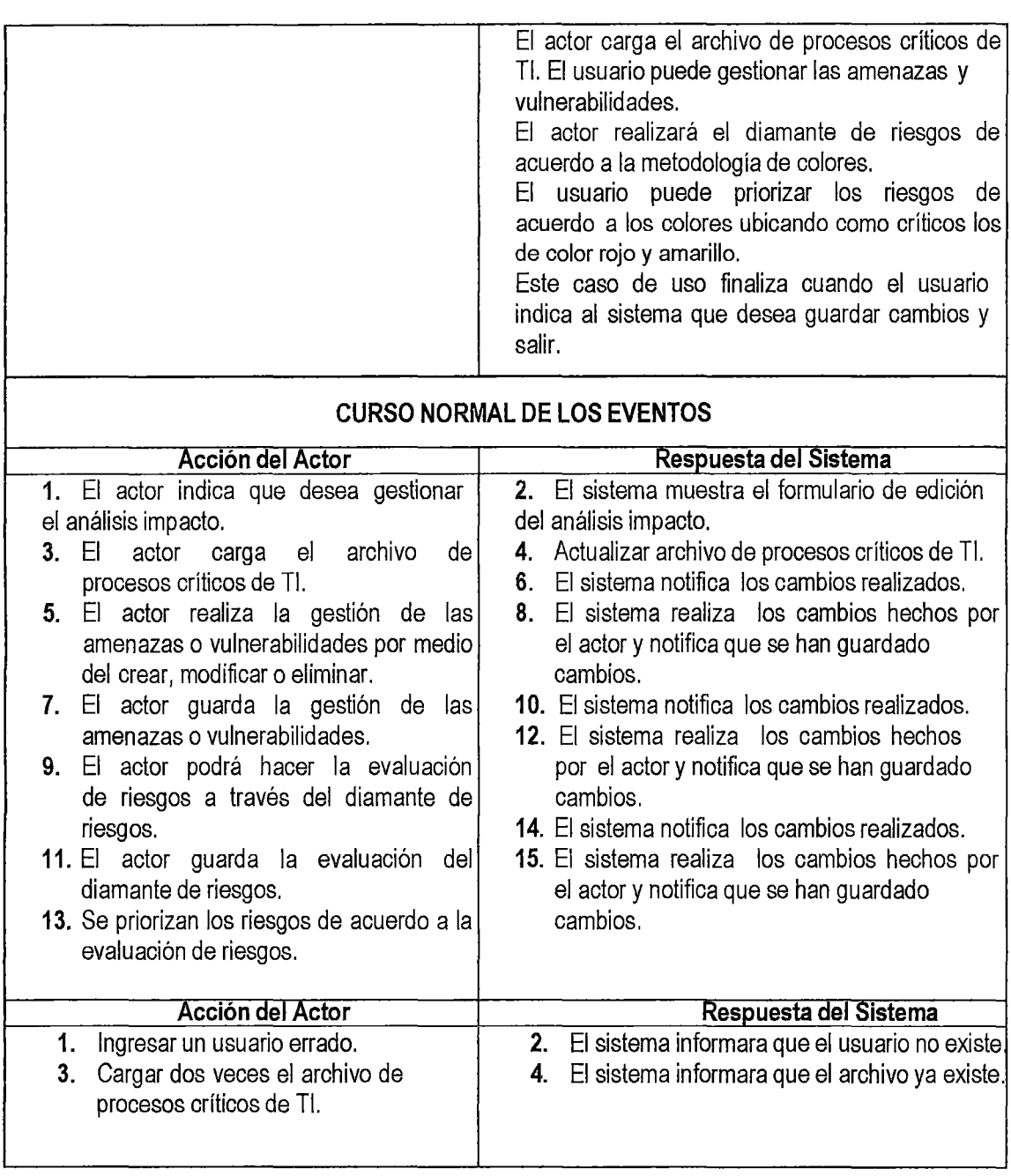

# Caso de Uso 4: Planes de Acción

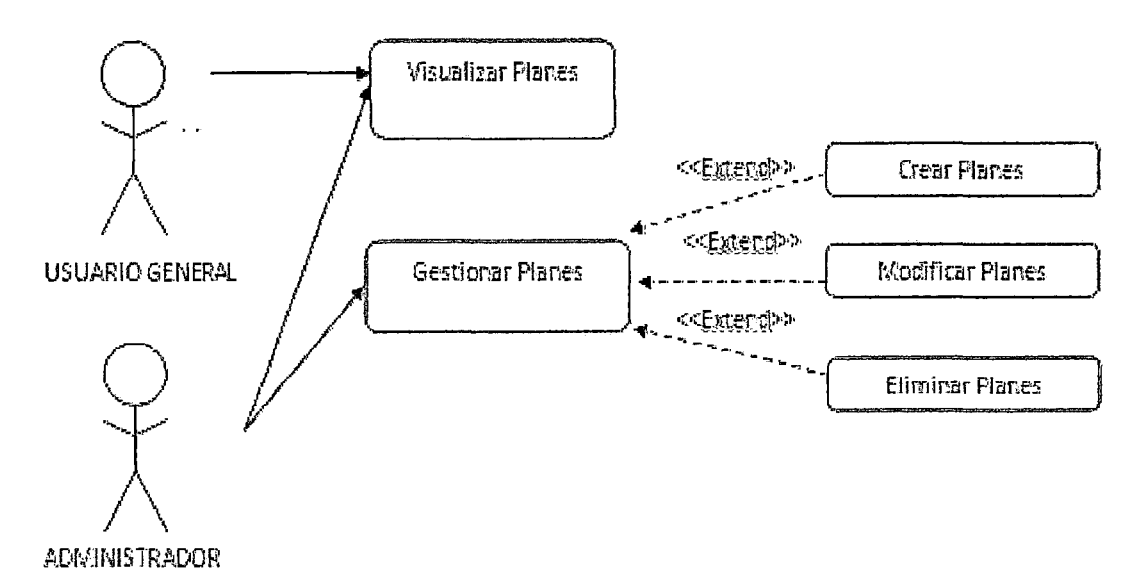

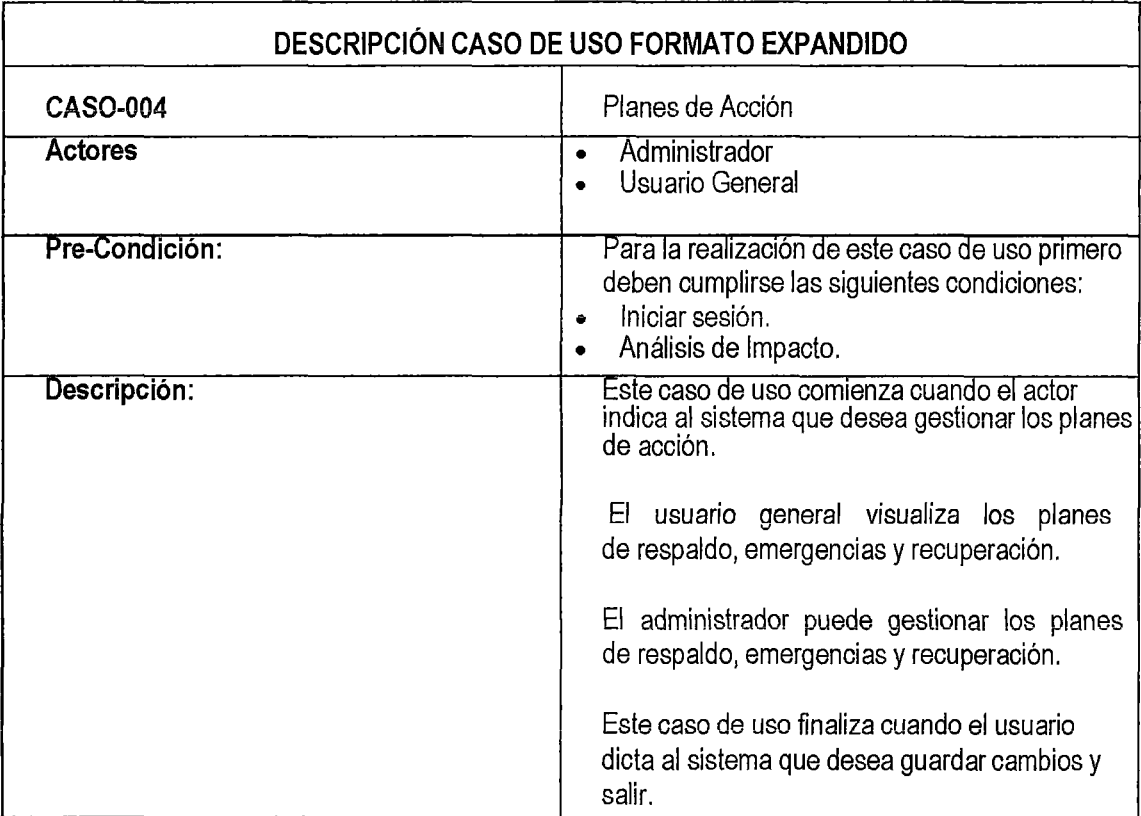

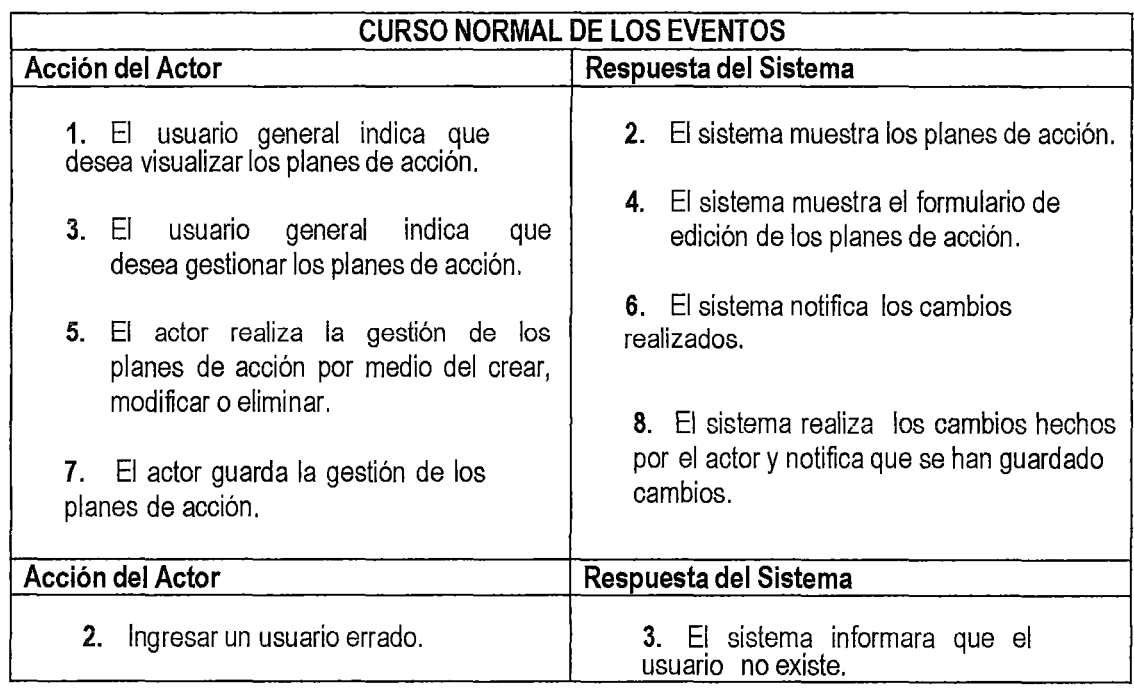

# IMPLEMENTACIÓN DEL SITIO WEB Y DEL SISTEMA DE ENCUESTAS "WWW.EAPSISTEMASUNH.NET"

### 2.1. Definición del alcance del proyecto.

EL sistema web es escalable el cual permita compartir información entre la Institución y la población, así administrando la información de manera clasificada según los perfiles de usuarios que se establezcan, bajo una plataforma de información confiable, segura, de fácil acceso.

El Sitio Web y el Sistema de Encuestas de la Escuela Académico Profesional de Sistemas será utilizado por:

- Personal Administrativo
- **Docentes**
- Estudiantes
- **Egresados**
- Grupo de Interés

El Sitio Web tendrá los siguientes módulos funcionales adicionales.

- Módulo de Administración
- Módulo de Noticias
- Módulo de Encuestas
- Módulo de Registro de Usuarios
- Módulo de Galería de Imágenes
- Módulo de Servicios
- Módulo de Publicidad.
- Módulo de Contacto y sugerencias.

### 2.2. Funcionalidad del sistema web

El sistema web, tendrá la siguiente funcionalidad:

 $\triangleright$  Acceso a través de roles y permisos Un aspecto fundamental de cualquier web es la organización de sus usuarios en grupos de interés y permisos, para poder restringir sus accesos.

 $\checkmark$  · Usuarios: Con el fin de garantizar la seguridad en el acceso a la información. Este sistema web permite a los administradores clasificar los usuarios en grupos y subgrupos, por otro lado éstos deciden que grupos pueden acceder a los contenidos que ellos administran, protegiendo de una manera eficaz el acceso a la información sensible o restringida.

 $\checkmark$  · Administradores: Los distintos módulos que componen el sistema web pueden ser administrados por diferentes personas, para ello el "Administrador Principal" podrá nombrar diferentes administradores para la gestión de cada módulo o permitir a varios de ellos realizar determinadas funciones en algunos módulos específicos, como la generación de contenidos.

- $\triangleright$  Repositorio único de datos, integración total.
- $\triangleright$  Modularidad, la arquitectura debe permitir acoplar otros módulos.
- $\triangleright$  Disponibilidad 24 horas durante los 7 días de la semana.
- $\triangleright$  Interfaz amigable, fácil acceso y manejo.

#### 2.3. Requisitos y características del sistema web

#### A. Arquitectura Tecnológica

Este sitio web de la Escuela Académico Profesional de Sistemas se ha desarrollado con la tecnología de Joomla 2.5 con interacción con MySql y el sistema de encuestas se desarroiló con Limesurvey con interacción con MySql.

Los usuarios accederán al sistema vía web mediante pc's con sistema operativo Windows XP, Windows Vista, Windows 7, Windows Server, Ubuntu, etc. Además podrán acceder desde varios browser como el Internet Explorar 7 o superiores, Mozilla Firefox, Chrome. Para accesos externos debe soportar también Netscape Navigator 7.0 o superiores.

#### B. Estándares

La soportabilidad del sitio web y el sistema de encuesta se asegura debido al empleo de estándares aceptados en el mercado. Estos son:

- $\triangleright$  En el cliente:
- $\checkmark$  Uso de HTML y CSS

√ Las estaciones de trabajo (ambiente de operación) trabajarán bajo ambiente Windows 98 con Internet Explorer 7 o superior.

← La infraestructura de comunicaciones: uso de protocolos TCP/IP, HTTP, HTTPS.

# 2.3. Herramientas para el desarrollo del sitio web y el sistema de encuesta.

### 2.3.1. Desarrollo de códigos.

- Para la modificación y construcción de los códigos se utilizó Adobe Dreamweaver CS6.

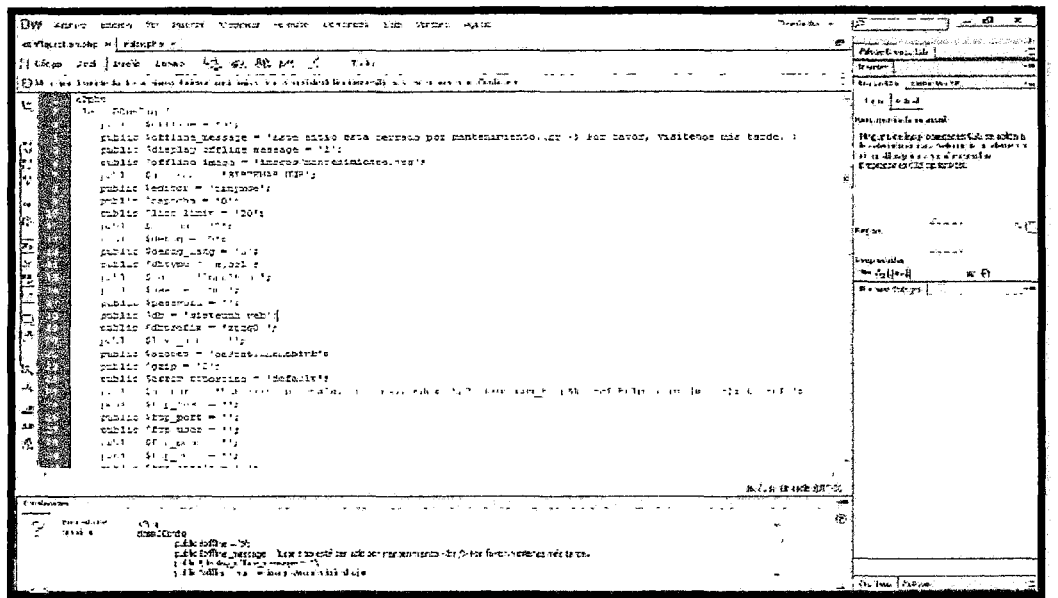

2.3.2. Para ver el sitio web el localhost.

- Se utilizó el XAMPP v3.1

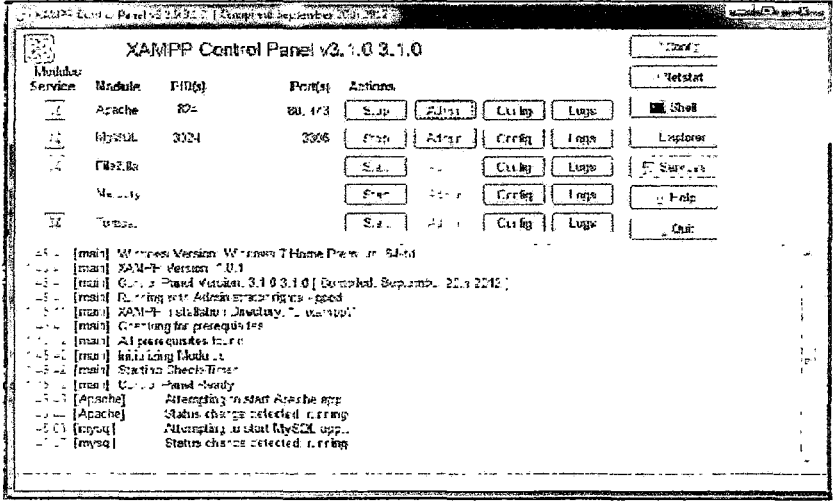

# 2.4. Presentación del sitio web y del sistema de encuestas online.

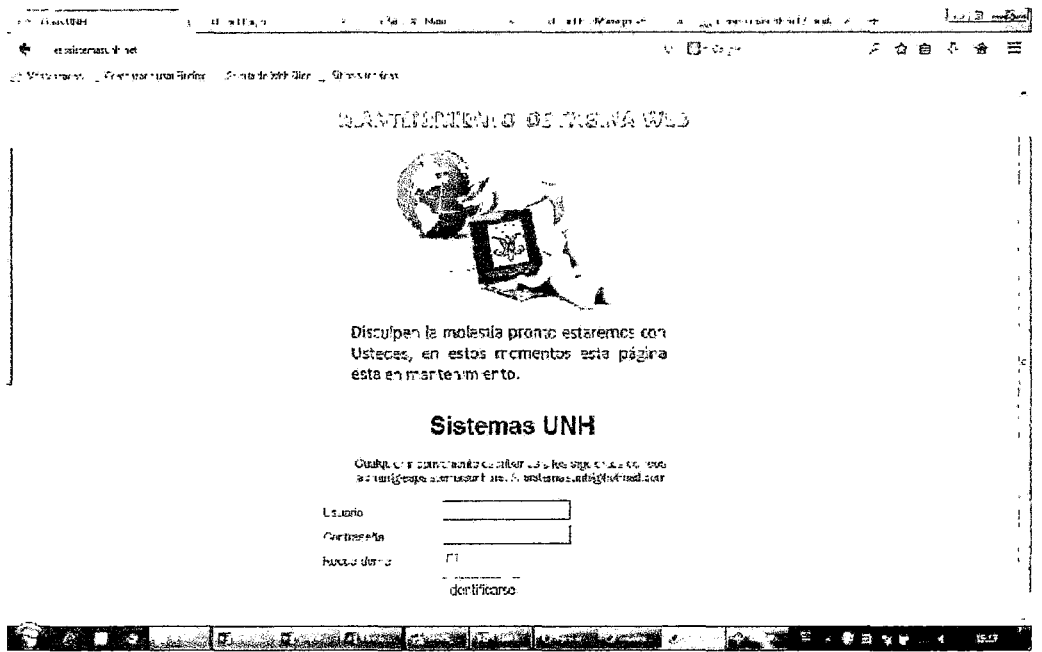

- Acceso al sitio web para administrarlo.

- Acceso al cPanel del hosting para la administración de archivos y base de datos.

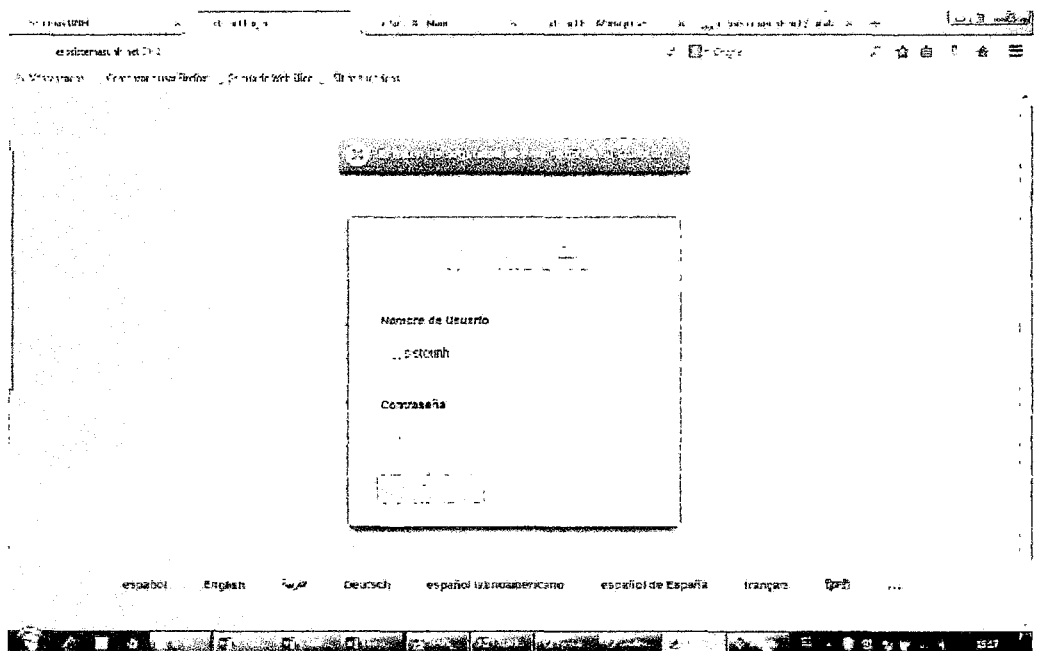

#### - Sitio web principal

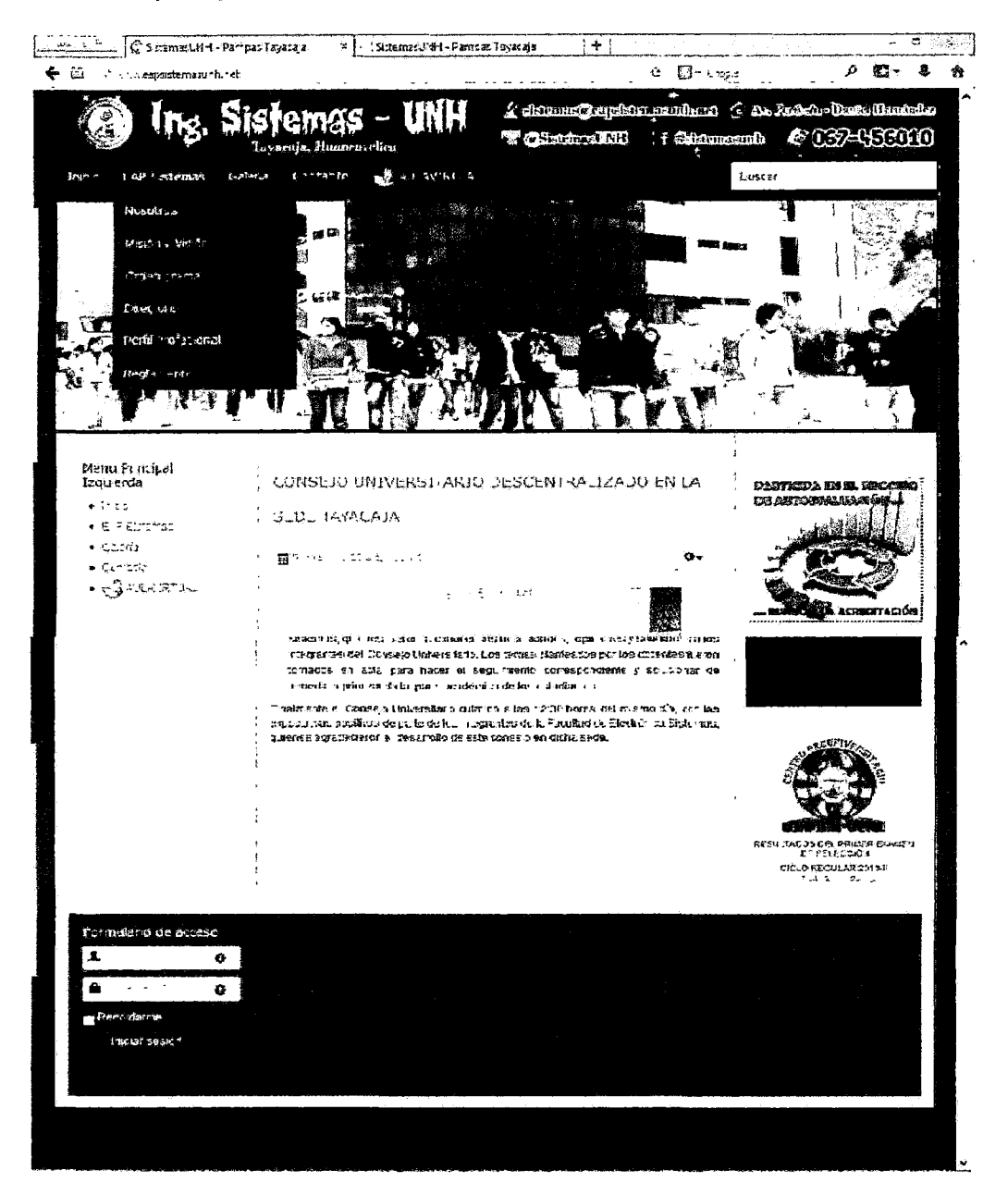

Página principal, en la que se puede visualizar el menú principal, ubicado la parte izquierda de la pantalla, una sección de noticias en el centro, un formulario de inicio de sesión, y un enlace a la participación del proceso de autoevaluación.

### - Sección de Registro

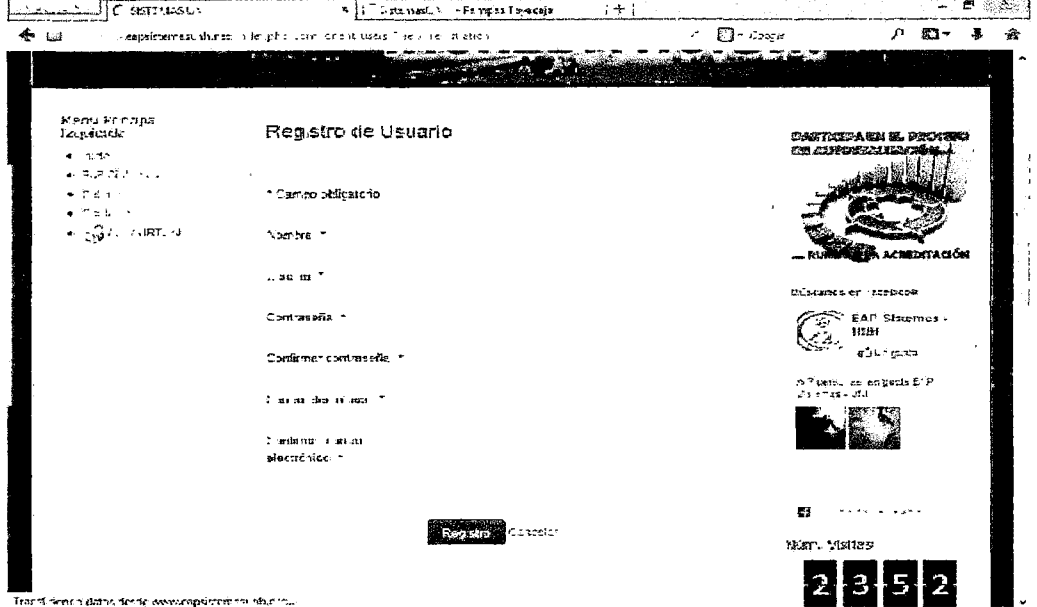

En la sección de registro, el usuario ingresa sus datos personales para crear una cuenta de usuario, y se realiza cuando es la primera vez que ingresa a la página. Se permite o no la suscripción de usuarios.

#### - Página para participar en el proceso de autoevaluación.

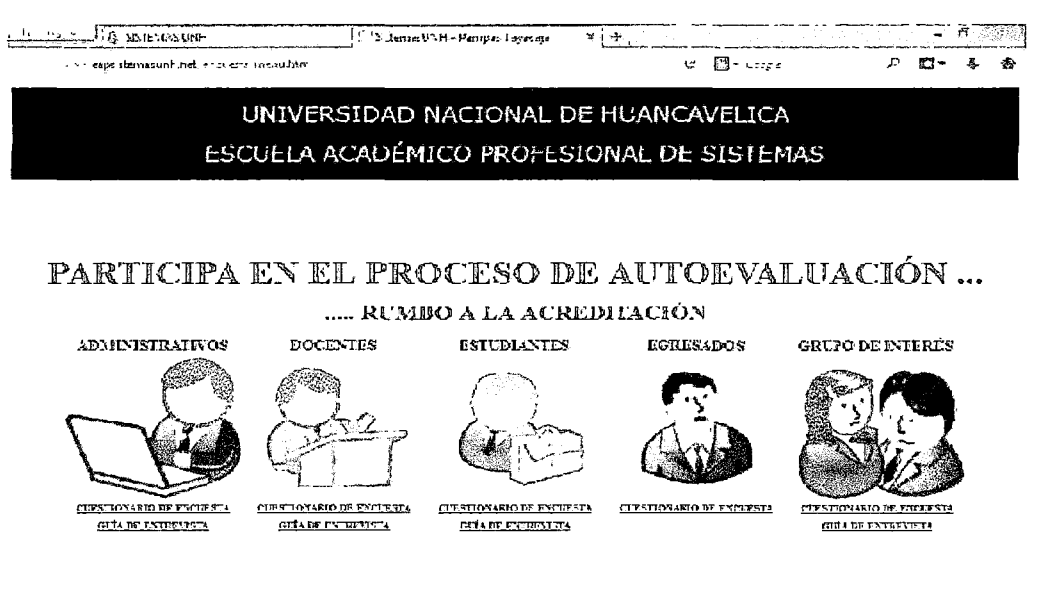

Porútipa baciendo elick en cuestionario de encuesta y en guia de entrevista, de antemano muchas gracias por su porticipación. PAMPAS ANACAR

Página para tener acceso a los cuestionarios de encuesta según la categoría que le corresponde al usuario.

# - Acceso a la administración de cuestionarios

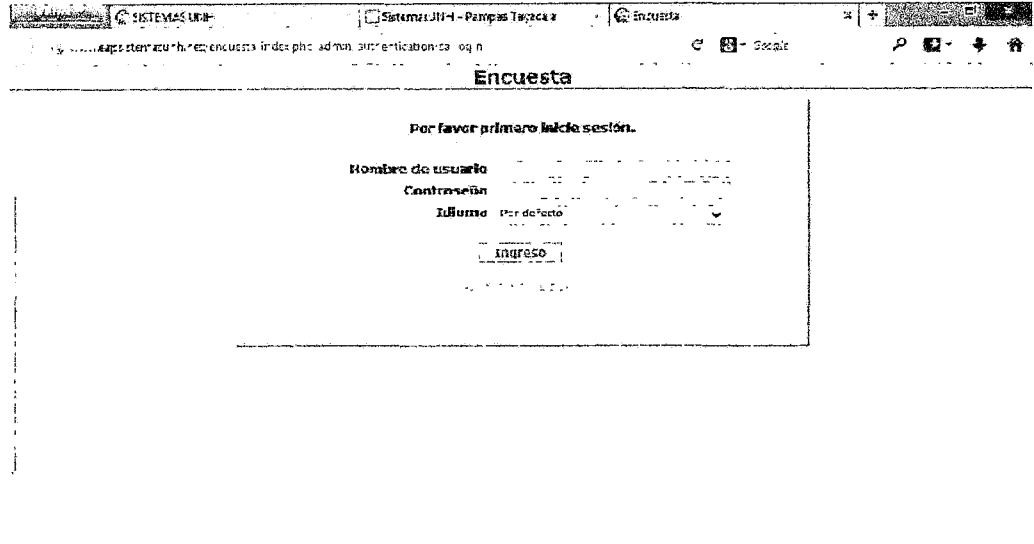

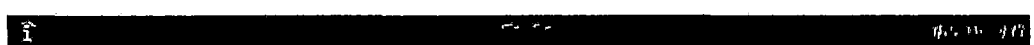

### - Lista de todos los cuestionarios creados

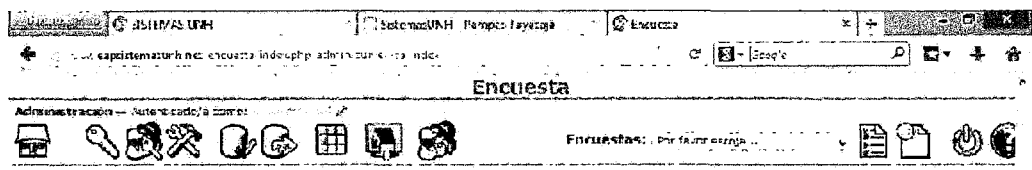

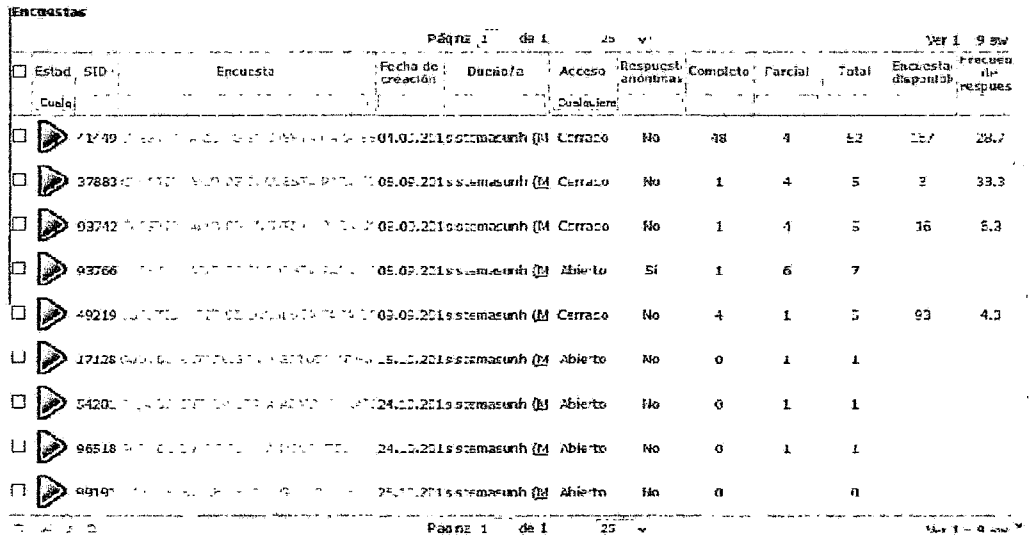

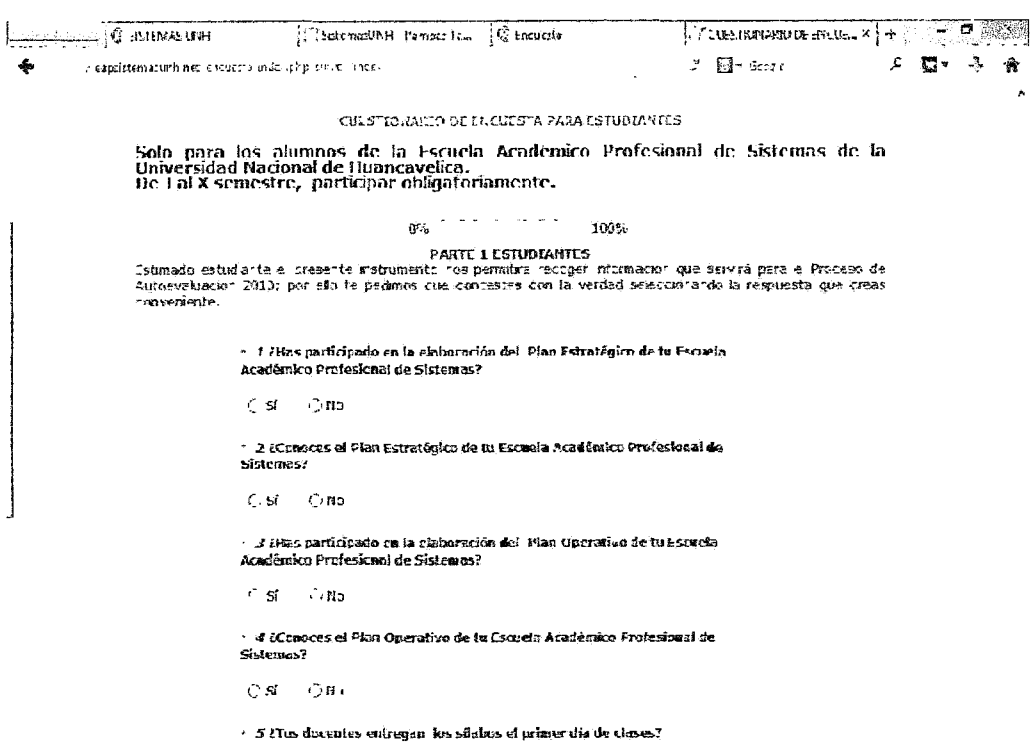

# - Resultados estadísticos por preguntas.

- Cuestionario de encuesta para estudiantes.

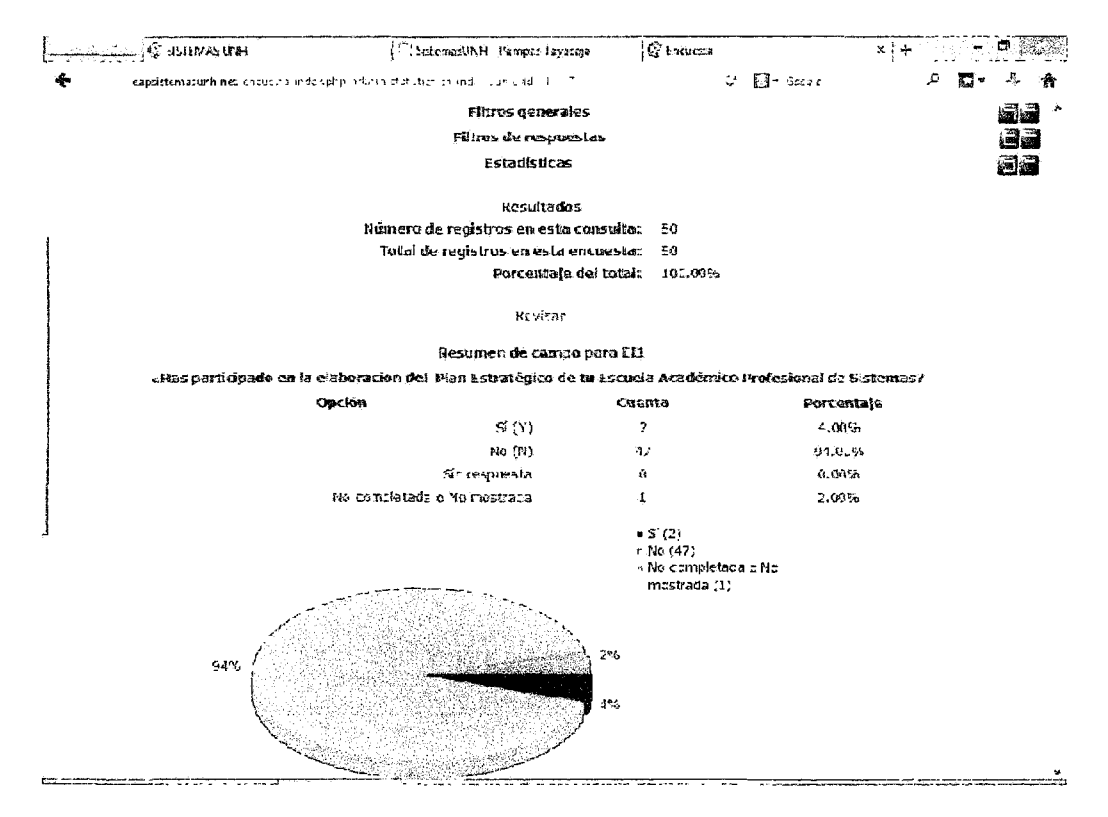

### **MATRIZ DE CONSISTENCIA- PROYECTO DE INVESTIGACIÓN "TECNOLOGÍAS WEB EN LA AUTOEVALUACIÓN PARA LA MEJORA CONTINUA DE LA ESCUELA ACADÉMICO PROFESIONAL DE SISTEMAS, UNIVERSIDAD NACIONAL DE HUANCAVELICA"**

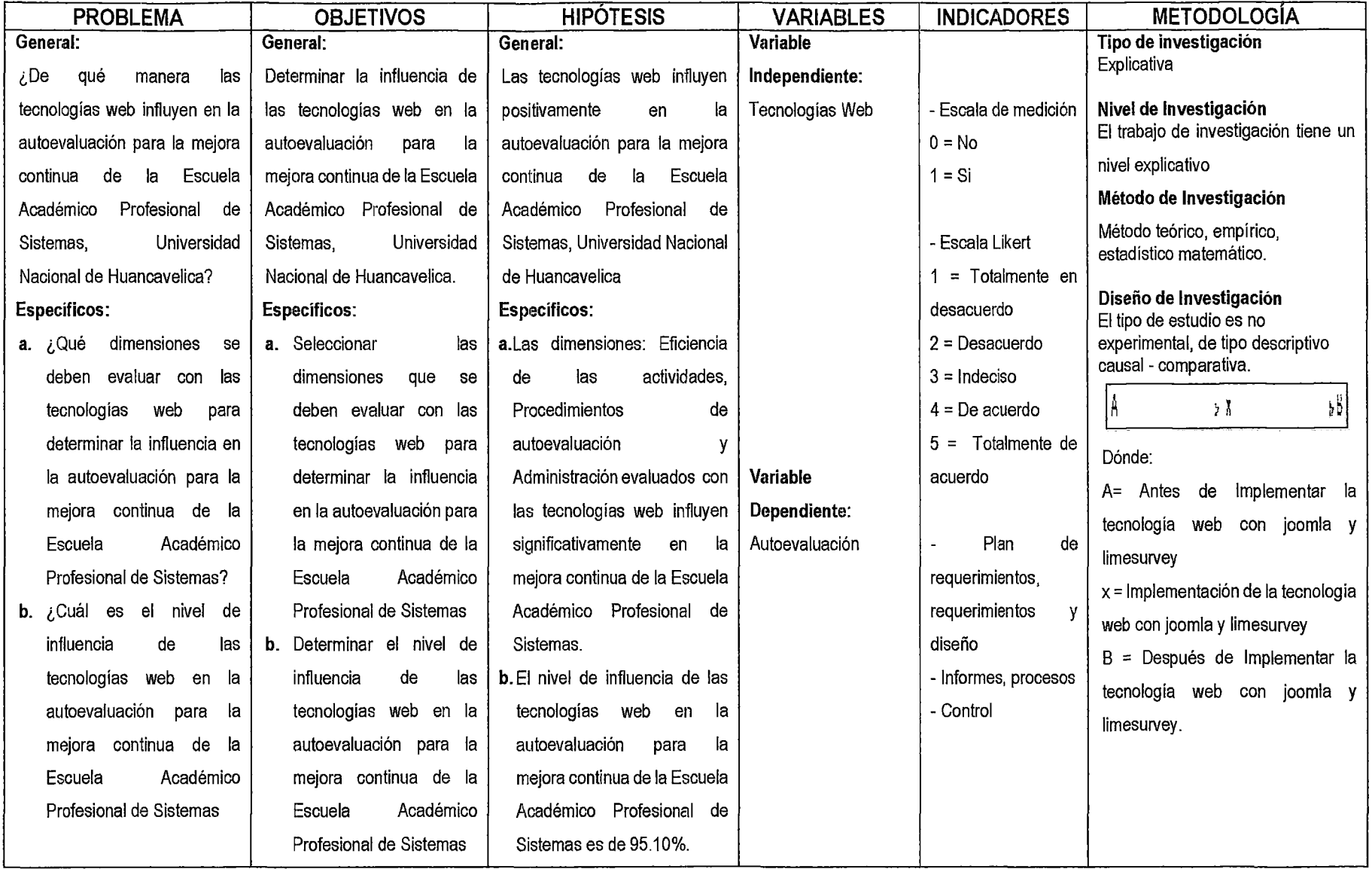

 $\overbrace{\phantom{aaaa}}$